CAS CS 132

### **PageRank Geometric Algorithms Lecture 20**

# Introduction

## **Recap Problem**

*Determine if the above matrix is diagonalizable.*

### 3 −1 2 0 2 −3 5 1 0 1 3 −10 0 0 −7 3 0 0 0 1

### **Answer: Yes**

- 
- 
- 
- 
- 
- 

 3 − 1 2 0 2 − 3 5 1 0 1 3 −10  $0 \t 0 \t -7 \t 3$ 0 0 0 1

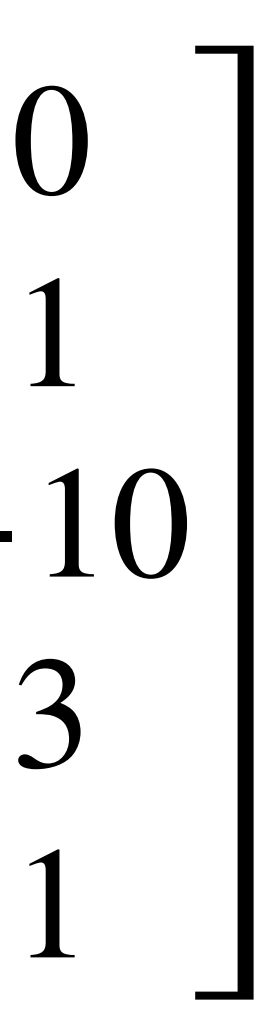

### **Objectives**

- 1. Recall Graphs and Random Walks
- 2. Connect Random Walks with Markov Chains with Eigenvectors.
- 3. Discuss PageRank from the perspective of Markov Chains.
- 4. Learn about the power method as a way to approximate

### **Keywords**

Random Surfer Model

Graphs

Directed vs. Undirected

Weighted vs. Unweighted

Degree

Adjacency Matrices

Spectral/Algebraic Graph Theory

Random Walk

Transition Matrix

Stochastic Matrix

Regular Matrices

Markov Chains

Steady-state vectors

PageRank

Absorbing vs. Reflecting Boundaries

Damping Factor

Power Method

# Some "History"

# **The Web**

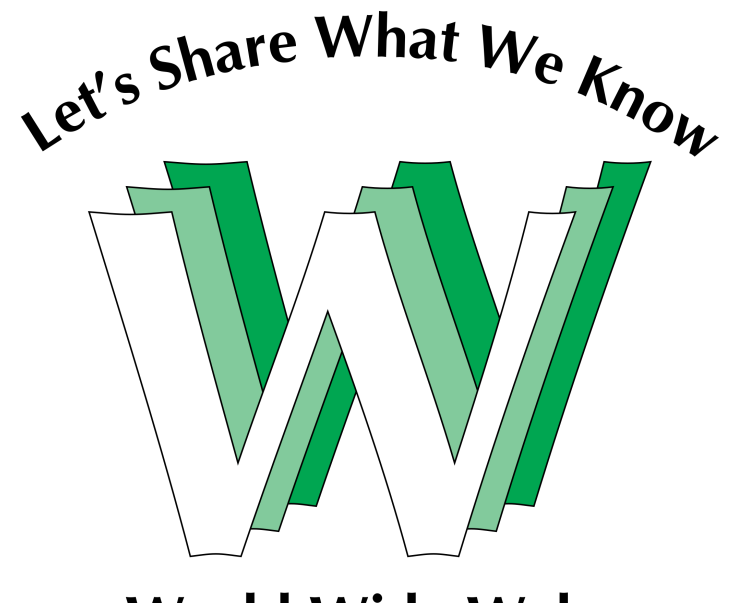

**World Wide Web** 

The World Wide Web is introduced in the 1990s, invented by Tim Berners-Lee.

It has obviously grown in popularity...

At a high level, it is a collection of media (*websites*) connected by directed *hyperlinks.*

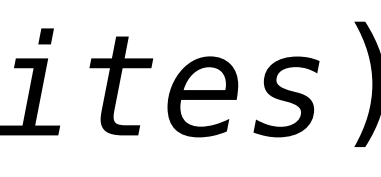

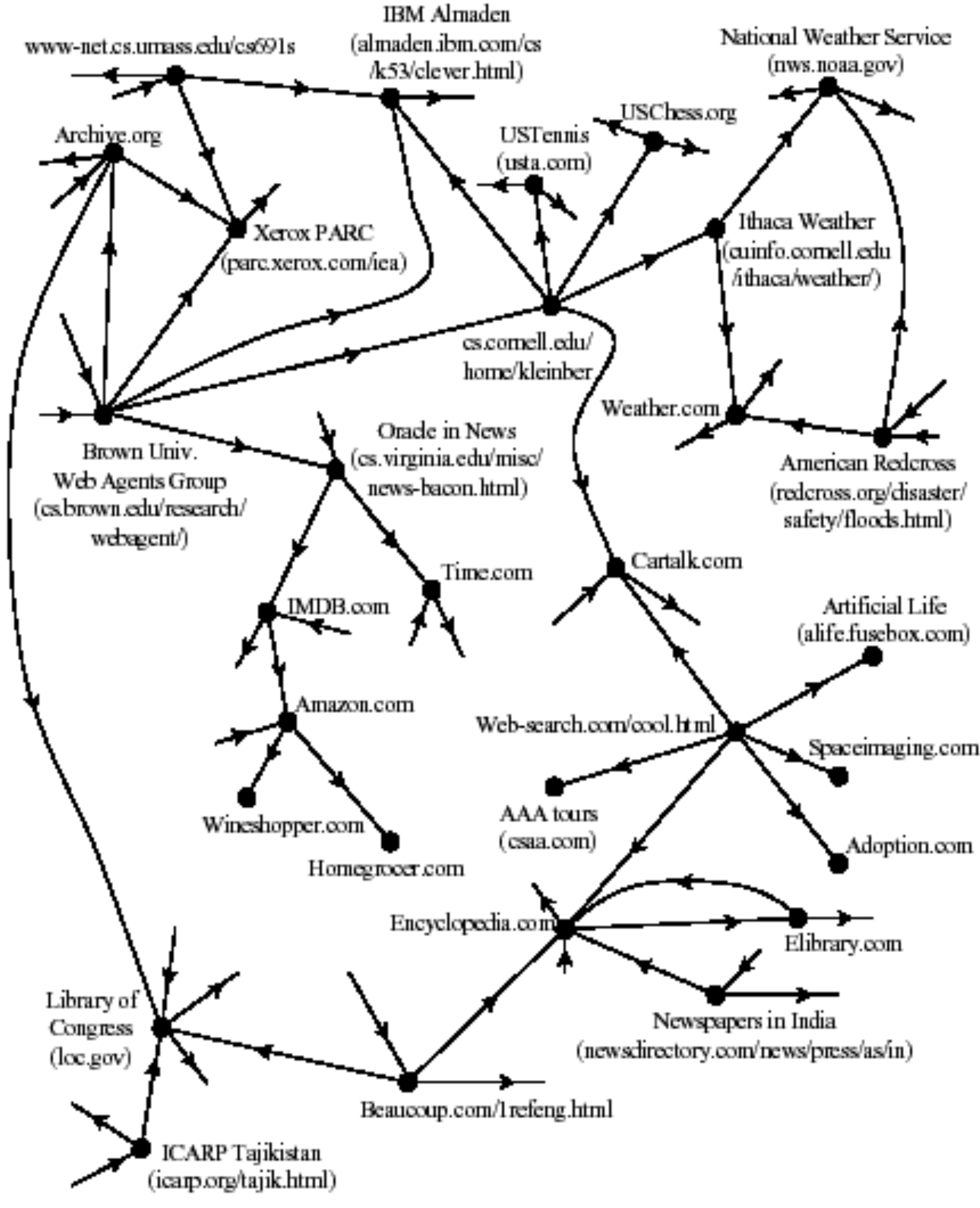

https://inst.eecs.berkeley.edu/~cs61bl/r//cur/graphs/world-wide-web.html?topic=lab24.topic&step=6&course= https://commons.wikimedia.org/wiki/File:WWW-LetShare.svg

# **The Web**

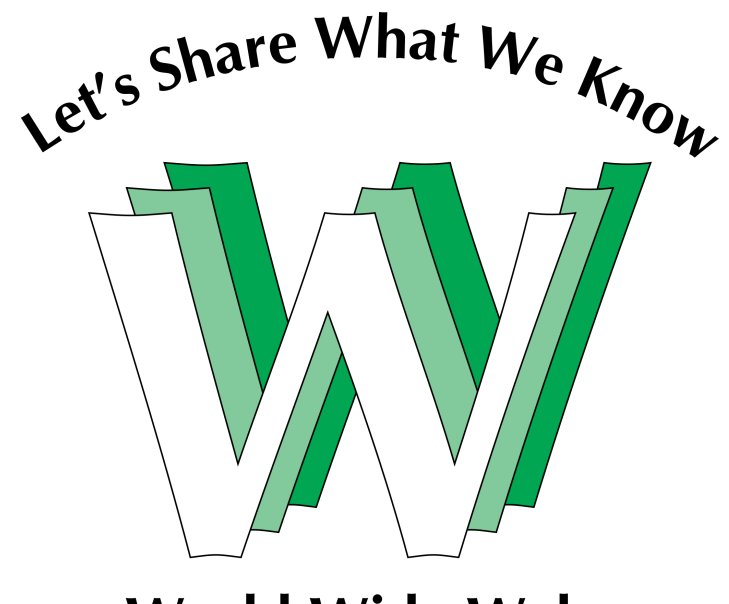

**World Wide Web** 

The World Wide Web is introduced in the 1990s, invented by Tim Berners-Lee.

It has obviously grown in popularity...

At a high level, it is a collection of media (*websites*) connected by directed **Nodes** *hyperlinks.* **Edges**

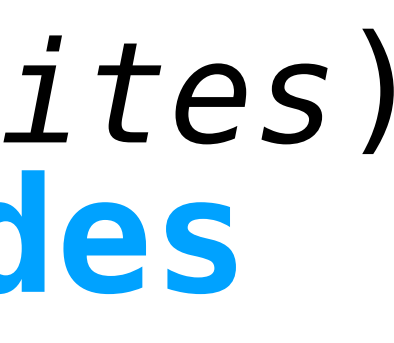

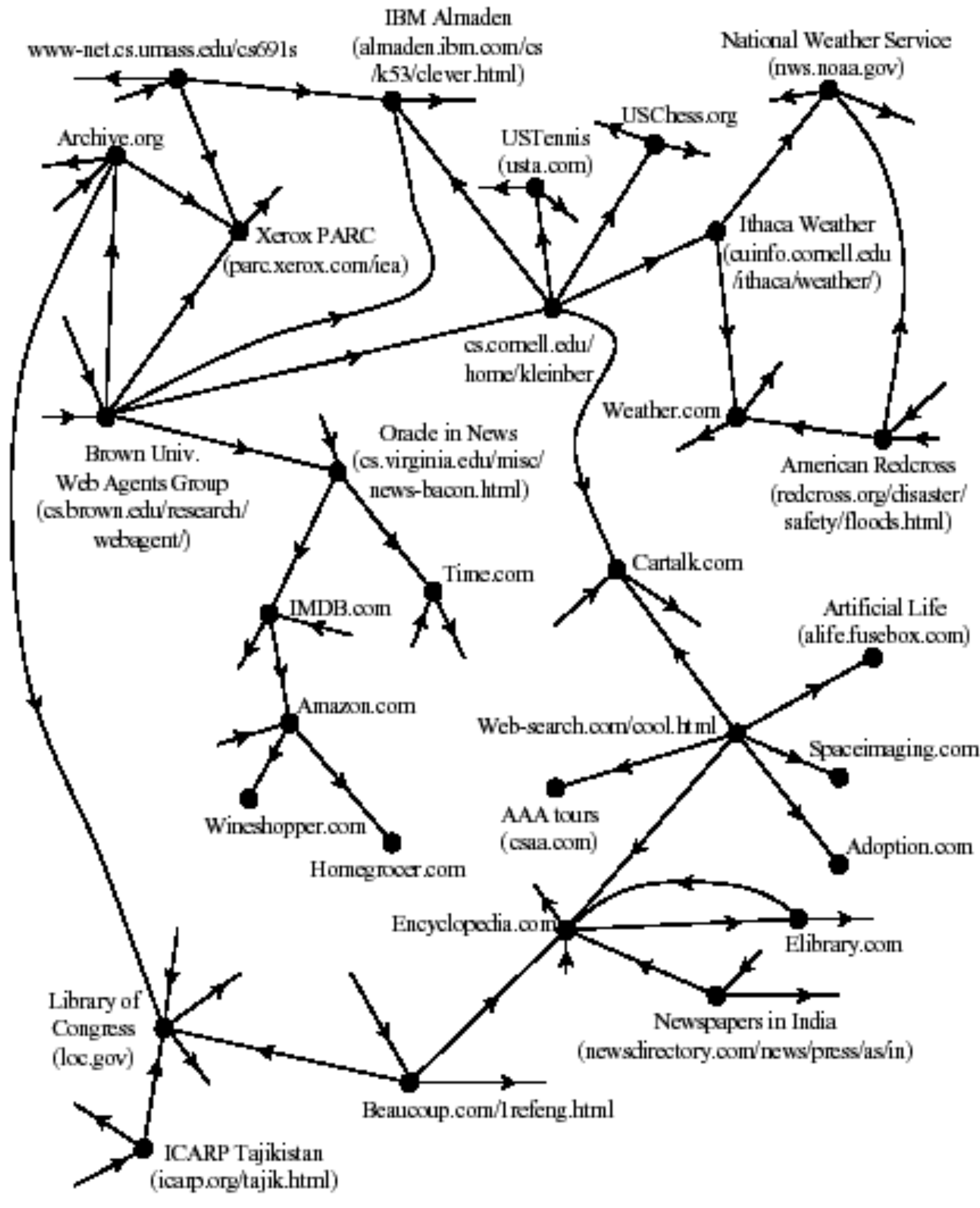

https://inst.eecs.berkeley.edu/~cs61bl/r//cur/graphs/world-wide-web.html?topic=lab24.topic&step=6&course= https://commons.wikimedia.org/wiki/File:WWW-LetShare.svg

### **Google**

Created by Larry Page and Sergey Brin in 1996 when they were PhD students at Stanford.

Their idea was to build a *search engine*, based on an algorithm they called **PageRank.**

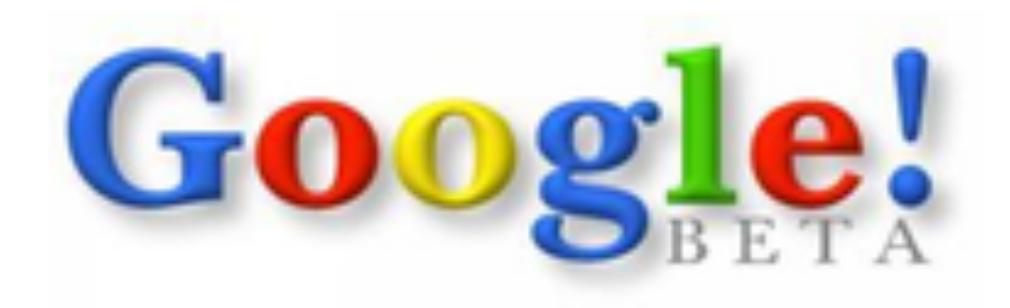

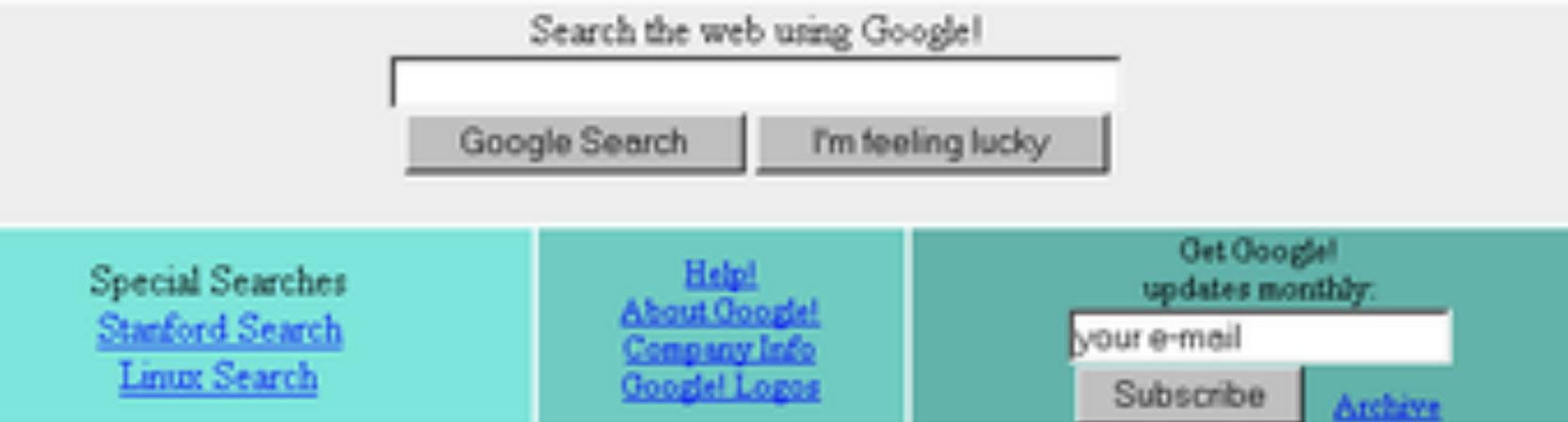

Copyright ©1998 Google Inc

# **Step 1.** Given a search term, find a collection

of websites using that term.

# **Step 1.** Given a search term, find a collection

of websites using that term.

**Step 2.** Given a collection of websites based on search term, compute a *ranking* of them by importance (the most important websites should be presented first).

# **Step 1.** Given a search term, find a collection

of websites using that term.

**Step 2.** Given a collection of websites based on search term, compute a *ranking* of them by importance (the most important websites should be presented first).

**How do we know which websites are important?**

### **Ranking Websites**

*https://www.cs.cornell.edu/~kt/post/site-graph/*

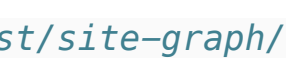

### **Ranking Websites**

**Idea 1.** (*Term frequency)* If your search term is used many times on a page, it is likely an important page for that term.

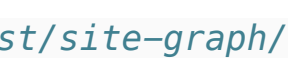

## **Ranking Websites**

**Idea 1.** (*Term frequency)* If your search term is used many times on a page, it is likely an important page for that term.

**Idea 2.** *(Linking Structure)* If is a site is **linked a bunch of times**, it is an important page

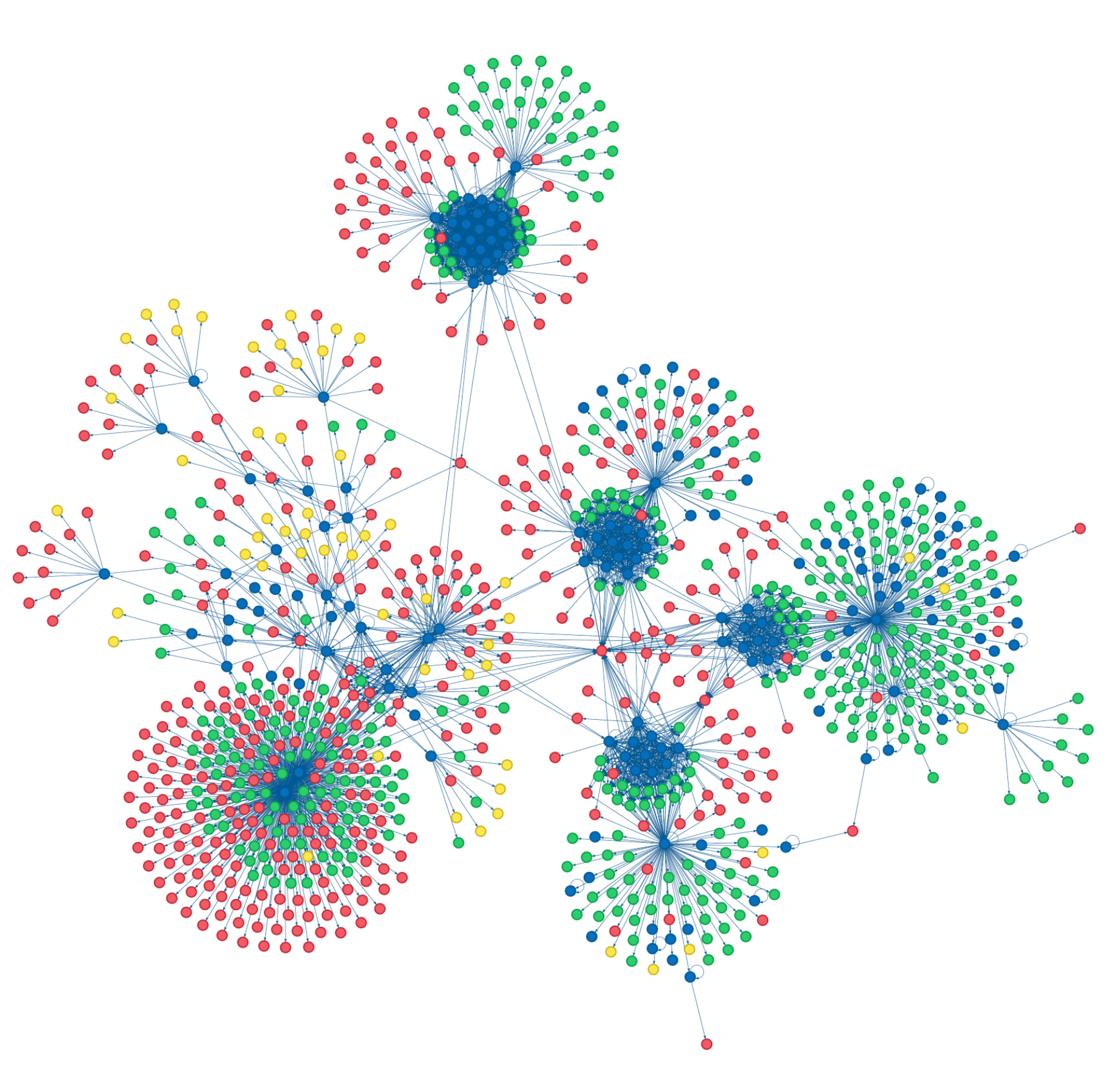

### **The Random Surfer Model**

2.1.2. Intuitive justification PageRank can be thought of as a model of user behavior. We assume there is a "random surfer" who is given a Web page at random and keeps clicking on links, never hitting "back" but eventually gets bored and starts on another random page. The probability that the random surfer visits a page is its PageRank.

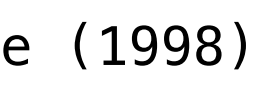

# This is really just a **random walk** on a **directed graph**

# (which is really just a **Markov Chain**)

# Graphs

### **Recall: Graphs**

### **Definition (Informal).** A **graph** is a collection of nodes with edges between them.

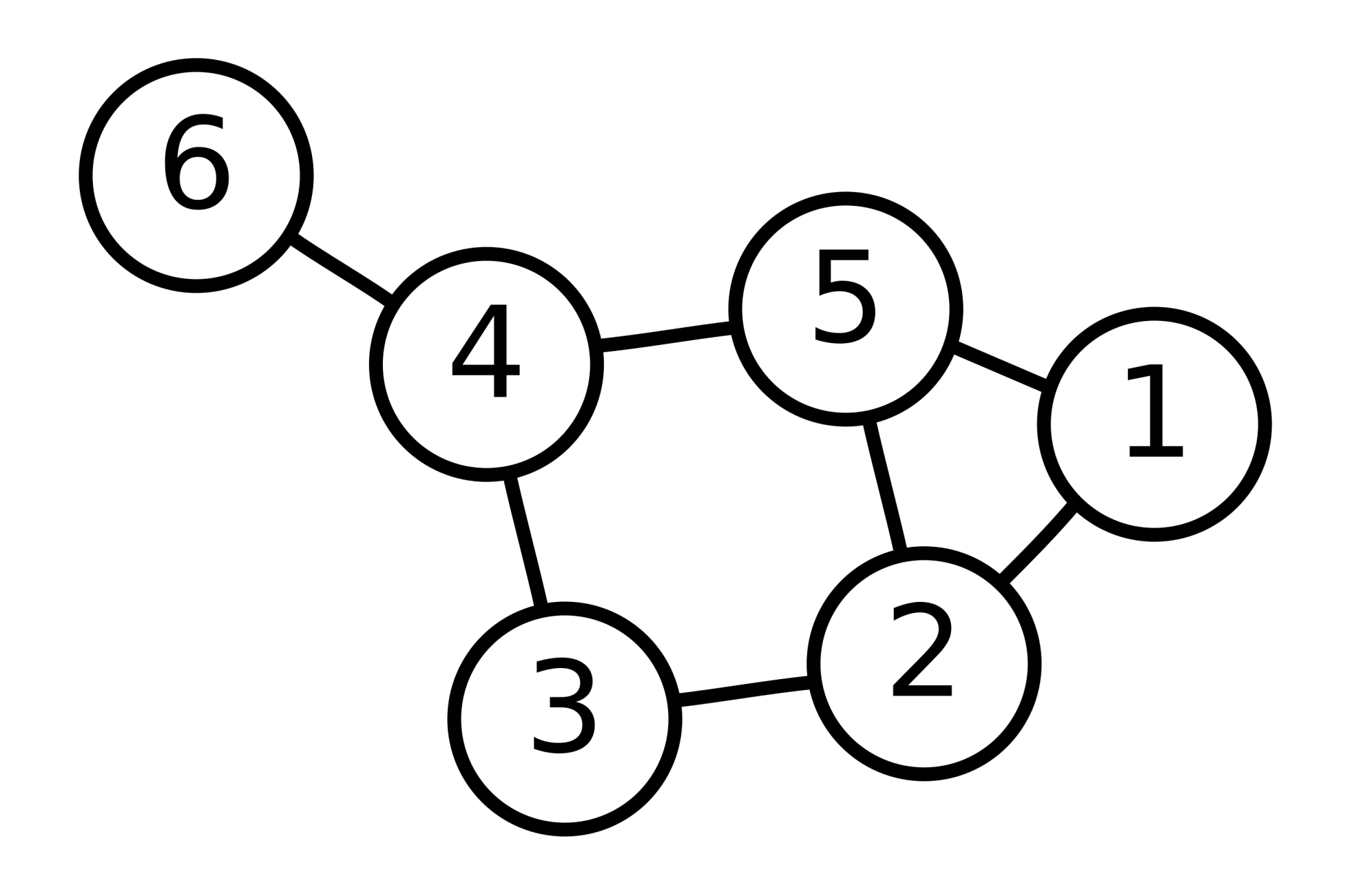

https://commons.wikimedia.org/wiki/File:6n-graf.svg

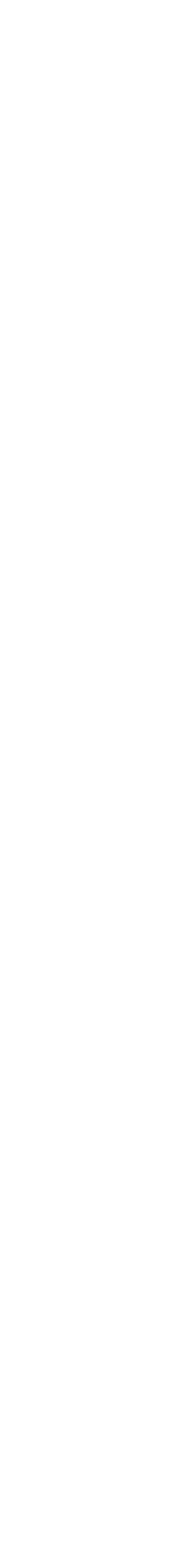

### **Directed vs. Undirected Graphs**

### A graph is **directed** if its edges have a direction.

undirected directed

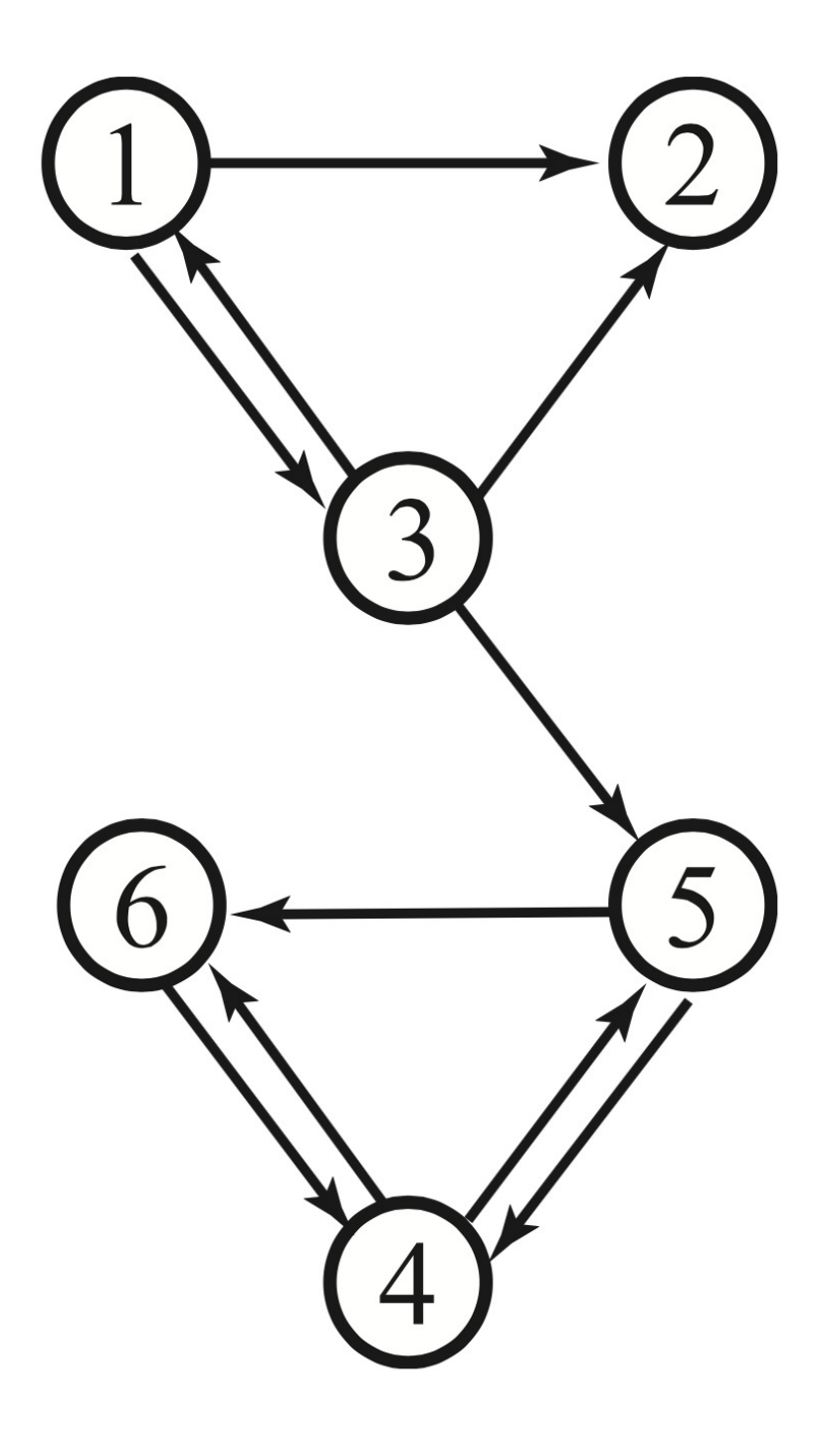

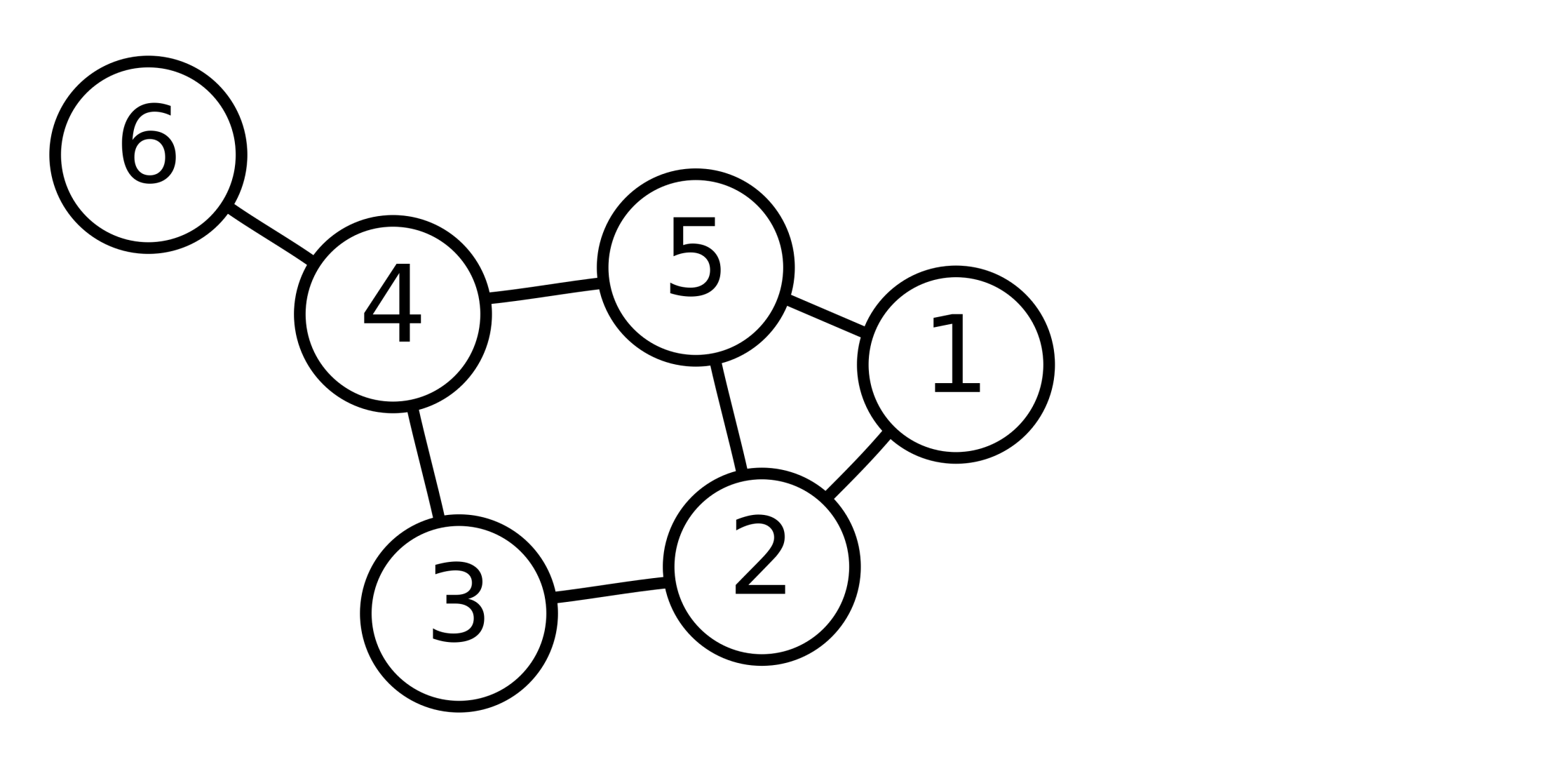

# **Weighted vs Unweighted graphs**

### A graph is **weighted** if its edges have associated values.

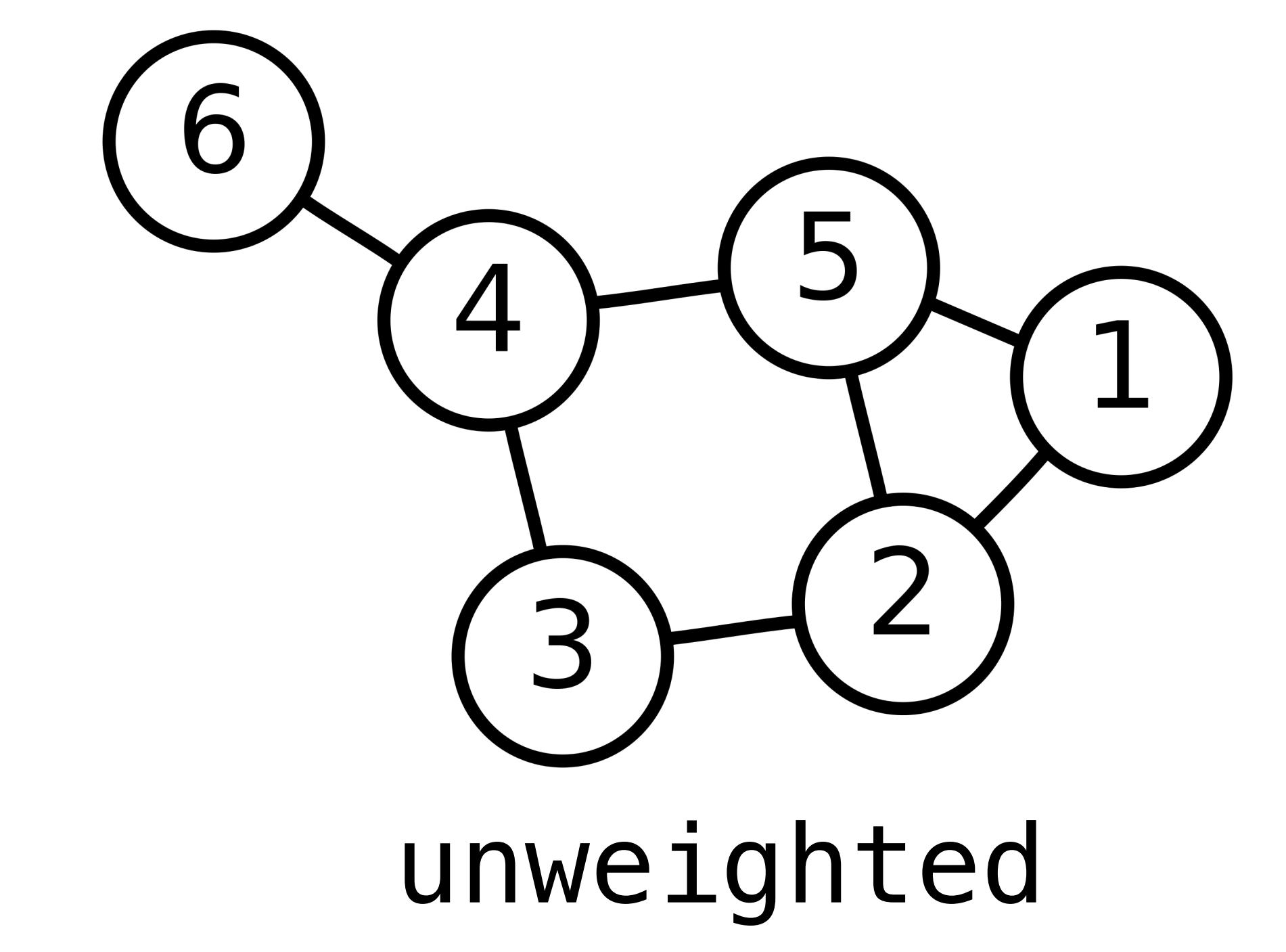

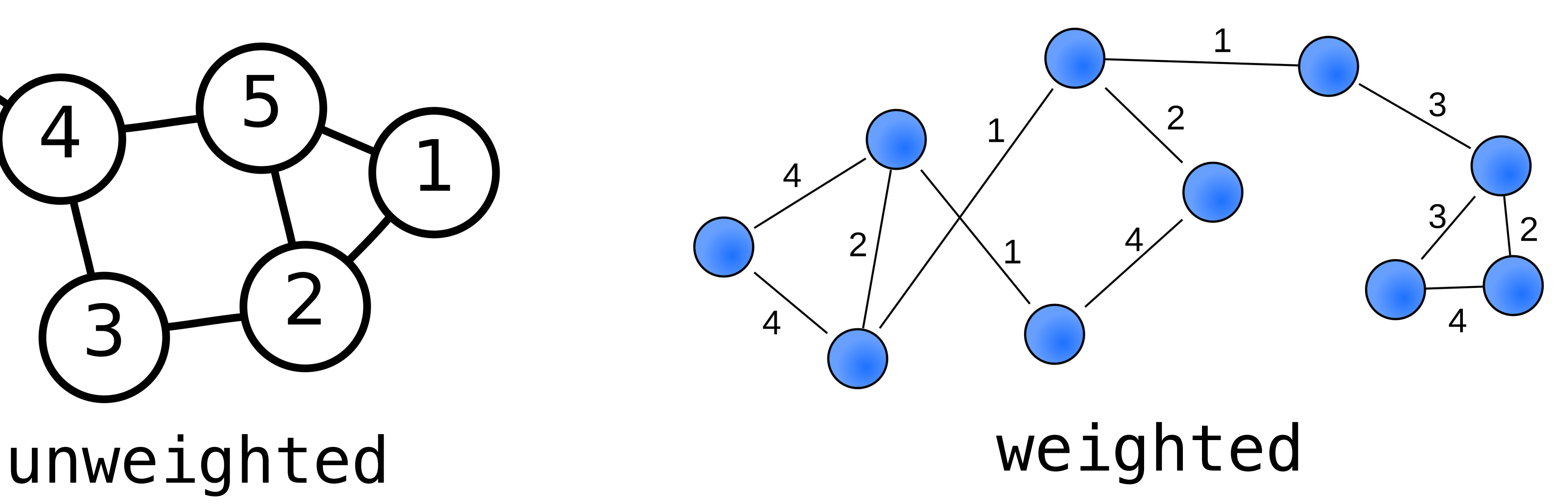

https://commons.wikimedia.org/wiki/File:Weighted\_network.svg

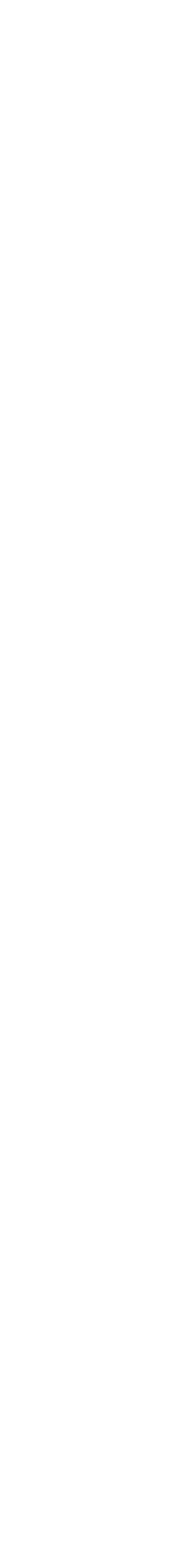

# **Weighted vs Unweighted graphs**

### A graph is **weighted** if its edges have associated values.

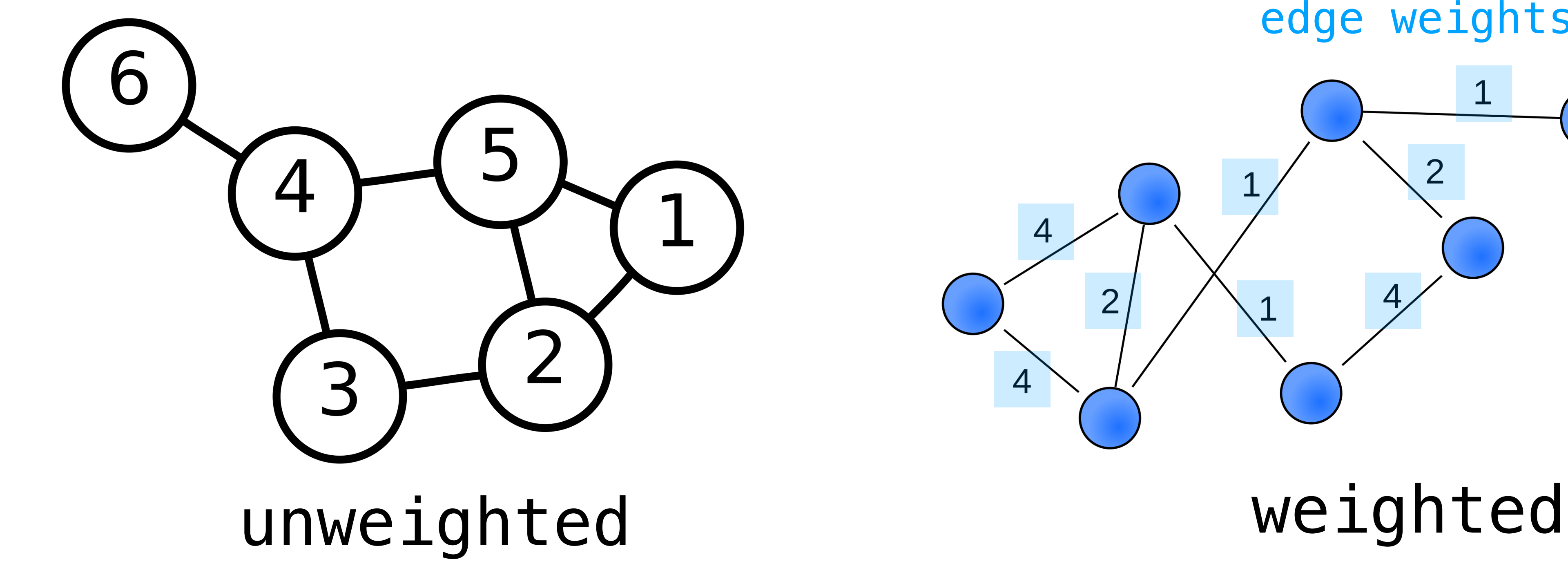

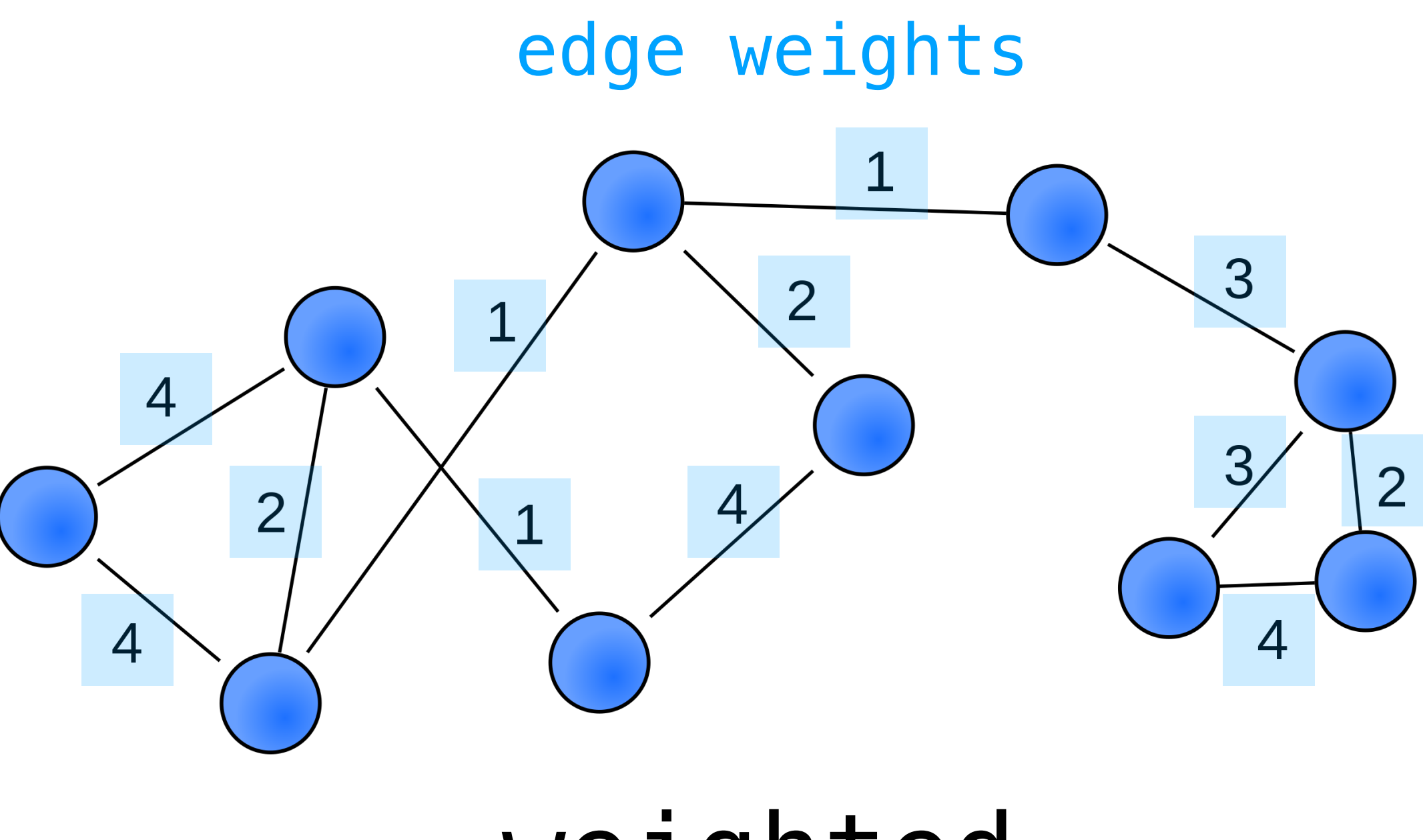

https://commons.wikimedia.org/wiki/File:Weighted\_network.svg

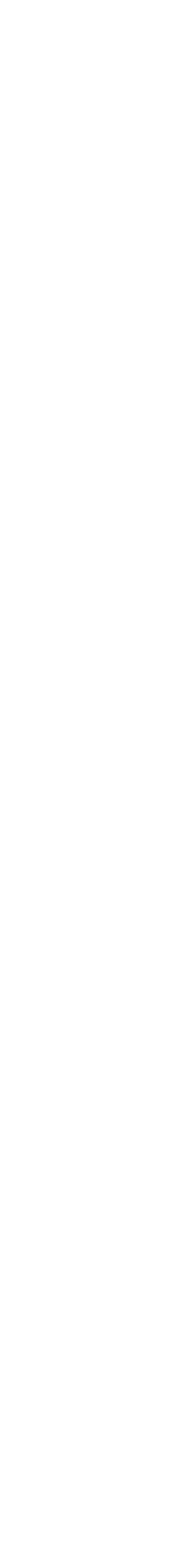

# **Four Kinds of Graphs** directed undirected

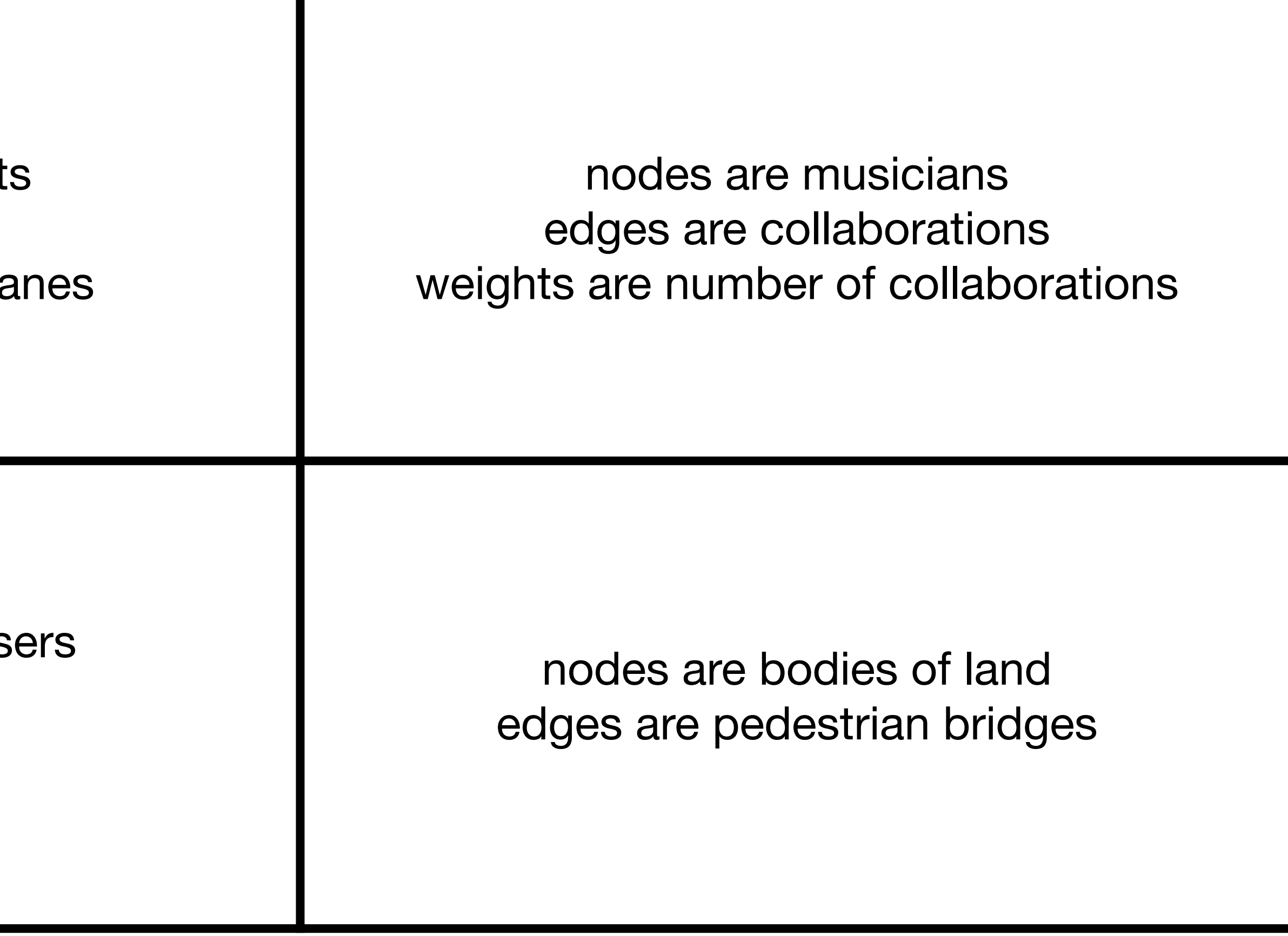

### weighted

nodes are traffic light edges are streets weights are number of la

### unweighted

nodes are instagram us edges are follows

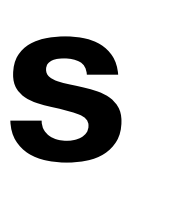

# **Four Kinds of Graphs** directed undirected

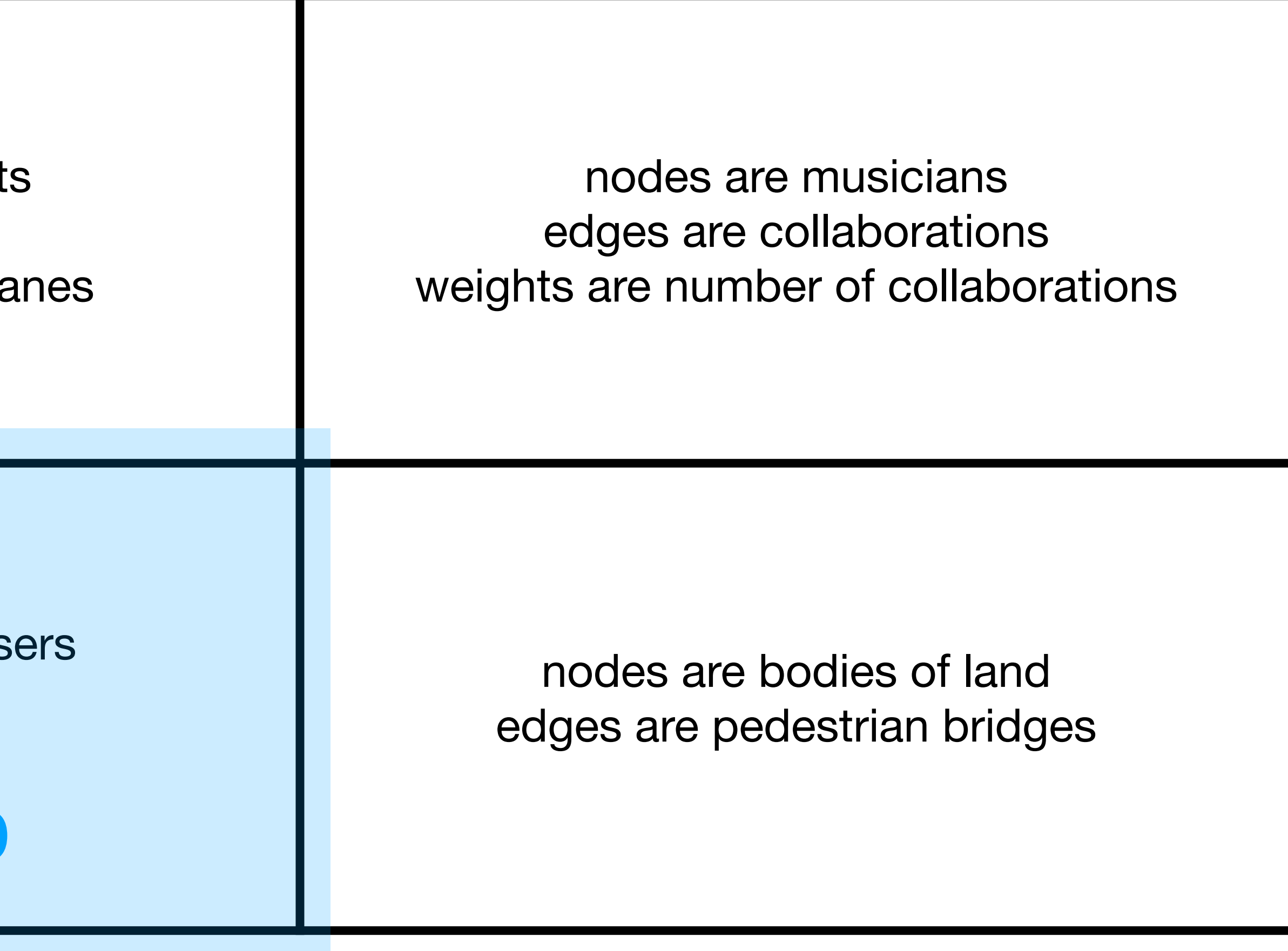

### weighted

nodes are traffic light edges are streets weights are number of la

### unweighted

nodes are instagram us edges are follows

### The Web

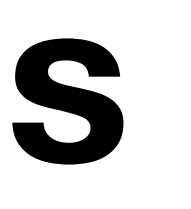

# **Four Kinds of Graphs** directed undirected

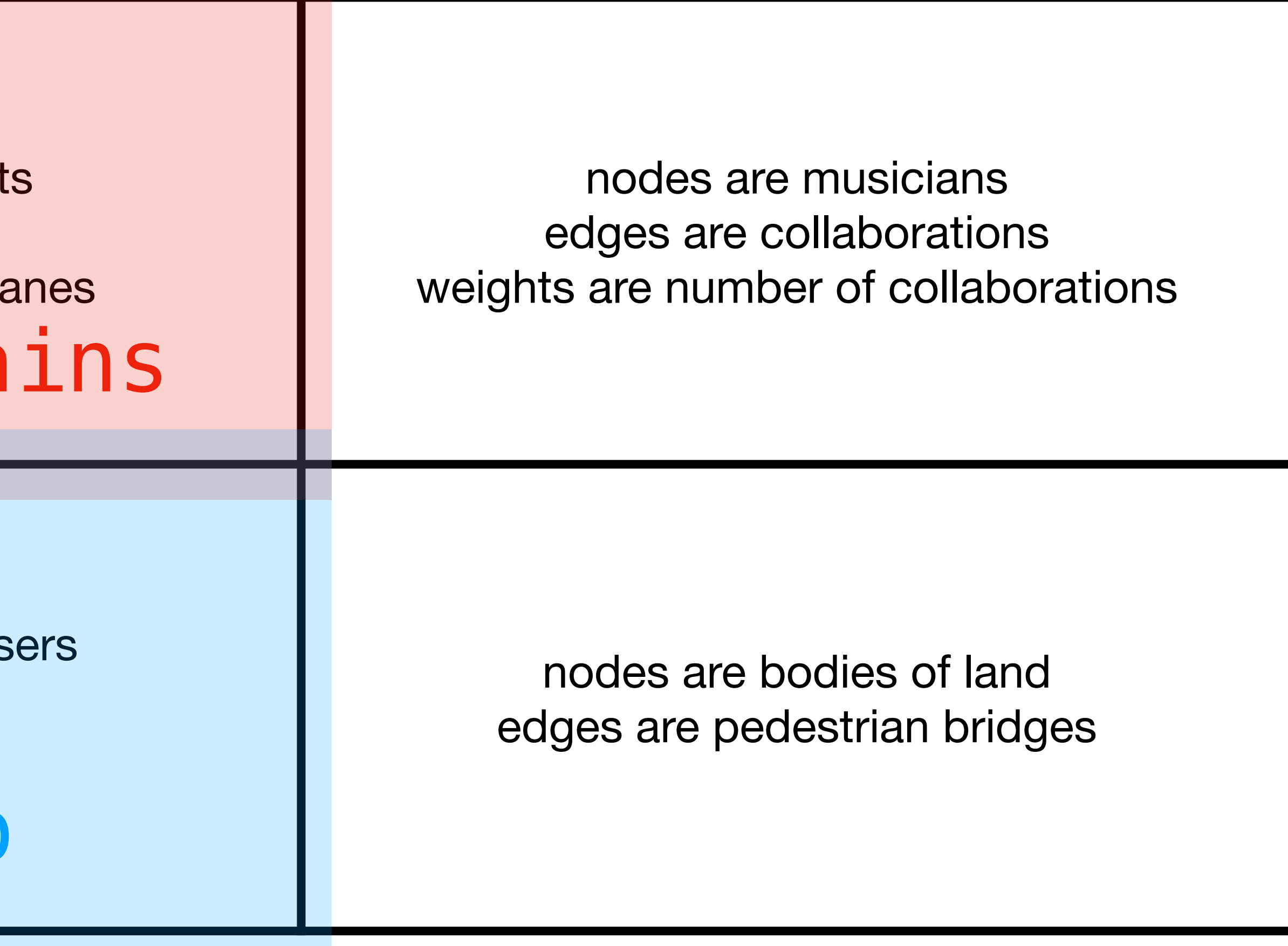

### weighted

nodes are traffic light edges are streets weights are number of I Markov Cha

### unweighted

nodes are instagram us edges are follows

The Web

### **Recall: Adjacency Matrices**

Let be an **directed** graph with its nodes labeled by numbers  $1$  through  $n$ . *G* 1 through *n* 

We can create the **adjacency**  matrix A for G as follows.

 $A_{ij} = \begin{cases} 1 \end{cases}$ 1 there is an edge from j and i 0 otherwise

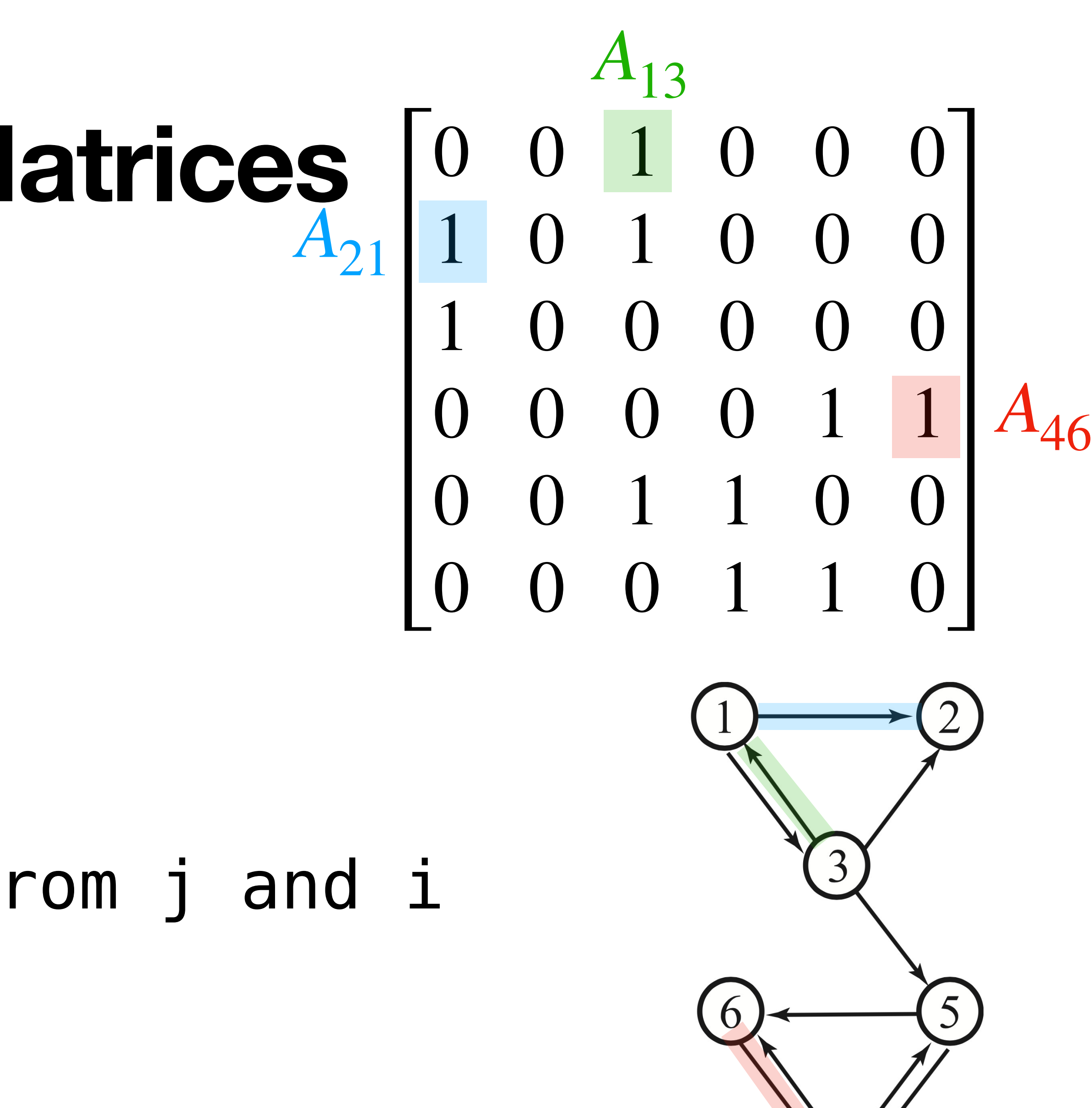

### **Recall: Adjacency Matrices**

Let be an **directed** graph with its nodes labeled by numbers  $1$  through  $n$ . *G* 1 through *n* 

We can create the **adjacency**  matrix A for G as follows. *A G*

 $A_{ij} = \begin{cases} 1 \end{cases}$ 1 there is an edge from j and i 0 otherwise

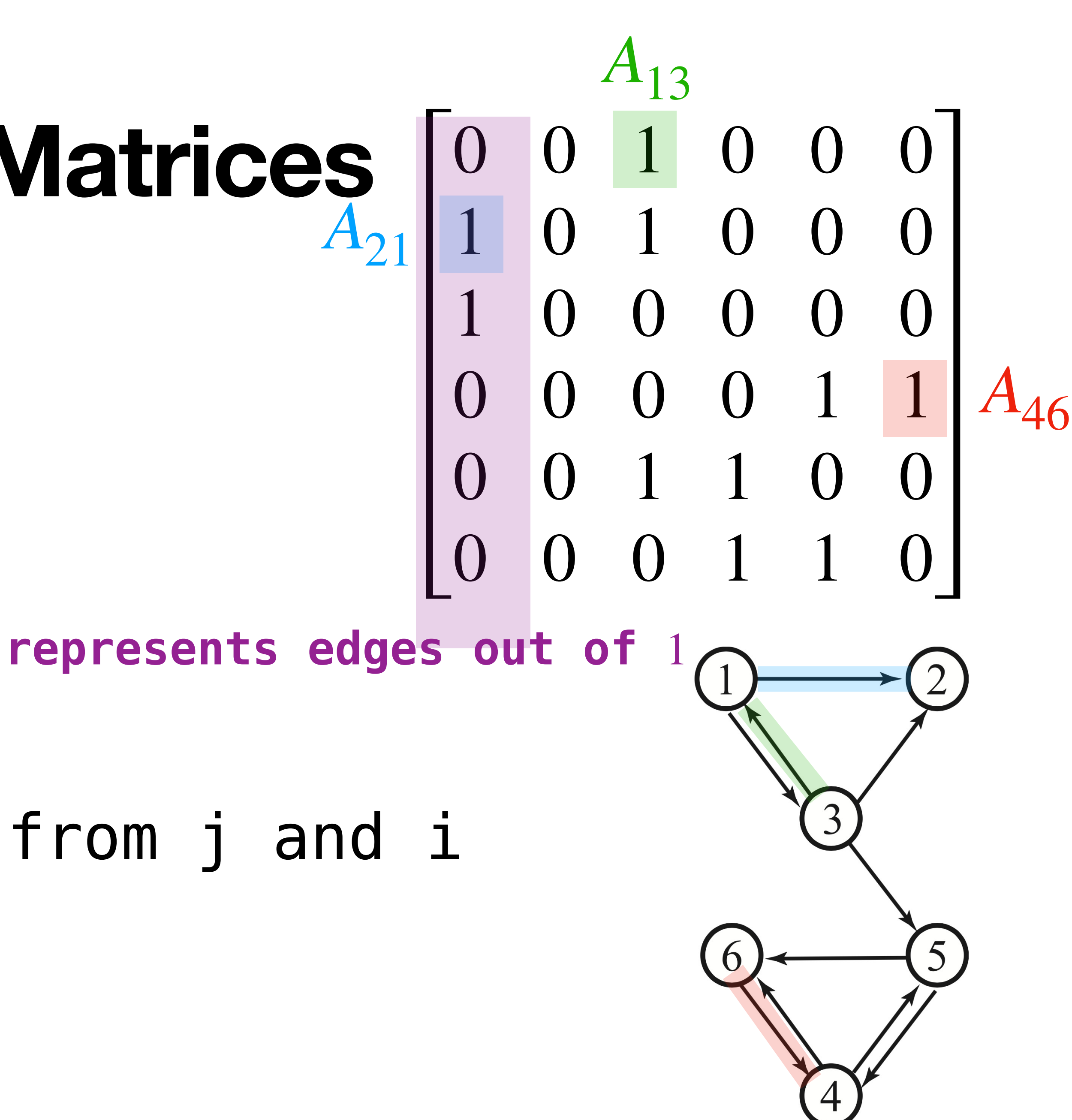

## Once we have an adjacency matrix, we can do linear algebra on graphs.

## **Spectral/Algebraic Graph Theory**

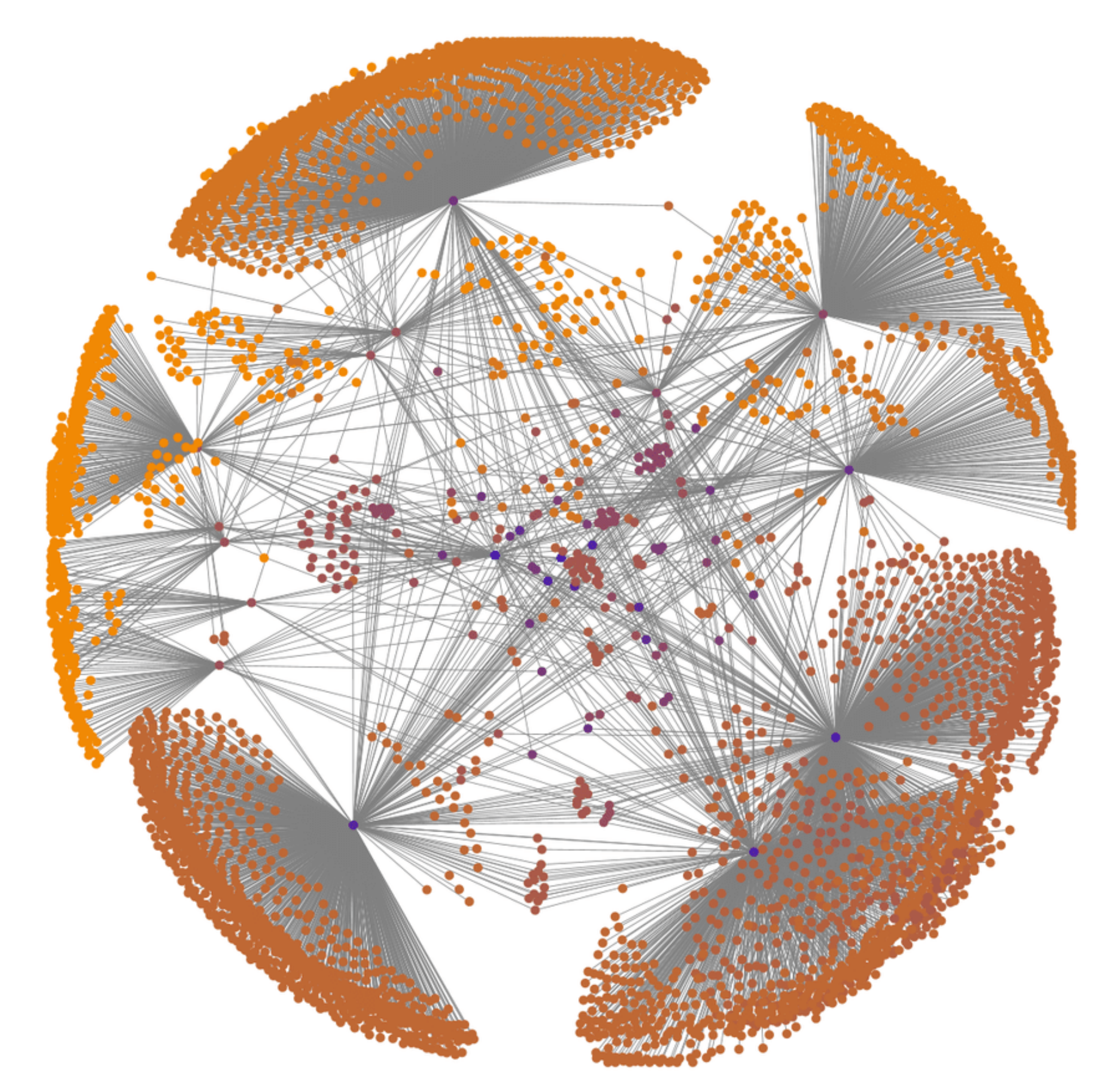

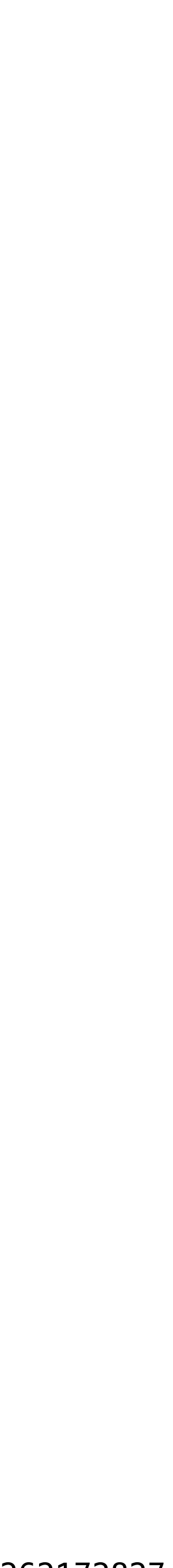

The Web is a massive **directed graph**.

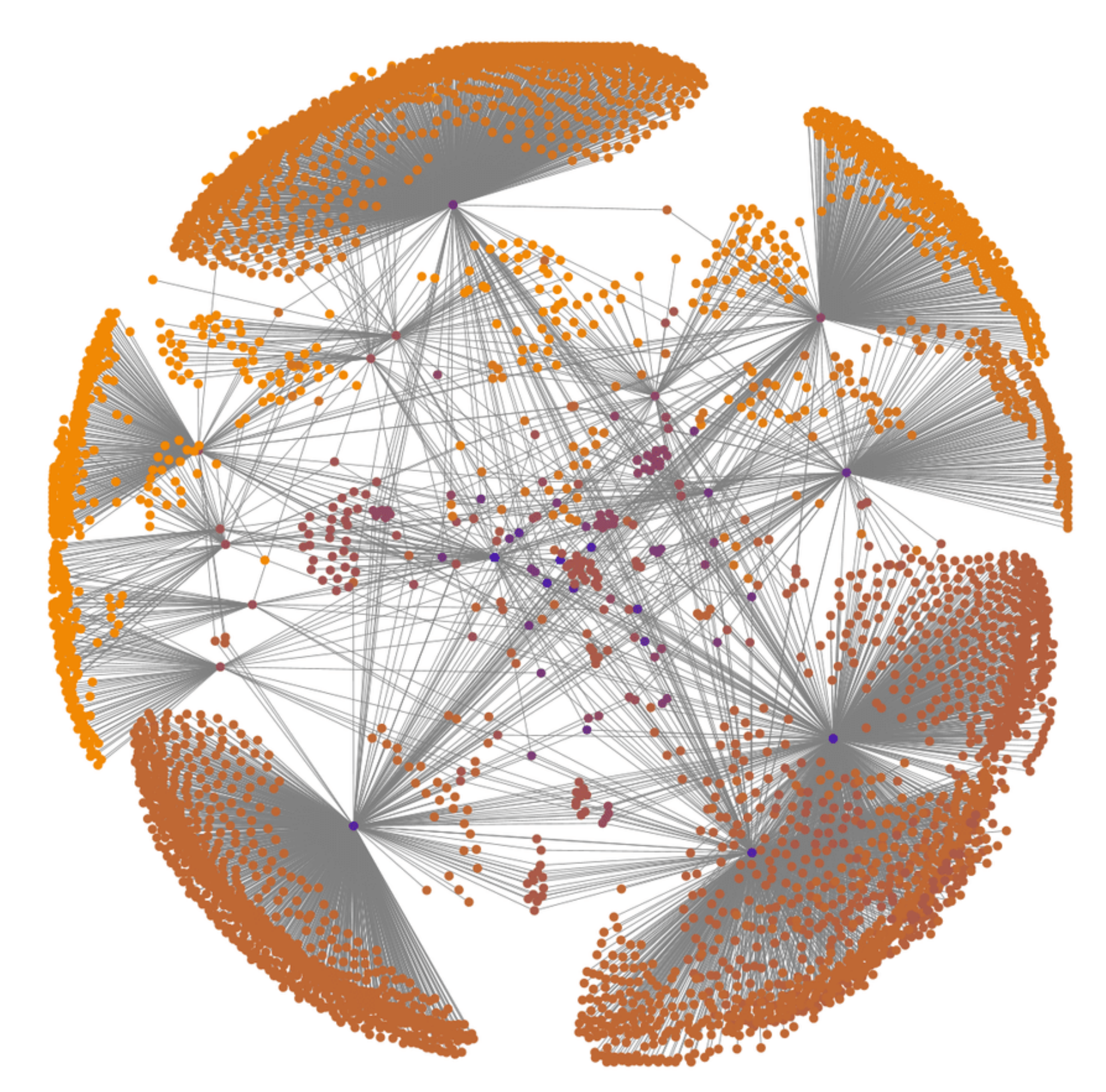

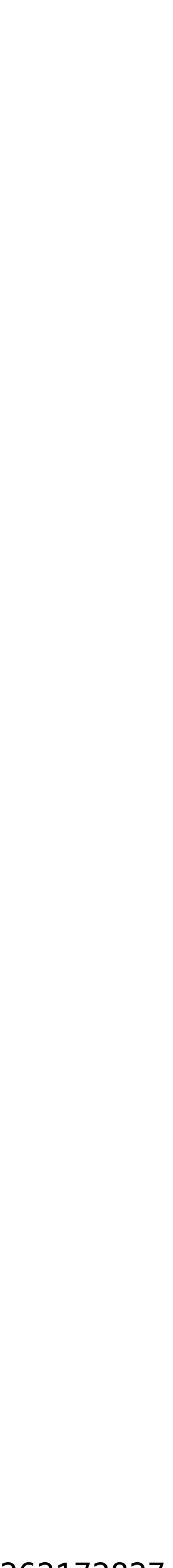

The Web is a massive **directed graph**.

We will represent the surfer as a random process which explores this graph.

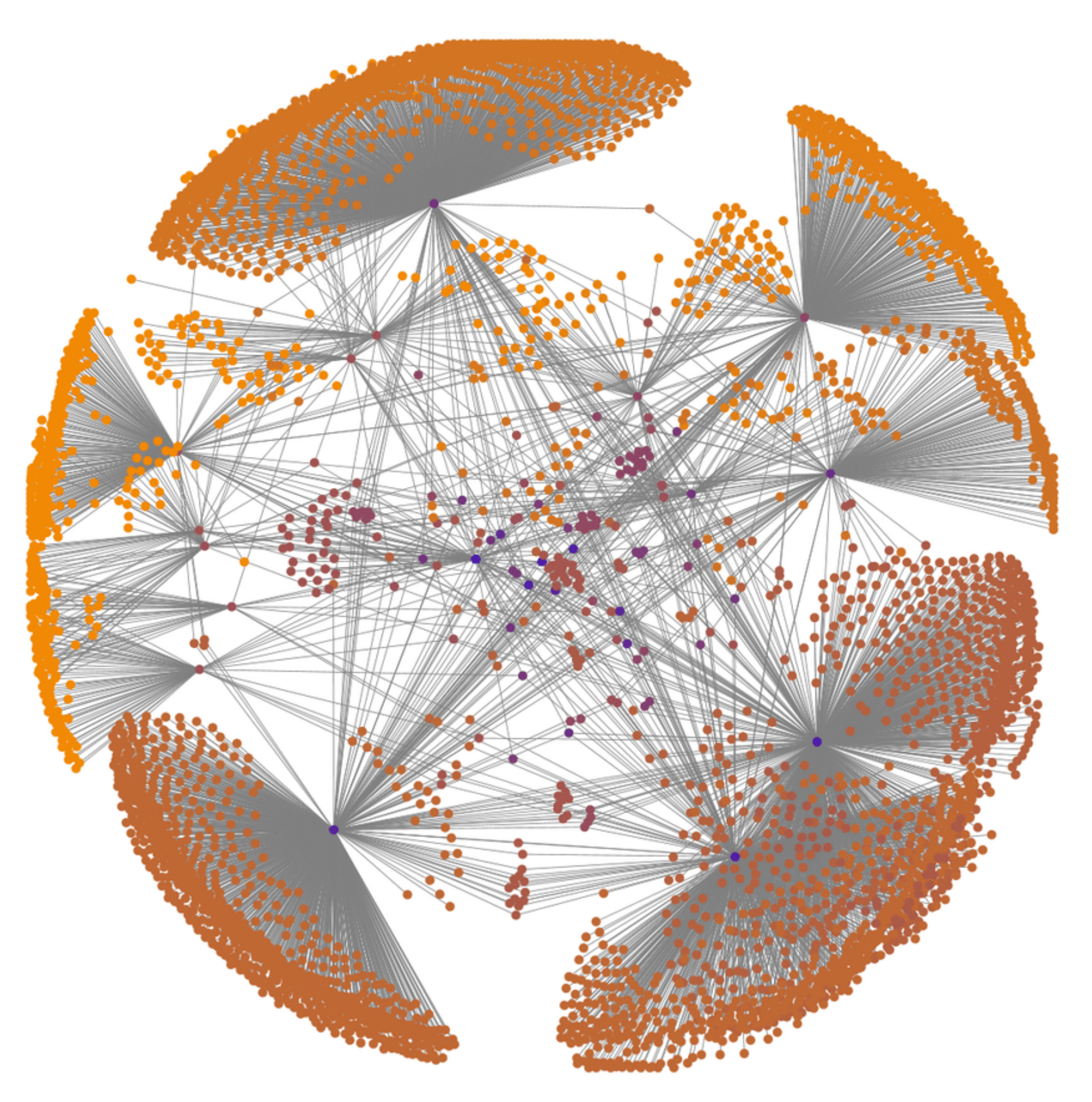

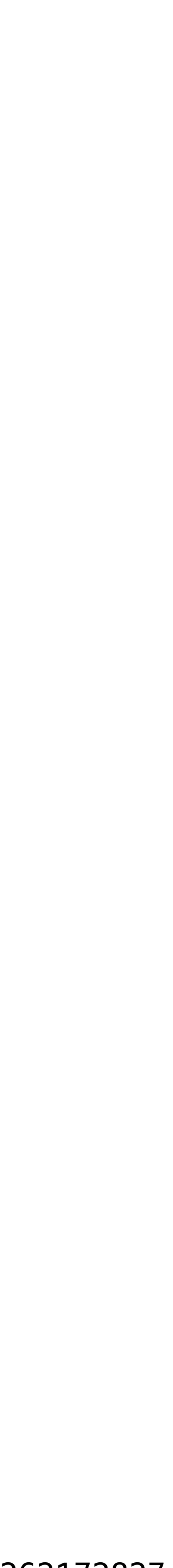

The Web is a massive **directed graph**.

We will represent the surfer as a random process which explores this graph.

Which connects us back to Markov chains...

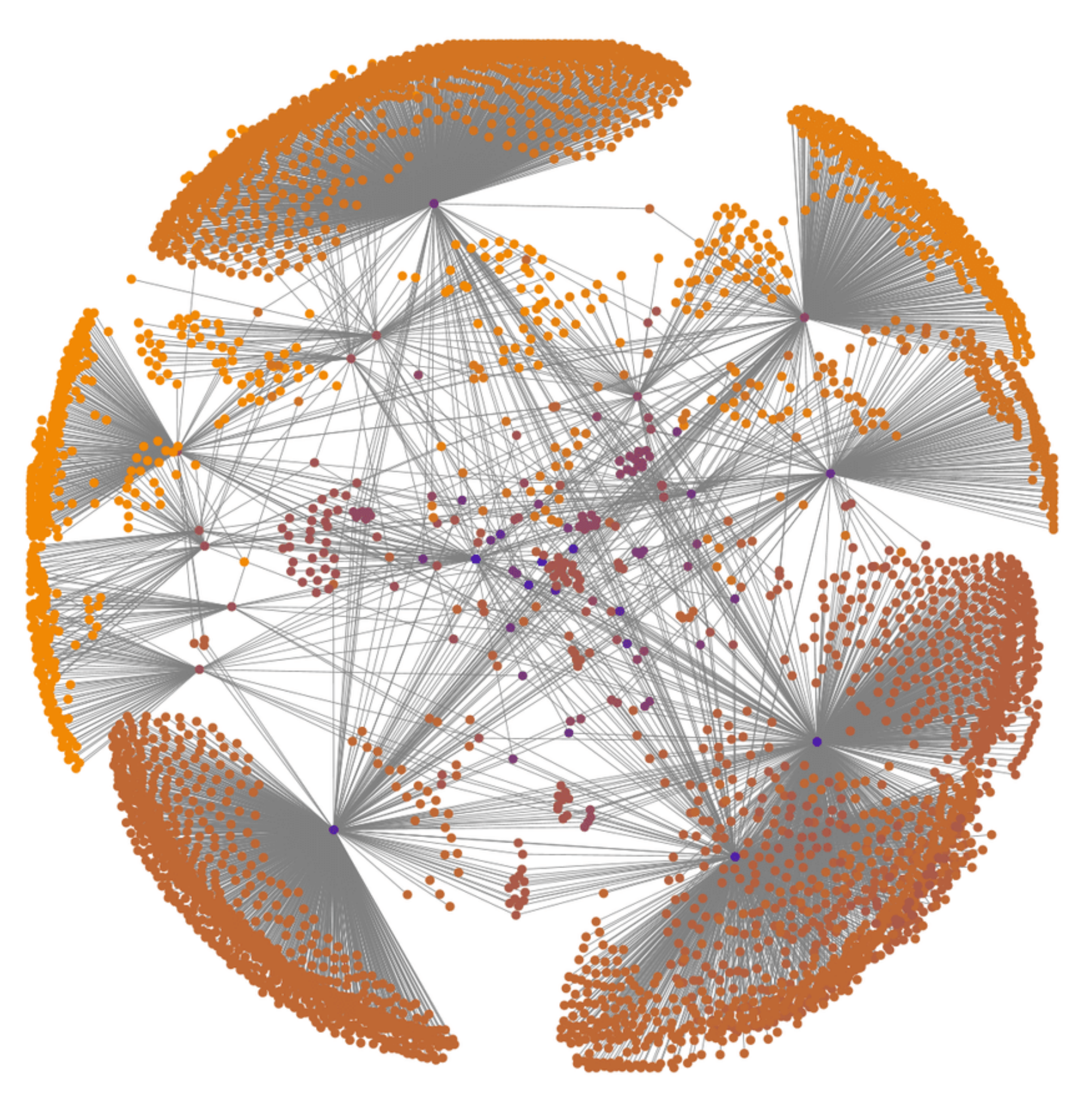

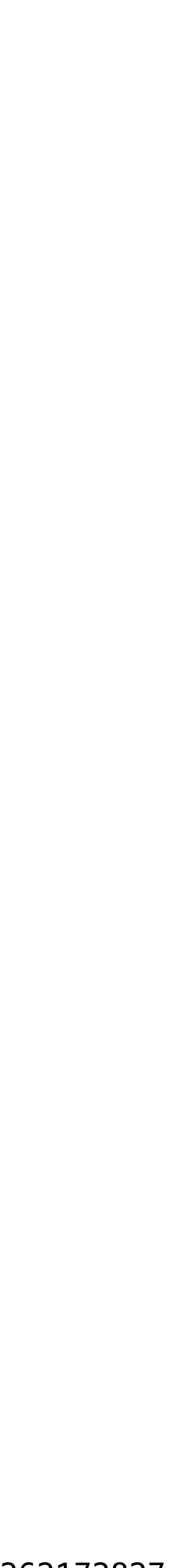

The Web is a massive **directed graph**.

We will represent the surfer as a random process which explores this graph.

Which connects us back to Markov chains...

which connects us back to eigenvectors...

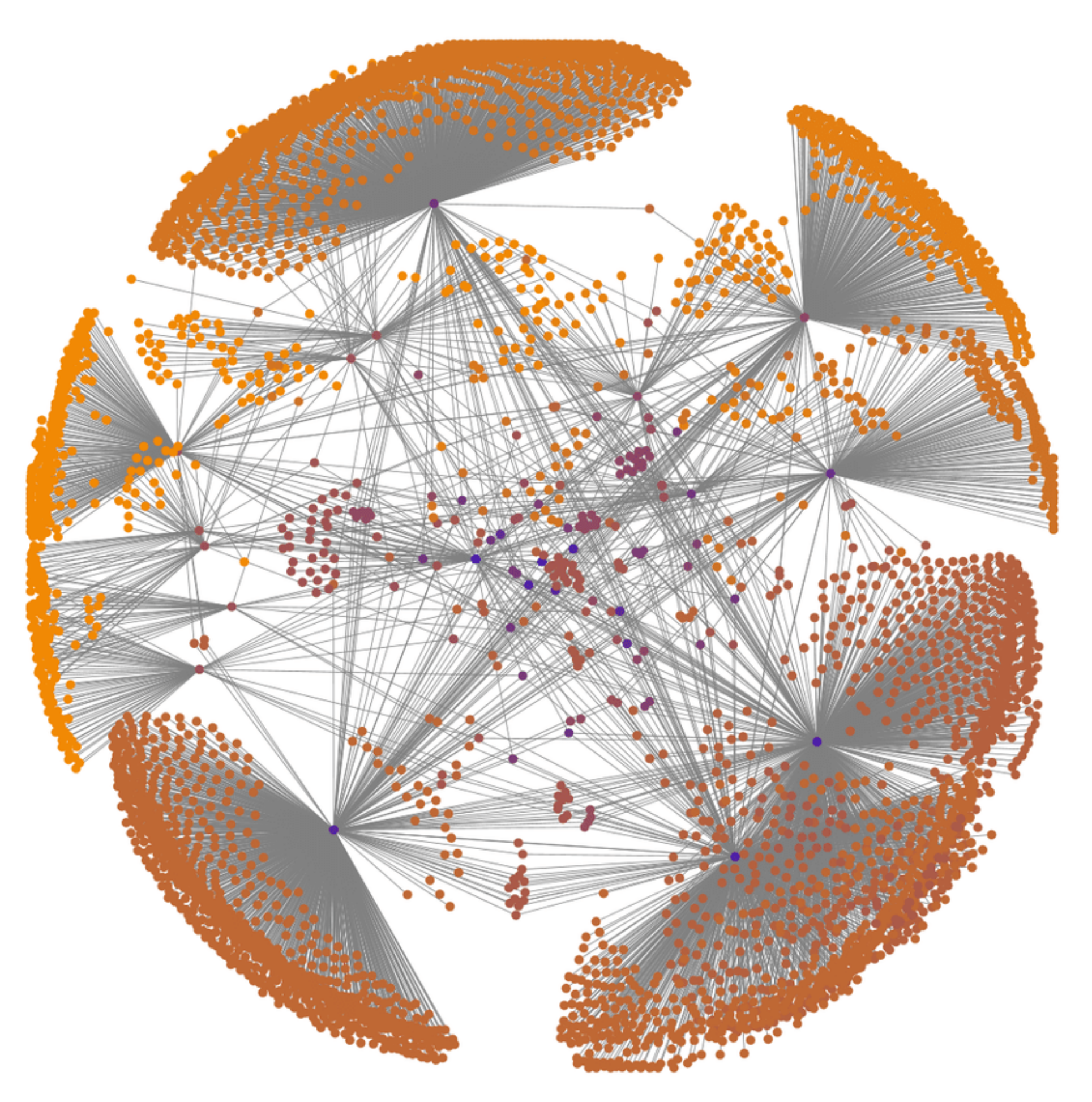

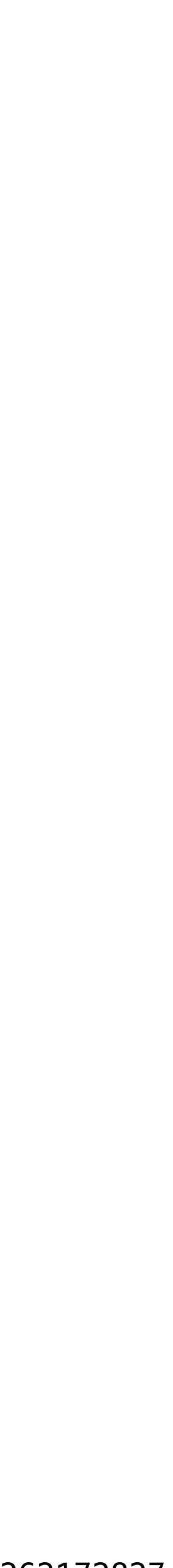

# Random Walks
## **Visualization (In Undirected Case)**

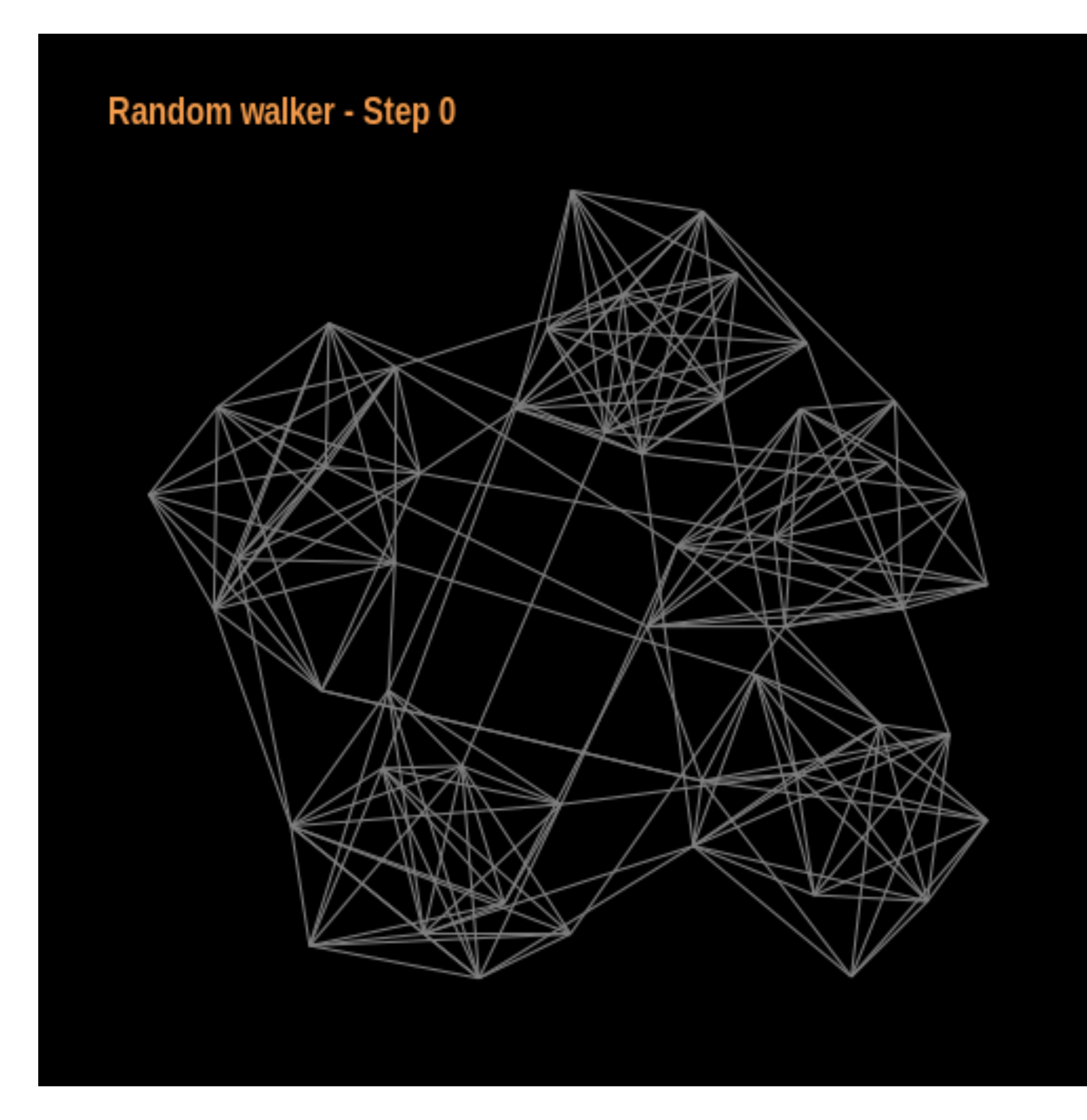

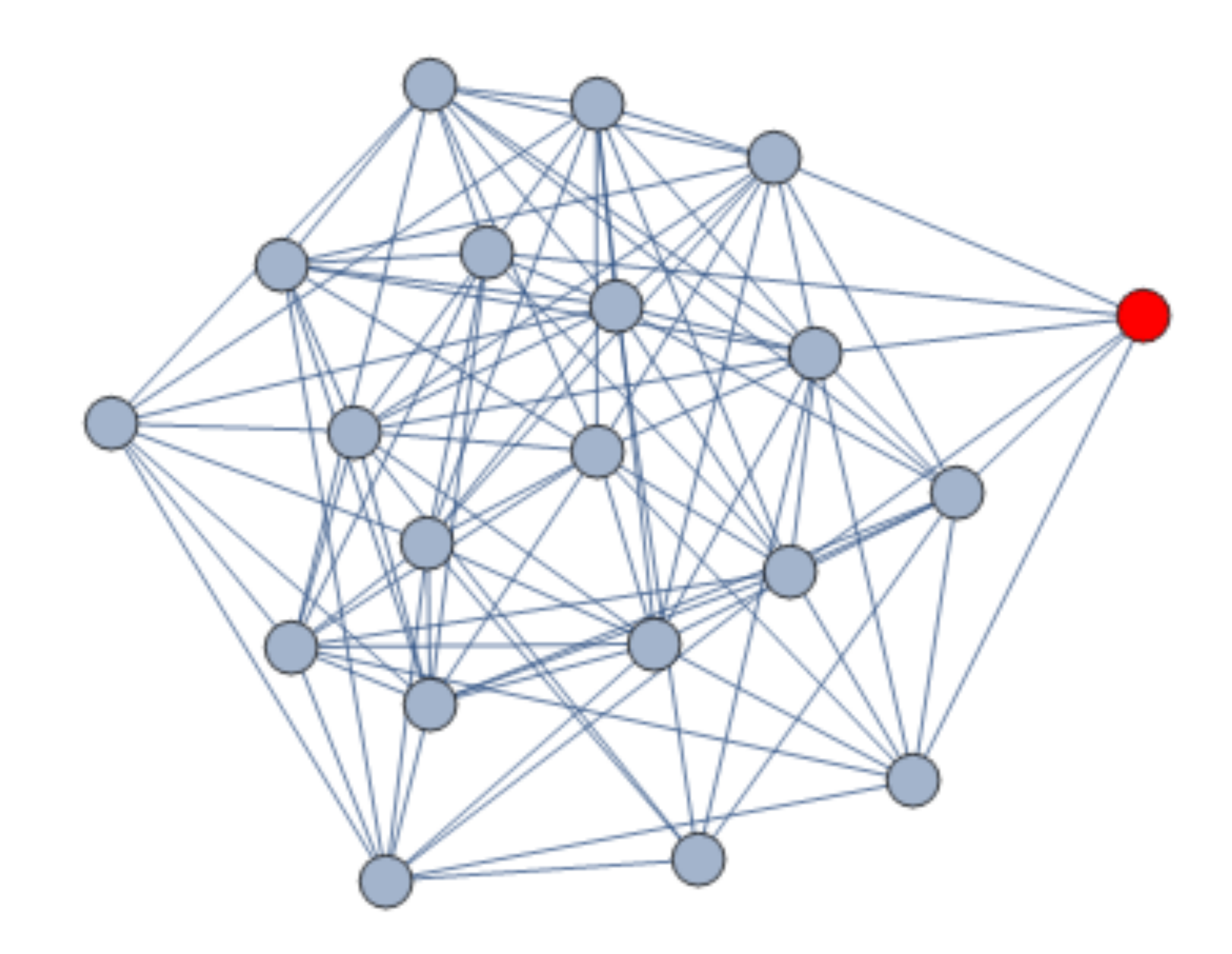

https://mathematica.stackexchange.com/questions/156626/generate-random-walk-on-a-graph https://gist.github.com/clairemcwhite/7fb348acca2c84c464d751ba38ce72e1

## **Visualization (In Undirected Case)**

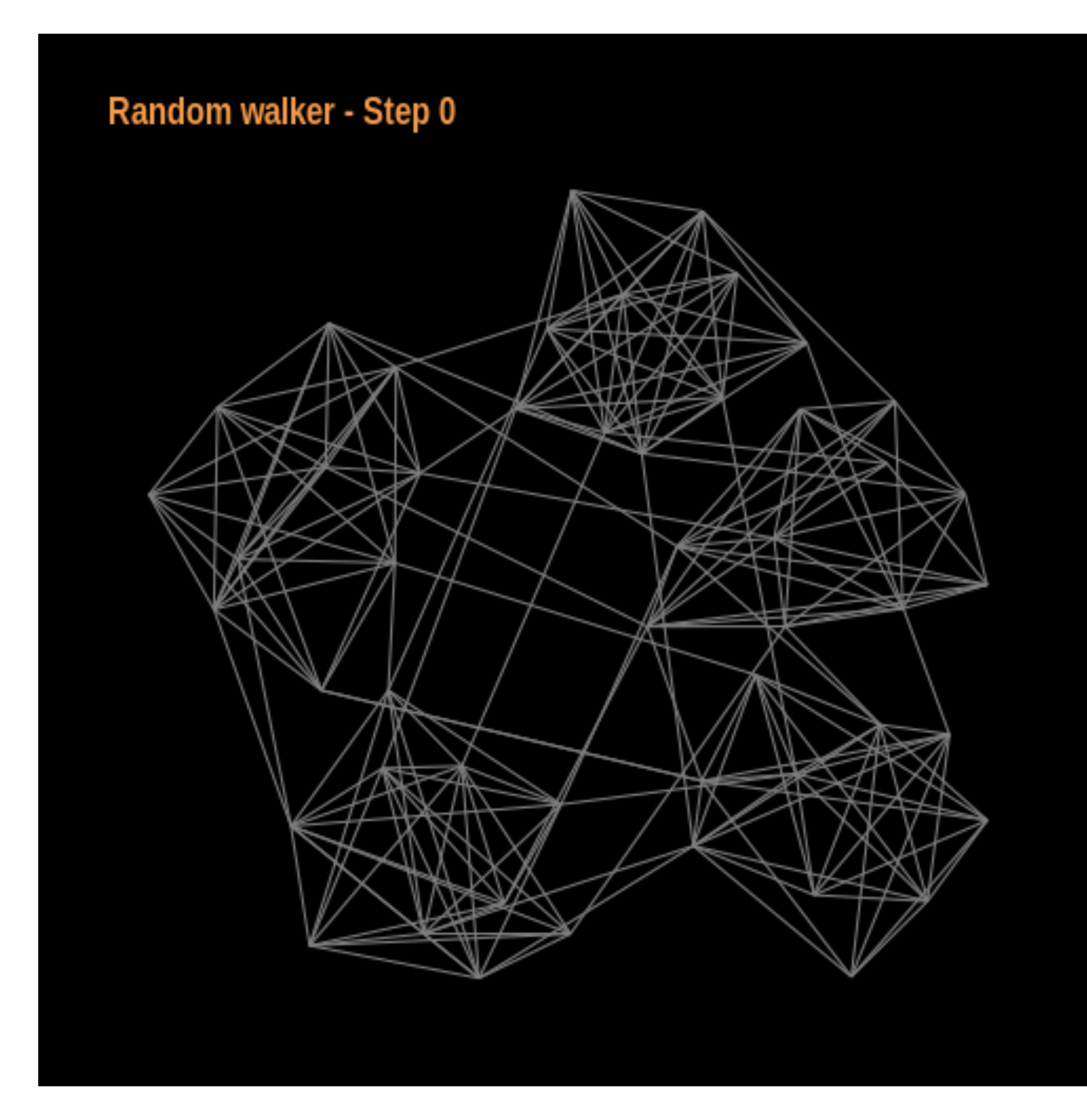

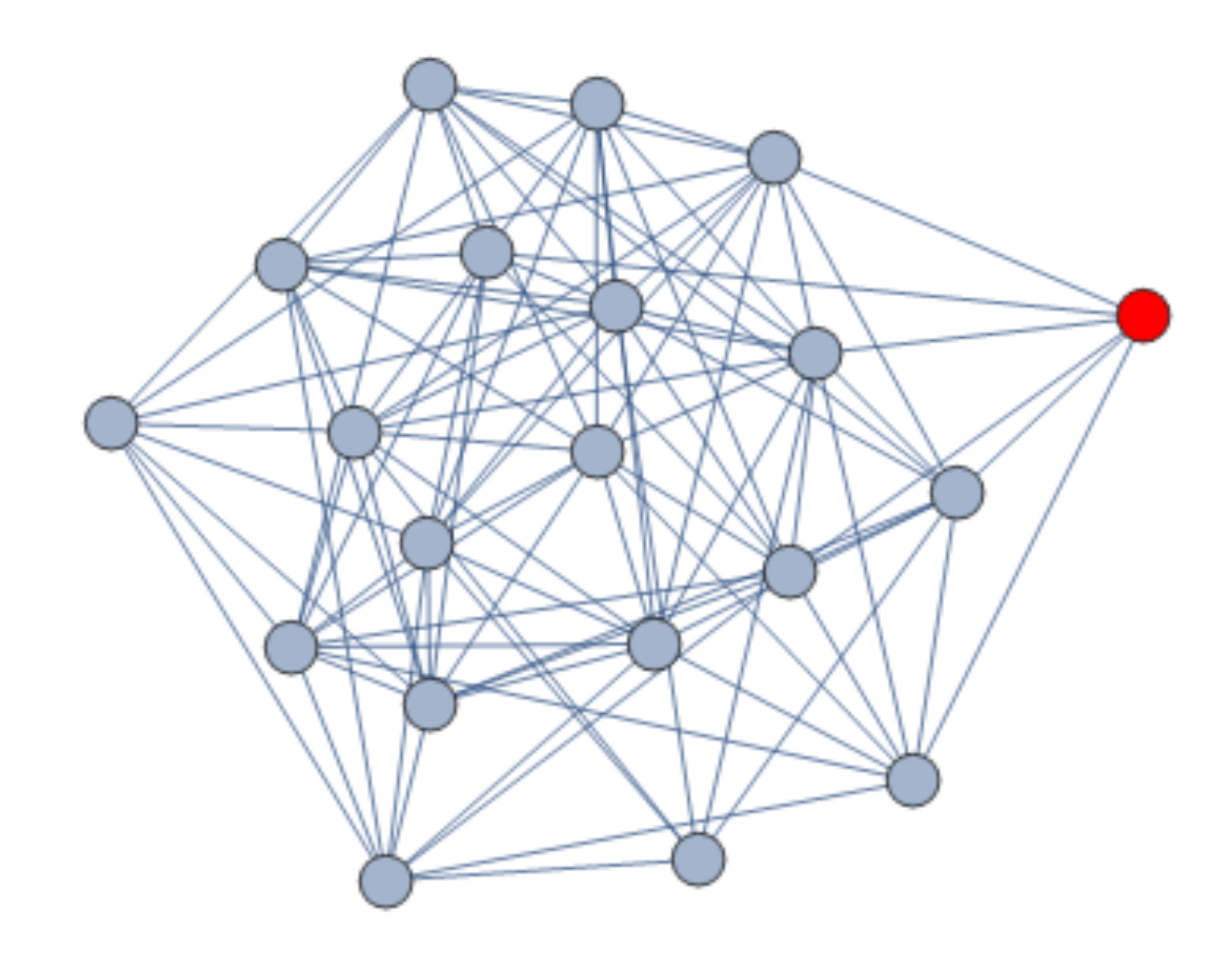

https://mathematica.stackexchange.com/questions/156626/generate-random-walk-on-a-graph https://gist.github.com/clairemcwhite/7fb348acca2c84c464d751ba38ce72e1

## **Visualization (In Undirected Case)**

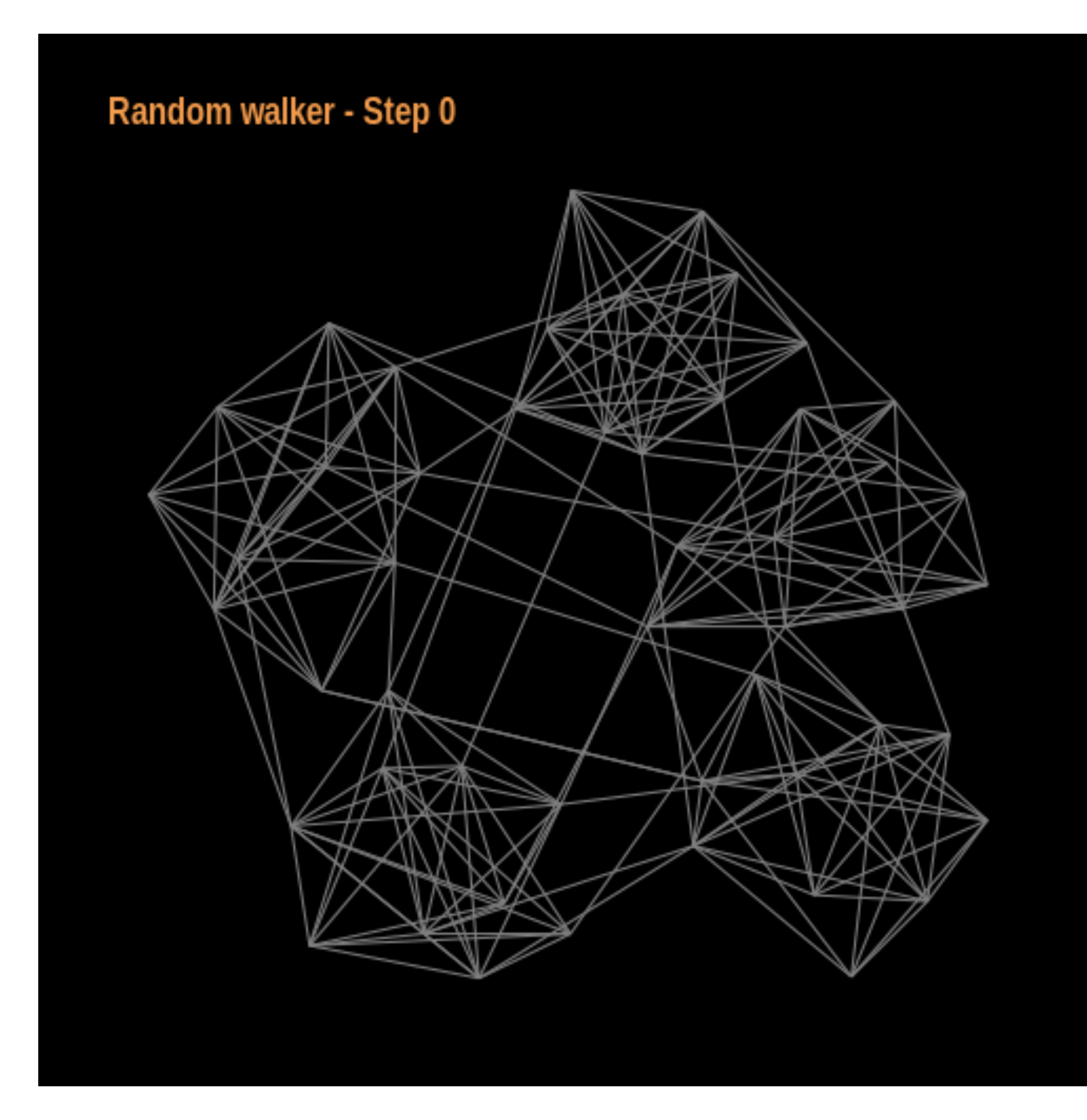

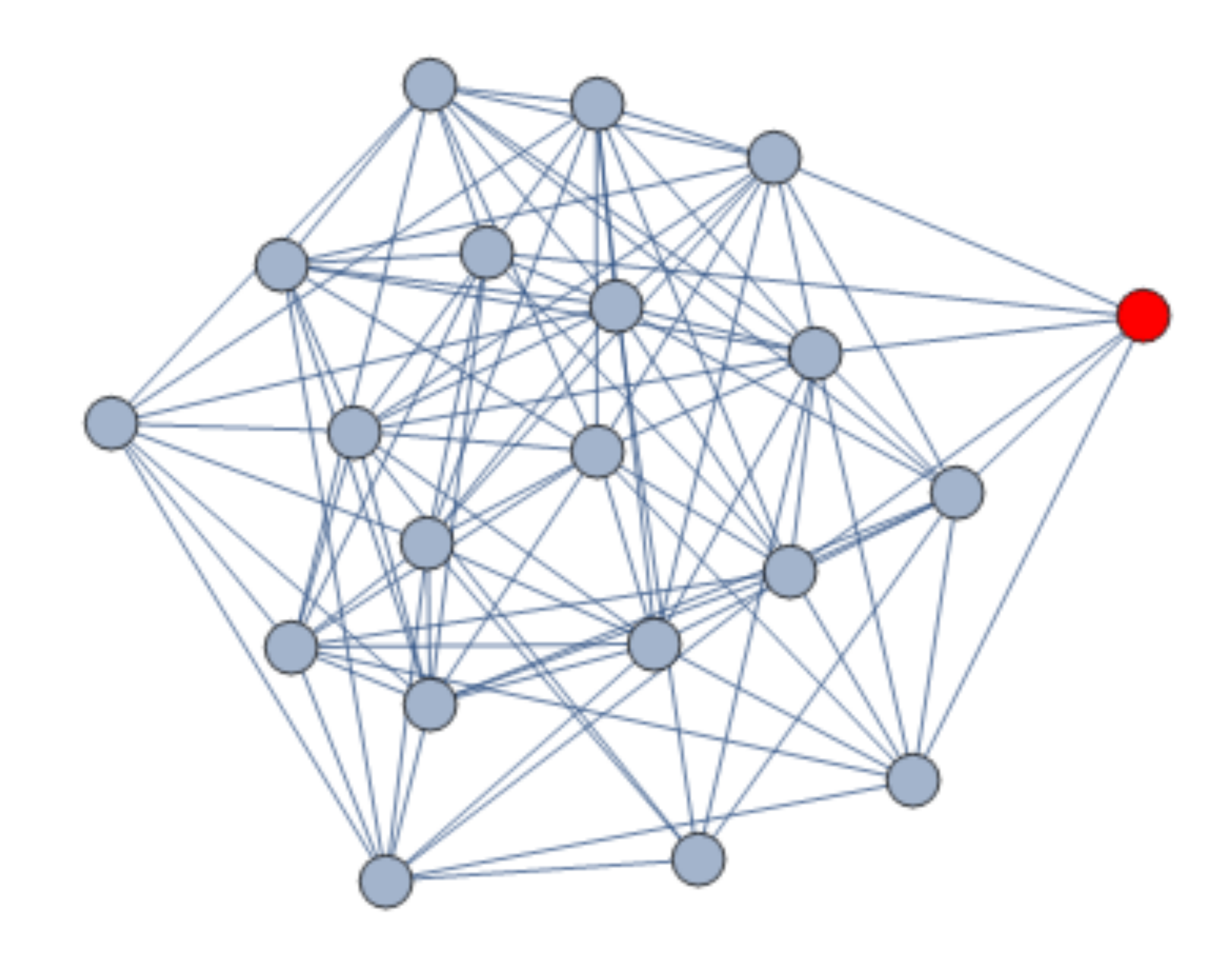

https://mathematica.stackexchange.com/questions/156626/generate-random-walk-on-a-graph https://gist.github.com/clairemcwhite/7fb348acca2c84c464d751ba38ce72e1

## **Terminology: Degree**

Let G be an unweighted directed graph and let  $v$  be one of its nodes.

The  $in-degree$  of  $v$  is the number of edges whose right endpoint is (that *go into )* Let *G* be an unweighte<br>graph and let  $v$  be on<br>nodes.<br>The **in-degree** of  $v$  is<br>of edges whose right<br> $v$  (that *go into*  $v$ )<br>of edges whose left e<br>(that *exit out of*  $v$ ).

The out-degree of  $v$  is the number of edges whose left endpoint is *v* (that  $exit$  out of  $v$ ).

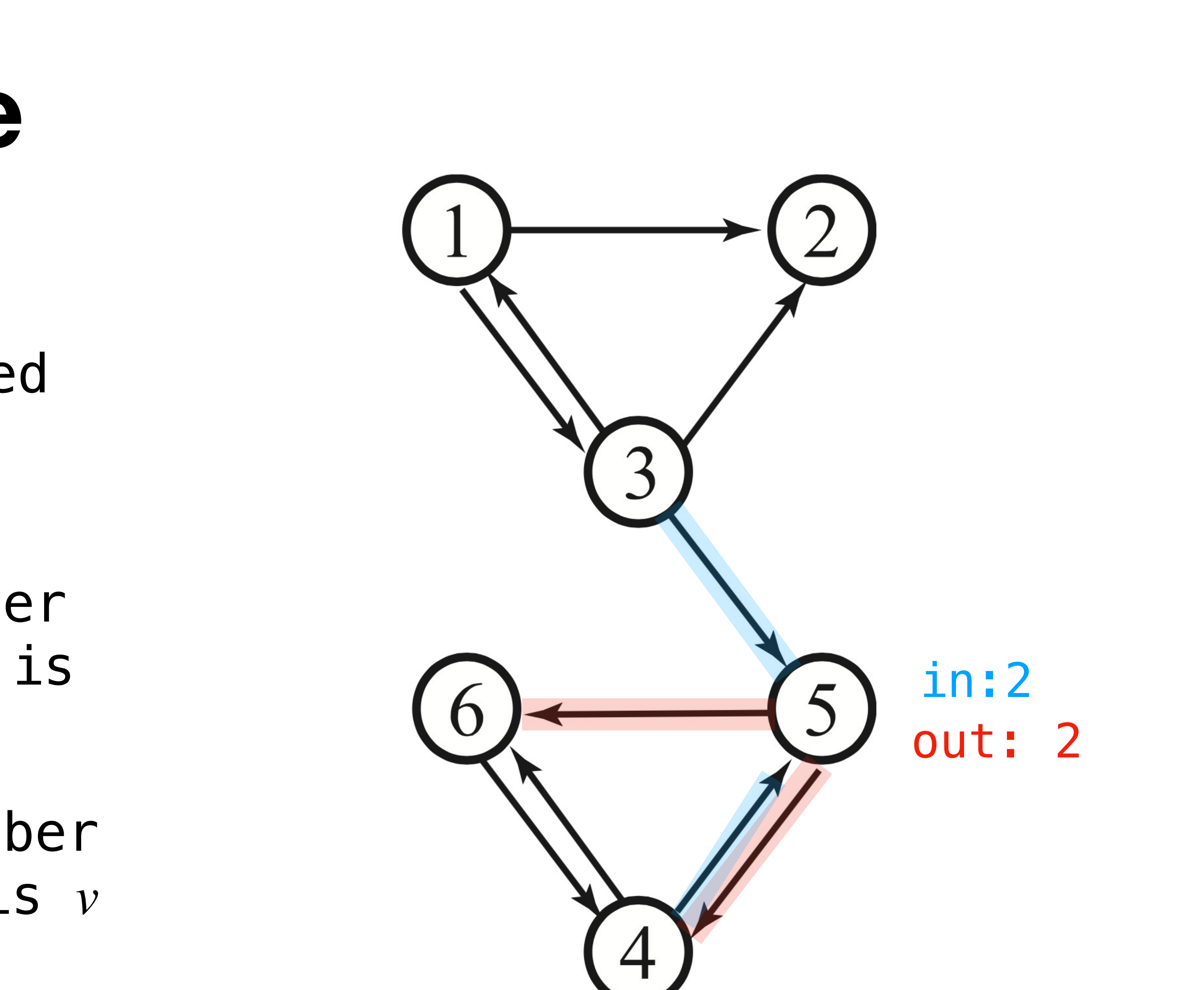

## **The Procedure**

- 
- 
- 
- 
- 
- 
- - -
		- -

## **The Procedure**

**Definition.** A **random walk** on an unweighted  $dircted graph$  *G* with nodes  $\{1,...,n\}$  starting at  $\nu$ is the following process:

## **The Procedure**

## **Definition.** A **random walk** on an unweighted is the following process:

» repeat

 $dircted graph$  *G* with nodes  $\{1,...,n\}$  starting at  $\nu$ 

 $\times$  if  $v$  has out-degree  $k$ , roll a  $k$ -sided die  $*$  if you rolled an  $i$ , go to the  $i$ th largest node

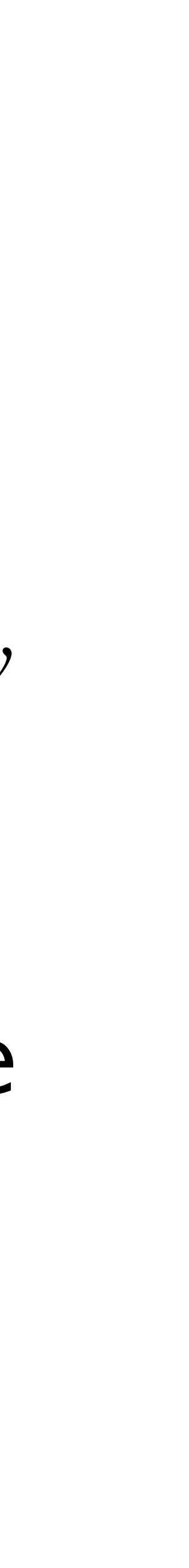

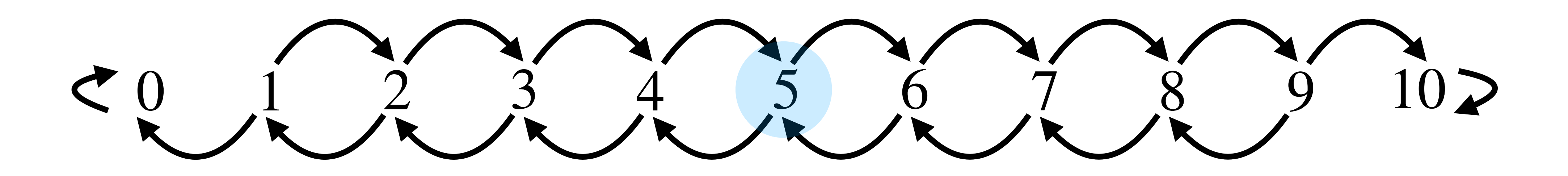

### **A single player game:**

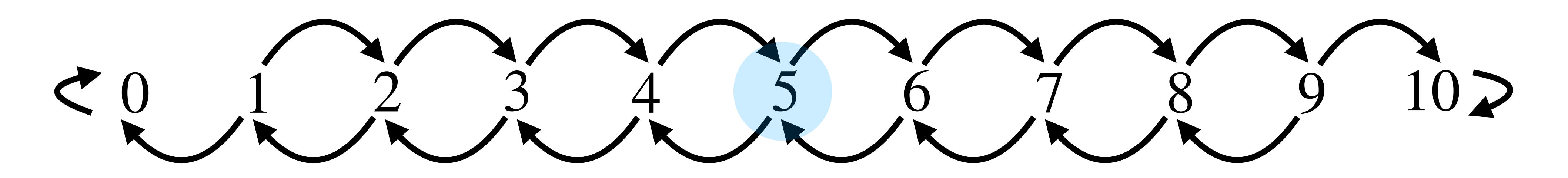

**A single player game:**

 **»** The player starts with 5 points. » They flips a coin.

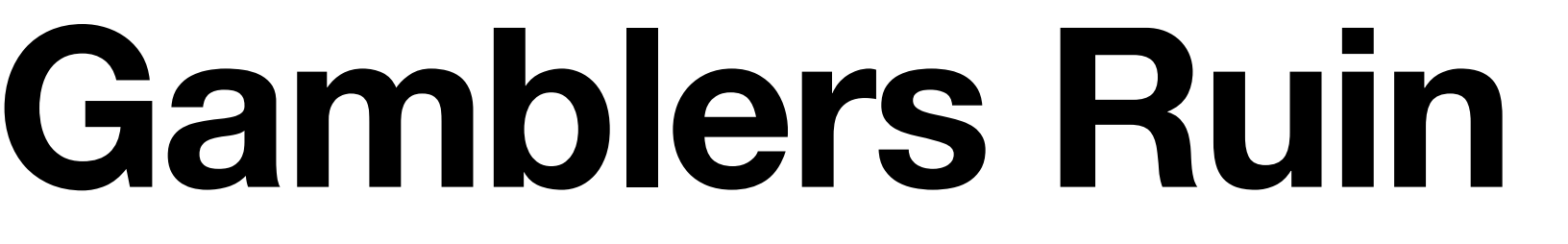

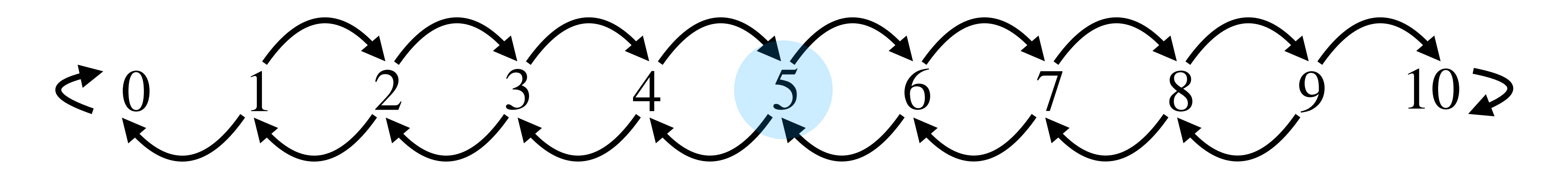

### **A single player game:**

- **»** The player starts with 5 points. » They flips a coin.
- » If its head they get 1 point. » If its tails they lose 1 point.

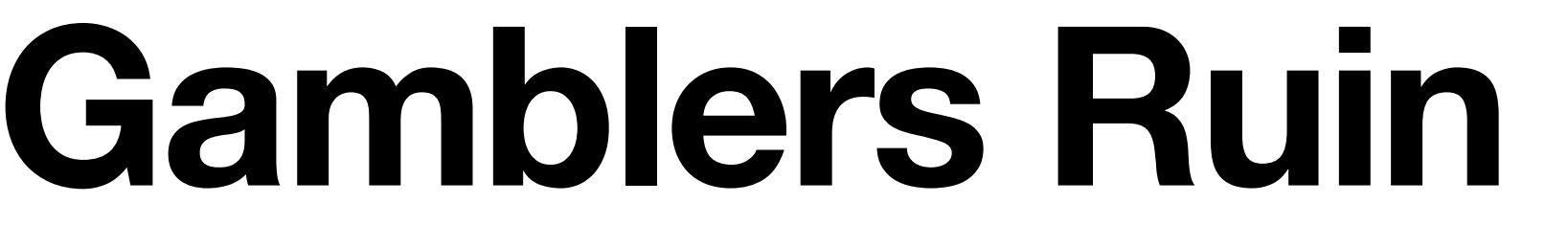

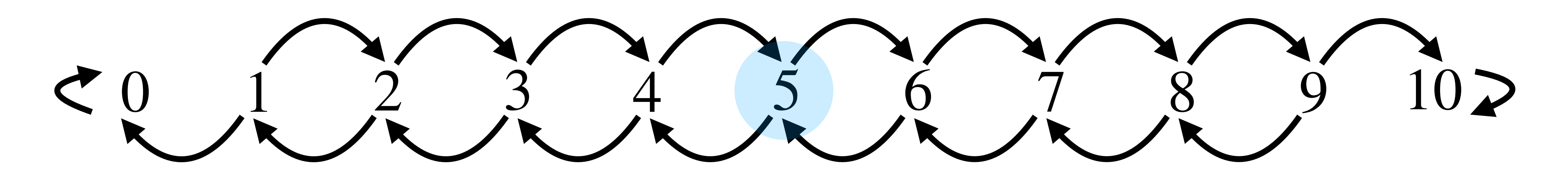

### **A single player game:**

- **»** The player starts with 5 points. » They flips a coin.
- » If its head they get 1 point. » If its tails they lose 1 point.
- » They win if they get to 10 points. » They lose if they get to 0 points.

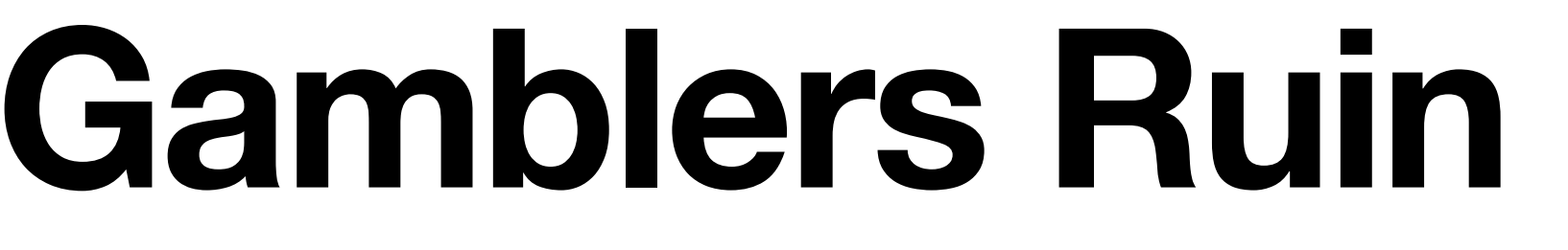

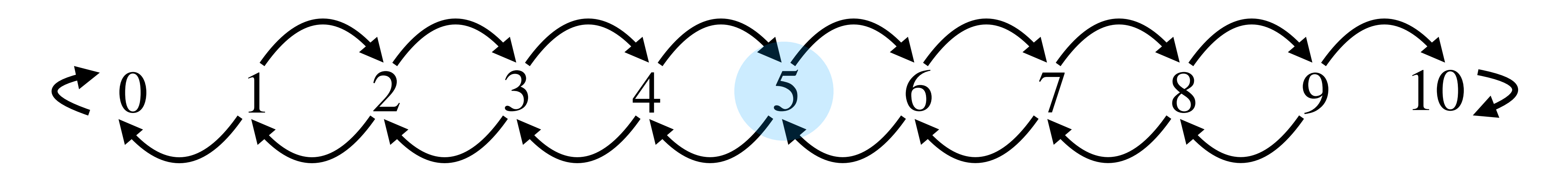

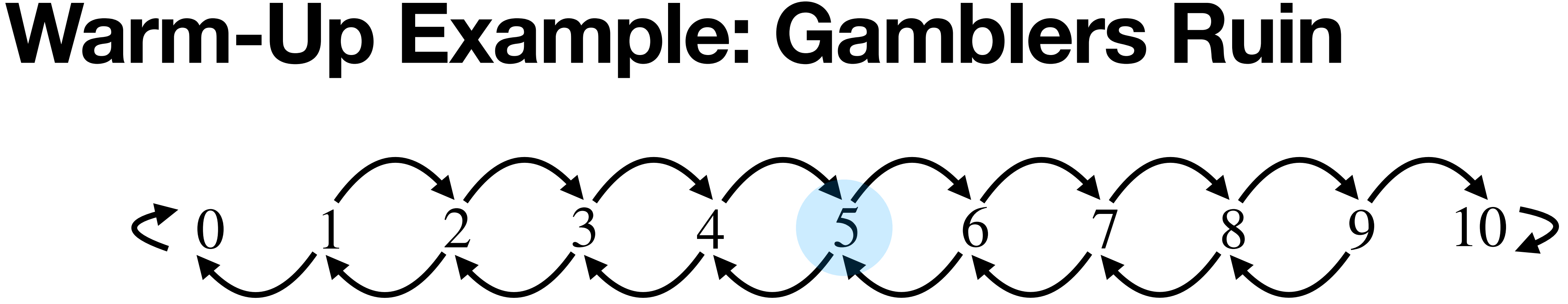

- **»** The player starts with 5 points. » They flips a coin.
- » If its head they get 1 point. » If its tails they lose 1 point.
- » They win if they get to 10 points. » They lose if they get to 0 points.

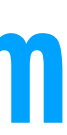

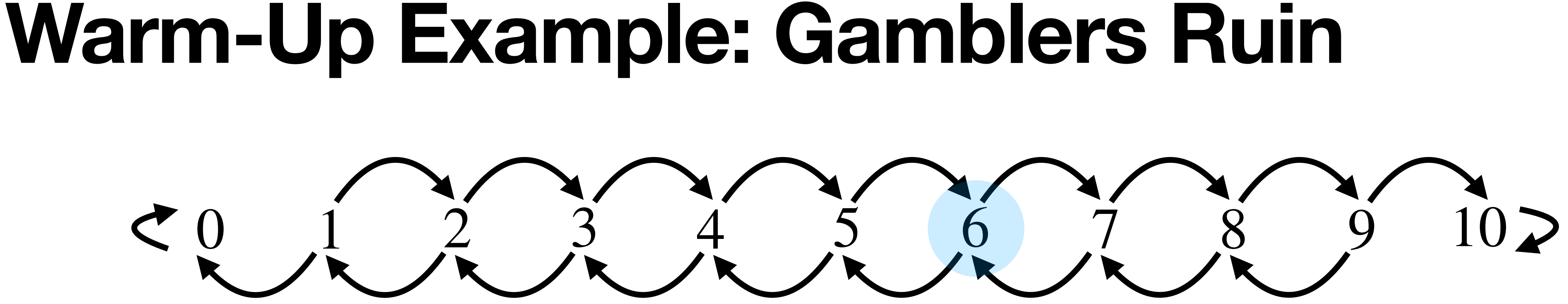

- **»** The player starts with 5 points. » They flips a coin.
- » If its head they get 1 point. » If its tails they lose 1 point.
- » They win if they get to 10 points. » They lose if they get to 0 points.

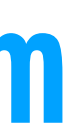

### **A single player game:**

- **»** The player starts with 5 points. » They flips a coin.
- » If its head they get 1 point. » If its tails they lose 1 point.
- » They win if they get to 10 points. » They lose if they get to 0 points.

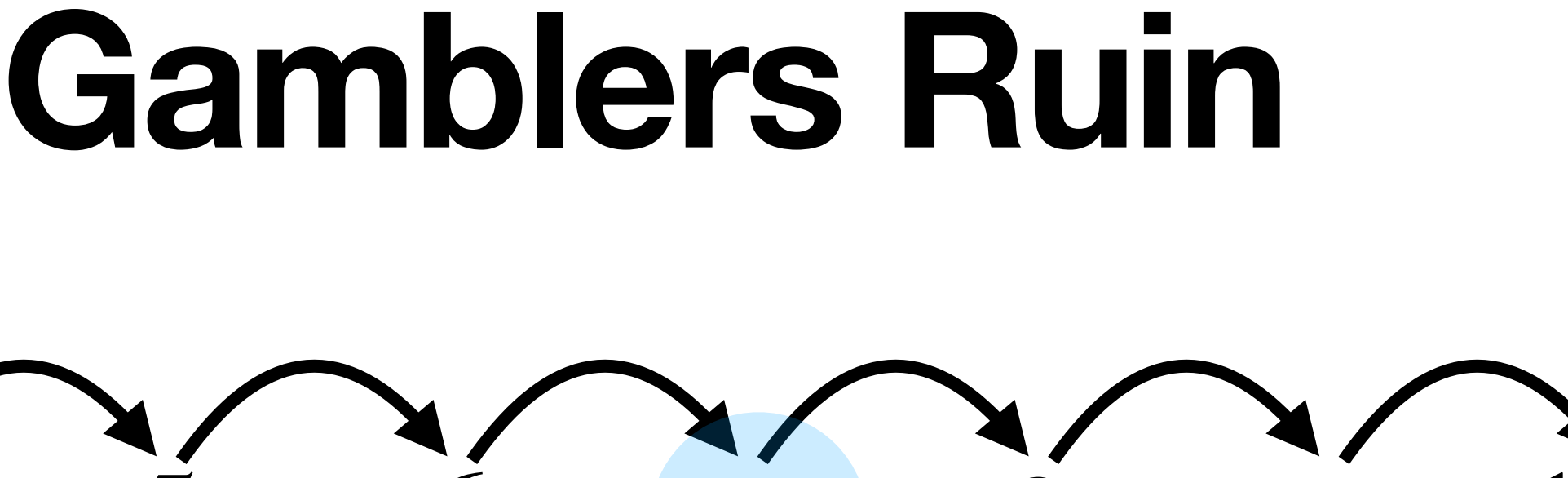

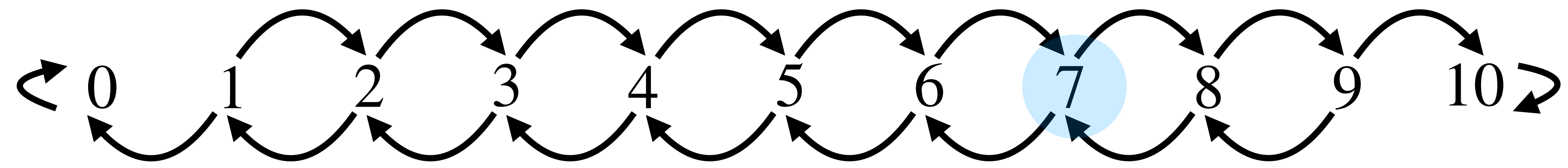

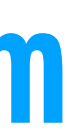

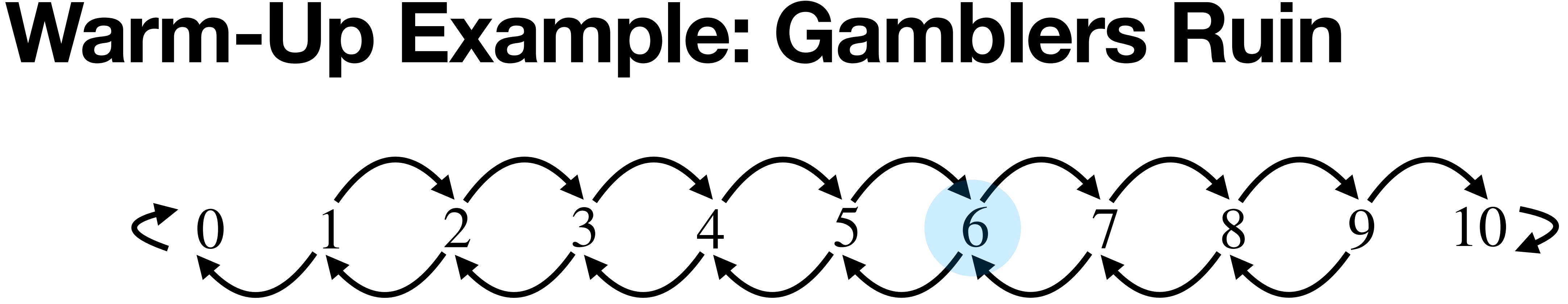

- **»** The player starts with 5 points. » They flips a coin.
- » If its head they get 1 point. » If its tails they lose 1 point.
- » They win if they get to 10 points. » They lose if they get to 0 points.

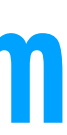

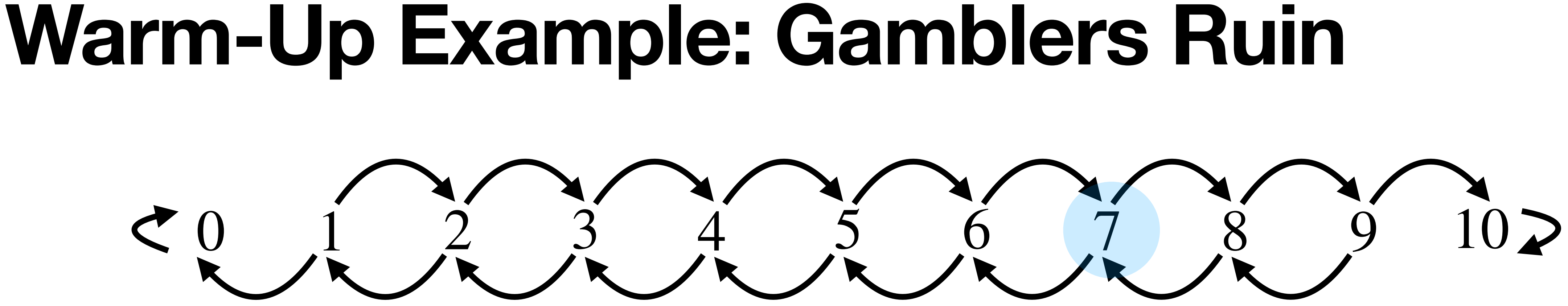

- **»** The player starts with 5 points. » They flips a coin.
- » If its head they get 1 point. » If its tails they lose 1 point.
- » They win if they get to 10 points. » They lose if they get to 0 points.

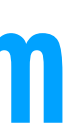

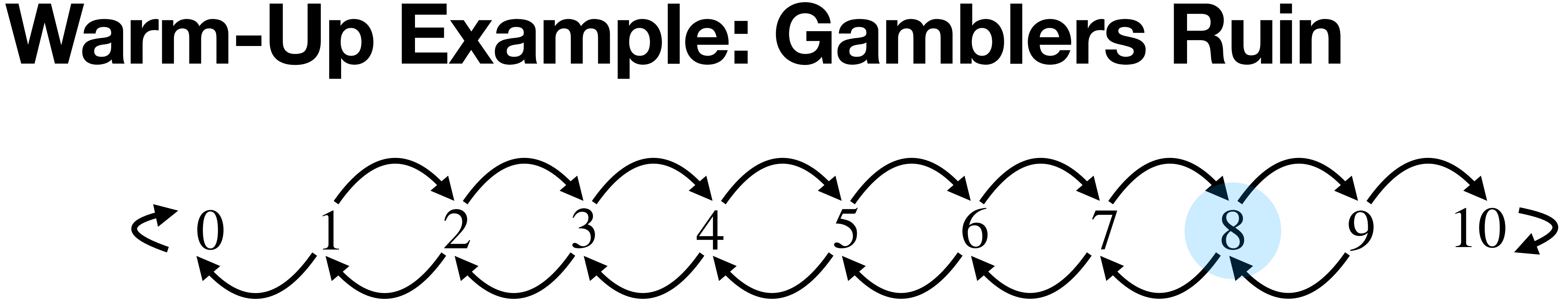

- **»** The player starts with 5 points. » They flips a coin.
- » If its head they get 1 point. » If its tails they lose 1 point.
- » They win if they get to 10 points. » They lose if they get to 0 points.

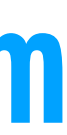

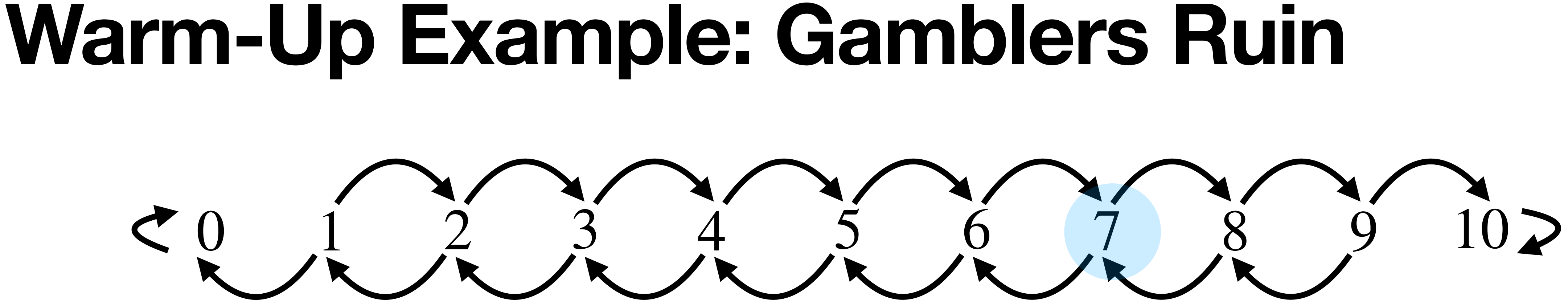

- **»** The player starts with 5 points. » They flips a coin.
- » If its head they get 1 point. » If its tails they lose 1 point.
- » They win if they get to 10 points. » They lose if they get to 0 points.

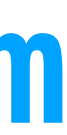

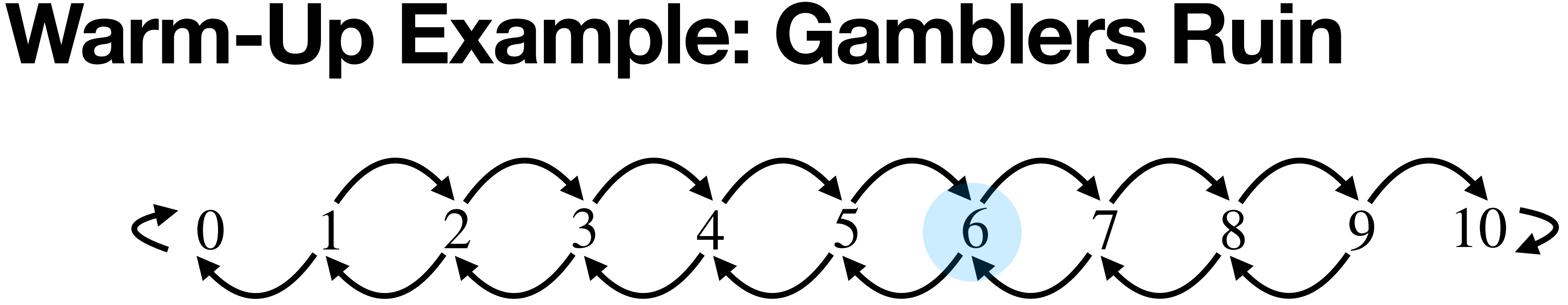

- **»** The player starts with 5 points. » They flips a coin.
- » If its head they get 1 point. » If its tails they lose 1 point.
- » They win if they get to 10 points. » They lose if they get to 0 points.

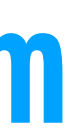

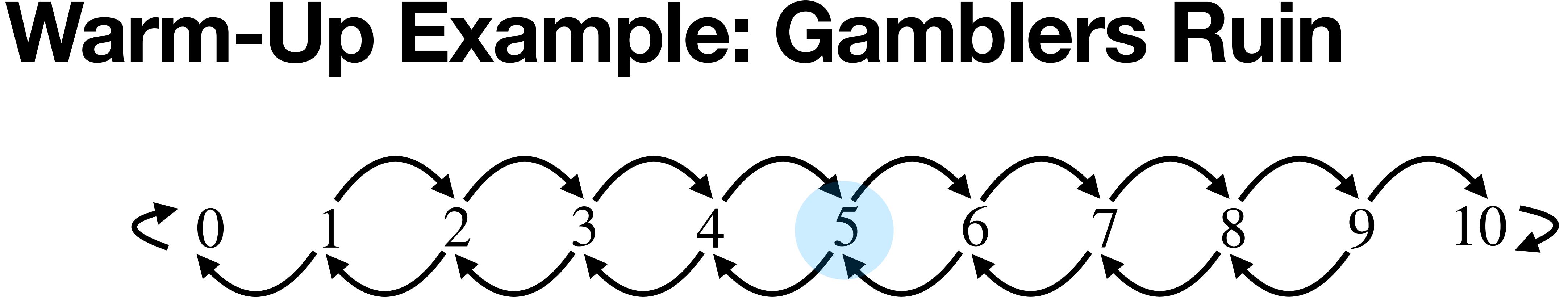

- **»** The player starts with 5 points. » They flips a coin.
- » If its head they get 1 point. » If its tails they lose 1 point.
- » They win if they get to 10 points. » They lose if they get to 0 points.

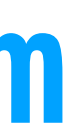

### **A single player game:**

- **»** The player starts with 5 points. » They flips a coin.
- » If its head they get 1 point. » If its tails they lose 1 point.
- » They win if they get to 10 points. » They lose if they get to 0 points.

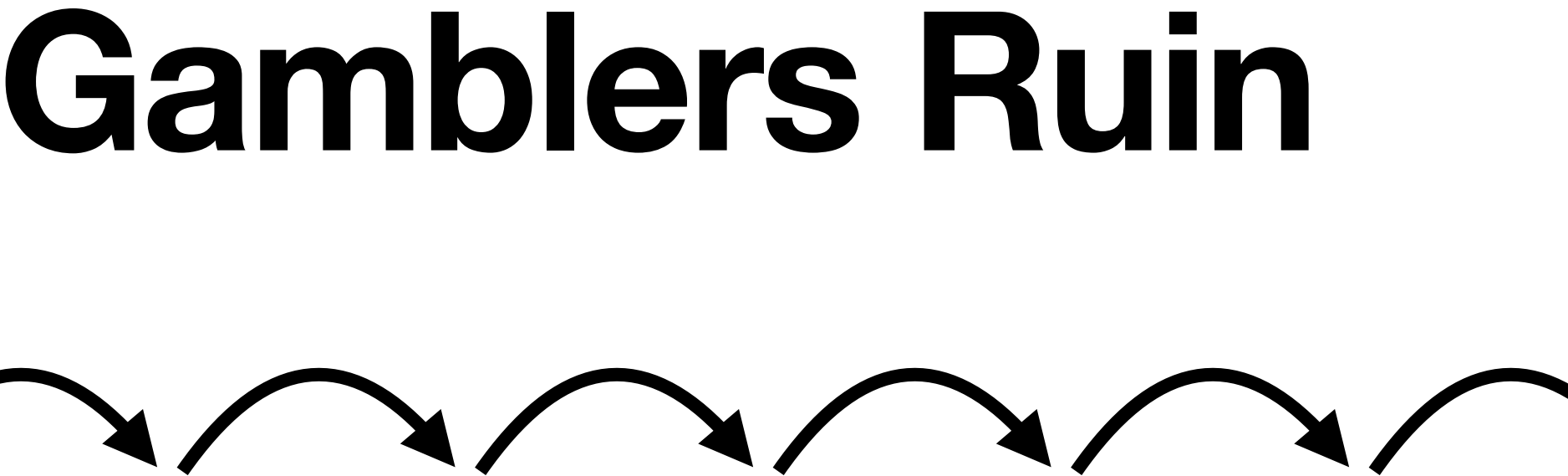

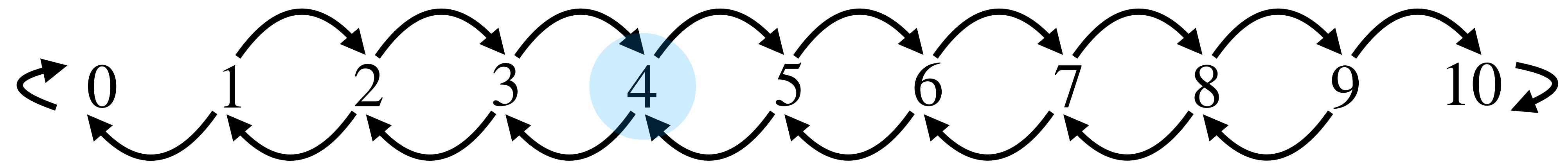

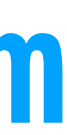

## **Normalization and Transition Matrices**

**Normalization** is the process of preprocessing an adjacency matrix so that (almost) every column <u>sums to 1</u>.

 $\mapsto$ 

## 0 0 1 0 0 0 1 0 1 0 0 0 1 0 0 0 0 0 0 0 0 0 1 1 0 0 1 1 0 0 0 0 0 1 1 0

0 0 1/3 0 0 0 1/2 0 1/3 0 0 0 1/2 0 0 0 0 0 0 0 0 0 1/2 1 0 0 1/3 1/2 0 0 0 0 0 1/2 1/2 0 Adjacency Matrix **Transition Matrix**

### **Normalization and Transition Matrices** 0 0 1 0 0 0 1 0 1 0 0 0 1 0 0 0 0 0 0 0 0 0 1 1 0 0 1 1 0 0 0 0 0 1 1 0  $\mapsto$ 0 0 1/3 0 0 0 1/2 0 1/3 0 0 0 1/2 0 0 0 0 0 0 0 0 0 1/2 1 0 1/3 1/2  $0 \t 0 \t 1/2$ Adjacency Matrix **Transition Matrix** (going from  $3 \rightarrow 2$ )

**Normalization** is the process of preprocessing an adjacency matrix so that (almost) every column sums to 1.

## **Recall: Stochastic Matrices**

### **Definition.** A  $n \times n$  matrix is **stochastic** if its entries are nonnegative and its columns sum to 1.

**Example.**

 $\overline{\phantom{a}}$ 

0.7 0.1 0.3 0.2 0.8 0.3 0.1 0.1 0.4]

## **Recall: Markov Chains**

**Definition.** A **Markov chain** is a linear dynamical system whose evolution function is given by a stochastic matrix.

(We can construct a "chain" of state vectors, where each state vector only depends on the one before it.)

So we can consider the **Markov Chain** associated with a random walk

## **We did this in Homework 6**

**def** adjacency\_to\_stochastic(a): **for** i in range(a.shape[0]):  $div = np . sum(a[:, i])$  **if** div != 0:  $a[:, i]$  /= div

**def** random\_step(a, i):  $rng = np.random.default_nng()$ **return** rng.choice(a.shape[0], p=a[:, i])

 $next_index = random\_step(a, next_index)$ 

**def** random\_walk(a, i, length):  $walk = []$  $next_index = i$  **for** \_ in range(length): walk.append(next\_index)

## **Recall: Steady-State Vectors**

### **Definition.** A **steady-state vector** for a stochastic matrix A is a probability vector q such that

A steady-state vector is *not changed* by the stochastic matrix. They describe equilibrium distributions.

### *A***q** = **q**

## **Recall: Steady-State Vectors**

### **Definition.** A **steady-state vector** for a stochastic matrix A is a probability vector q  $|A|$  steady state of  $A$  is an eigenvector *A***q** = **q** with eigenvalue 1.

A steady-state vector is *not changed* by the stochastic matrix. They describe equilibrium distributions.

# How do we interpret steady states of random walks?

If a random walk goes on for a sufficiently long time, then the probability that we end up in a particular place becomes fixed.

*If you wander for a sufficiently long time, it doesn't matter where you started.*

## **Recall: Steady States of Random Walks**

## **Fundamental Question**

## *How do we (quickly) determine a steady state of a random walk?*

## **Special Case: Undirected Graphs**

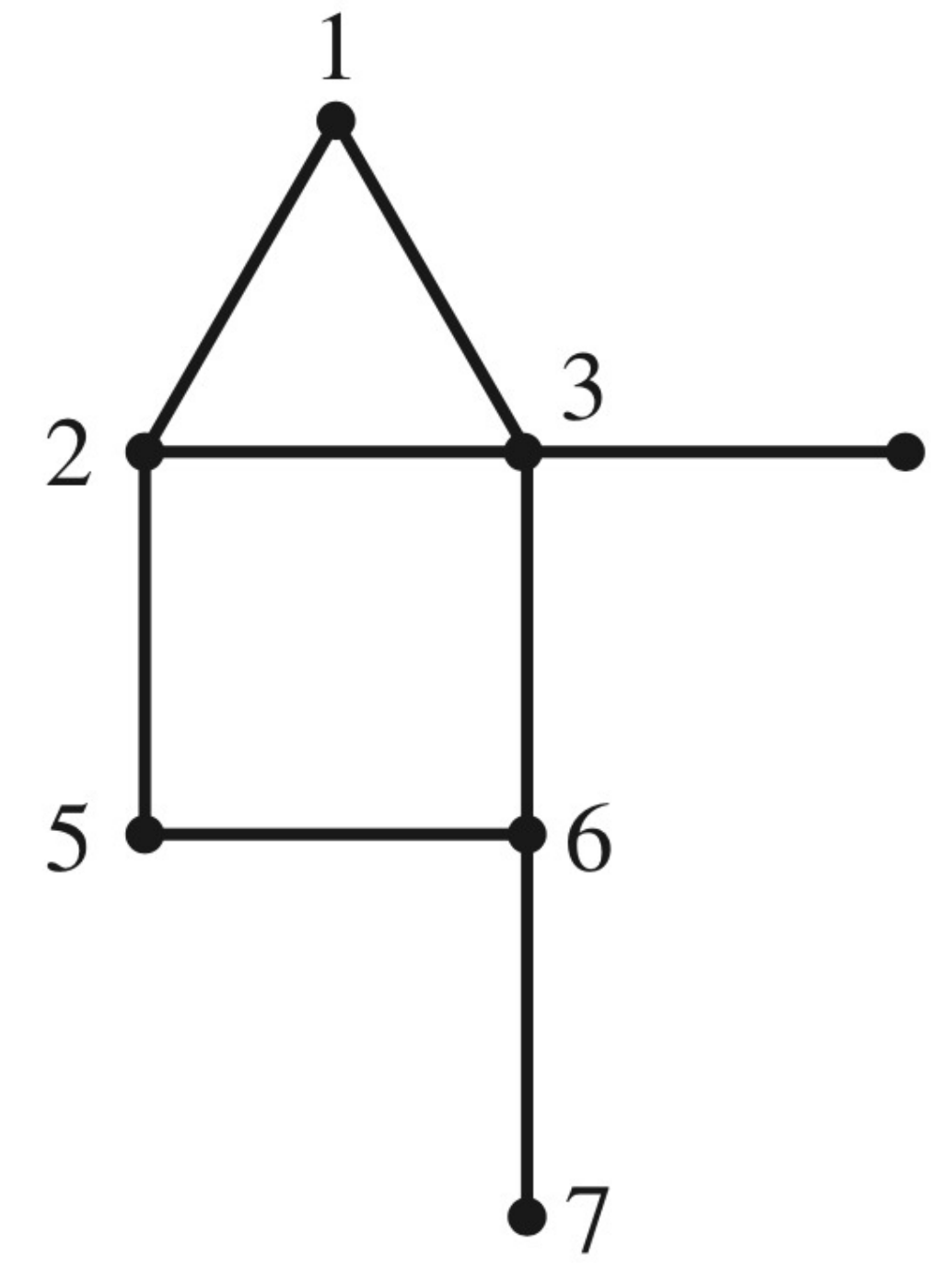

*Linear Algebra and its Applications*, Lay, Lay, McDonald

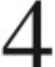

## **Special Case: Undirected Graphs**

*Note. An undirected graph is just a directed in which both directions of edges are always present.*

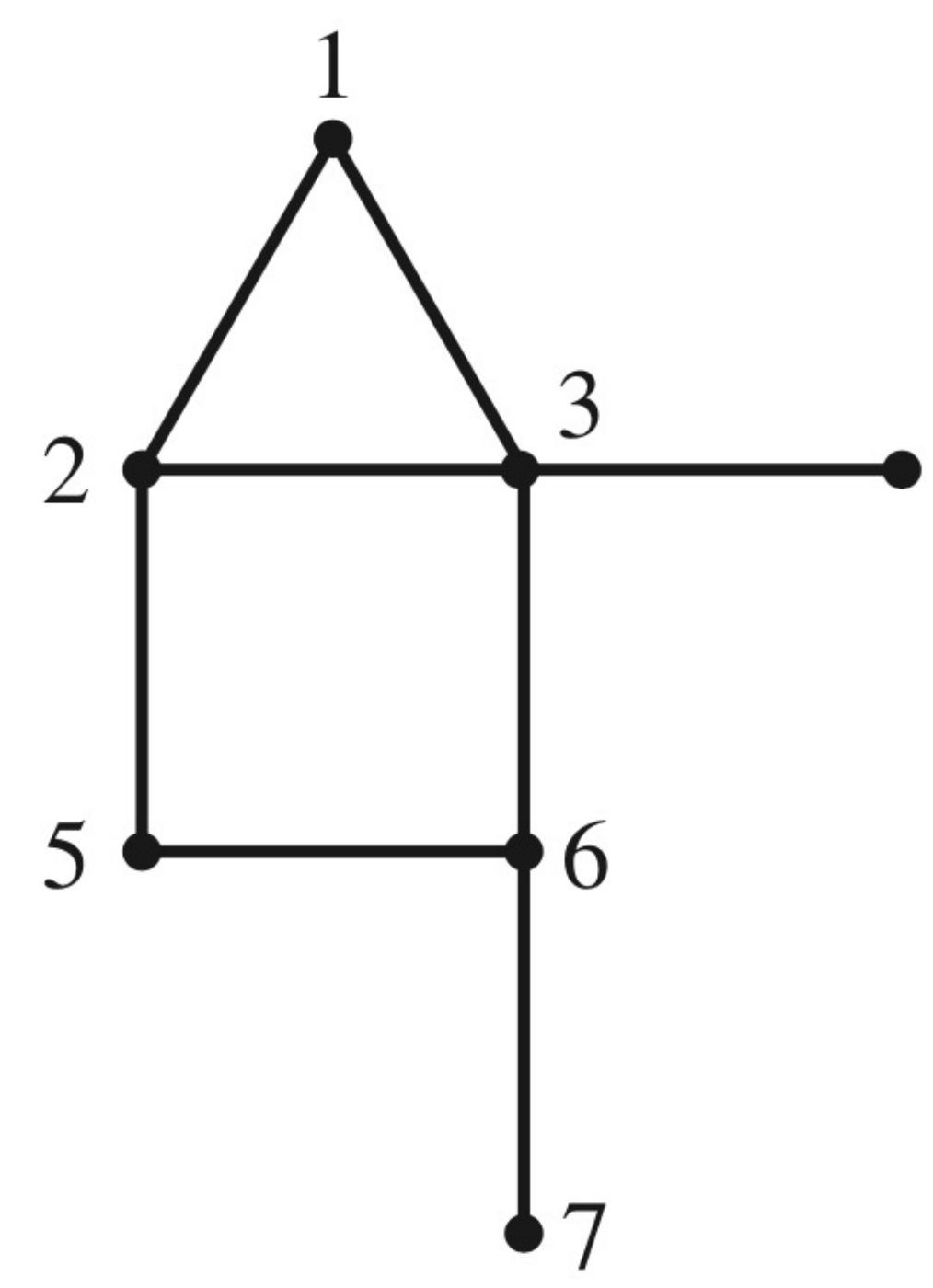

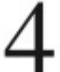

## **Special Case: Undirected Graphs**

*Note. An undirected graph is just a directed in which both directions of edges are always present.*

**Theorem.** The steady state vector of a random walk on an undirected graph is

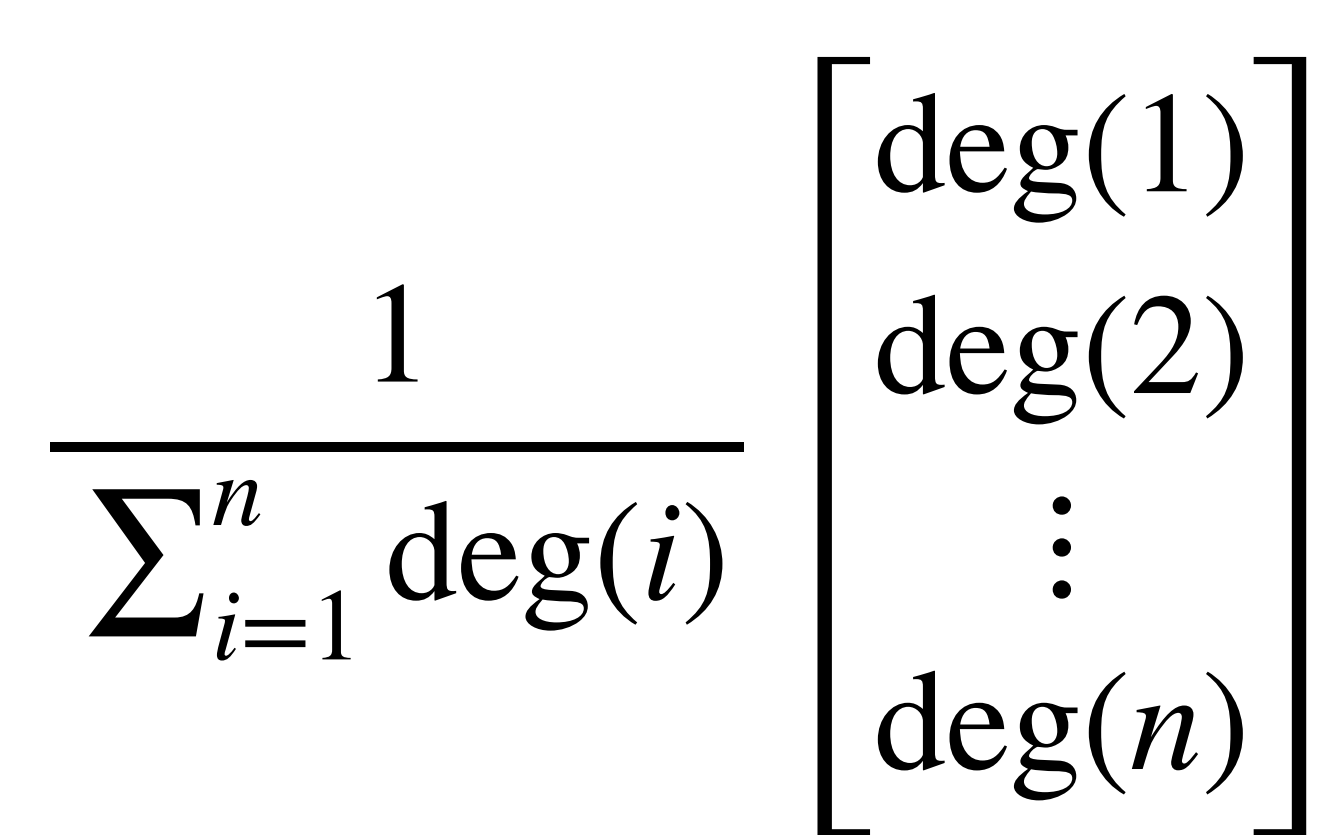

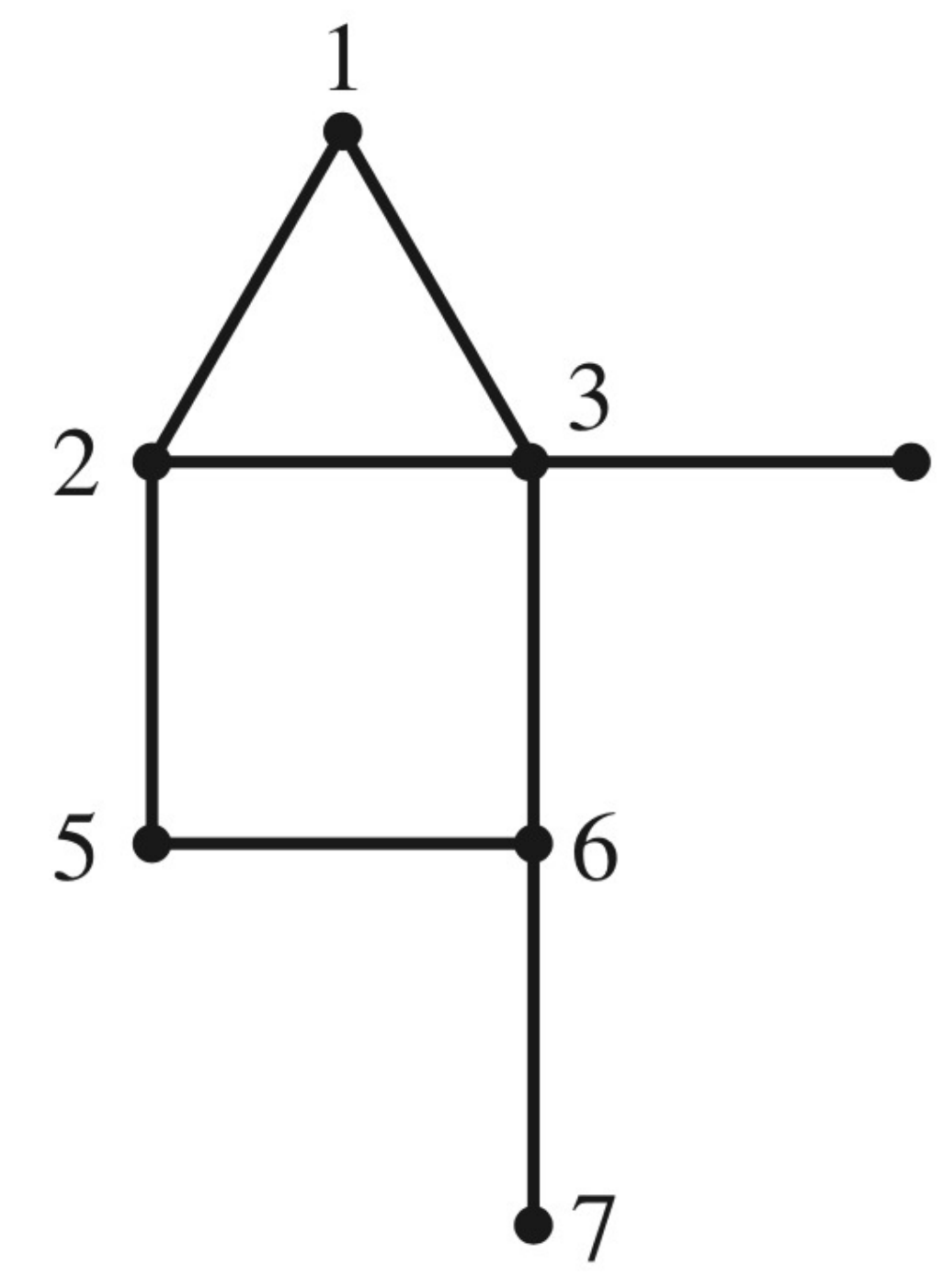

*Linear Algebra and its Applications*, Lay, Lay, McDonald

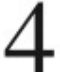
## **Special Case: Undirected Graphs**

*Note. An undirected graph is just a directed in which both directions of edges are always present.*

**Theorem.** The steady state vector of a random walk on an undirected graph is

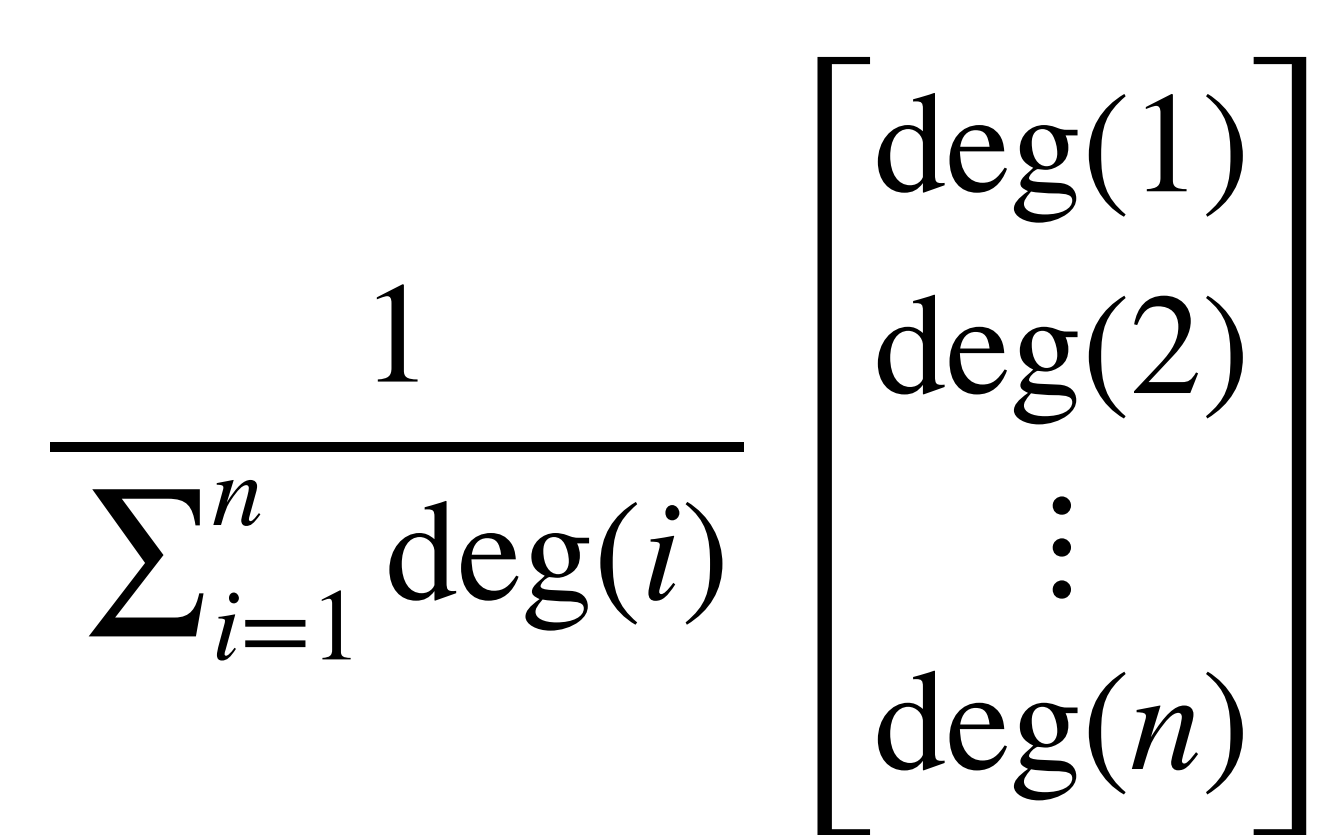

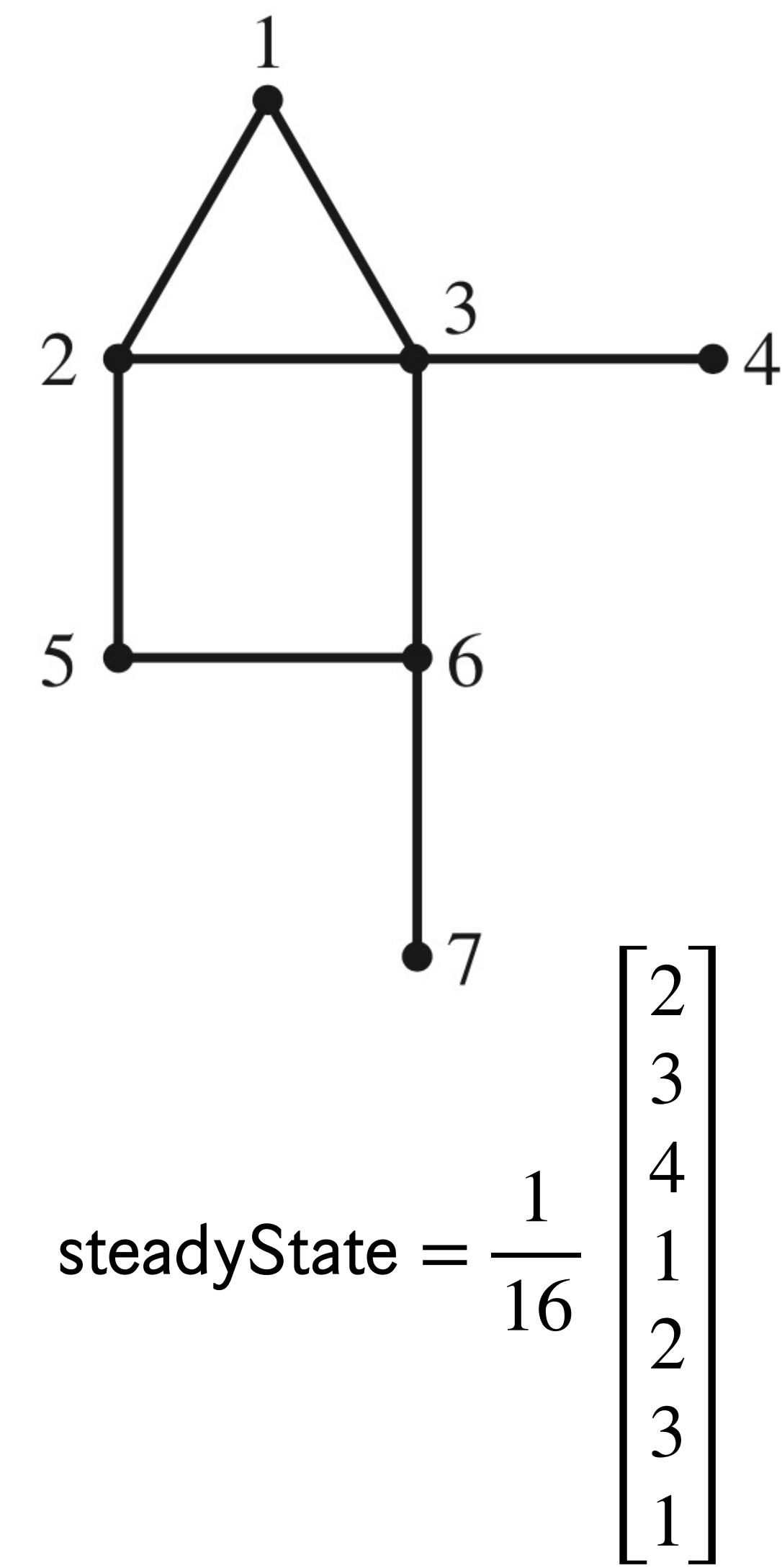

## **Special Case: Undirected Graphs**

*Note. An undirected graph is just a directed in which both directions of edges are always present.*

**Theorem.** The steady state vector of a random walk on an undirected graph is

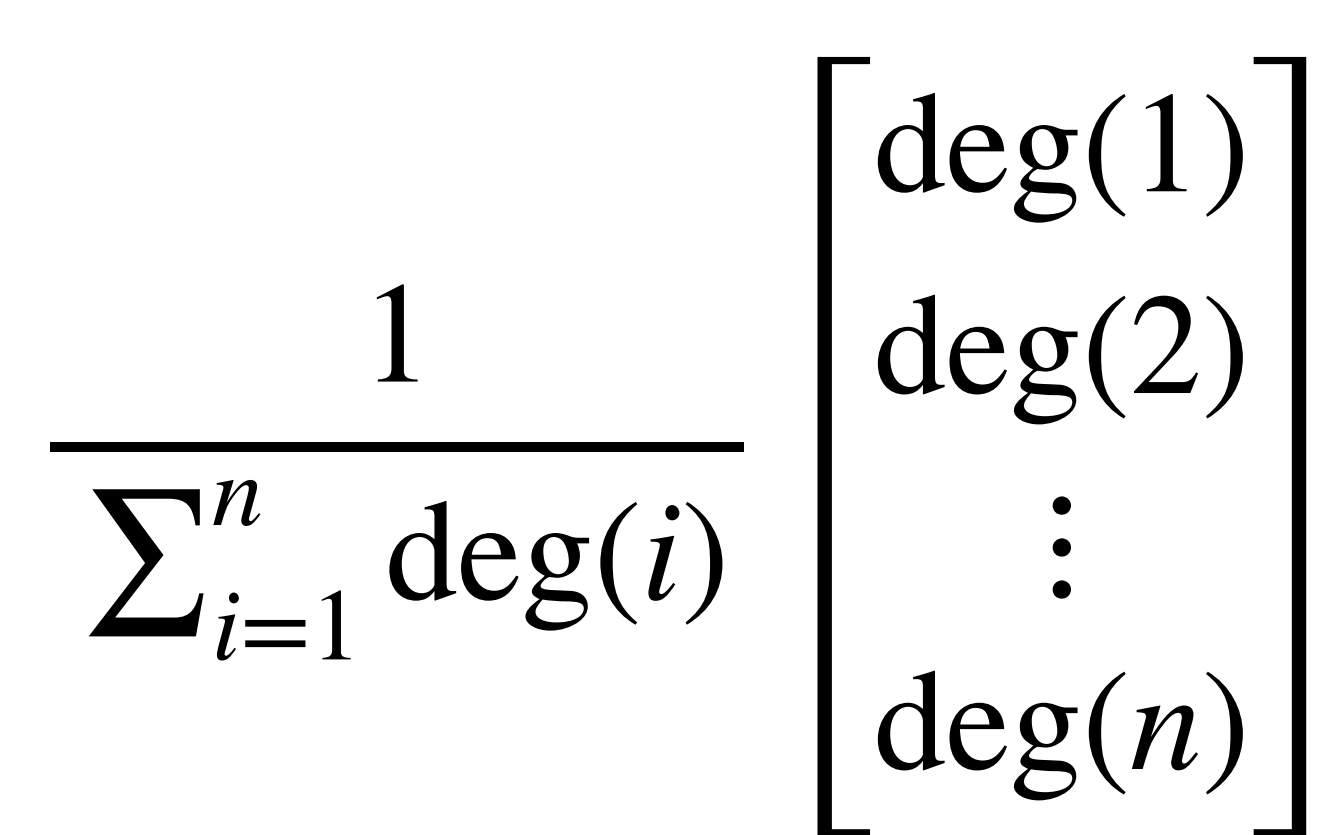

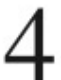

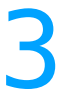

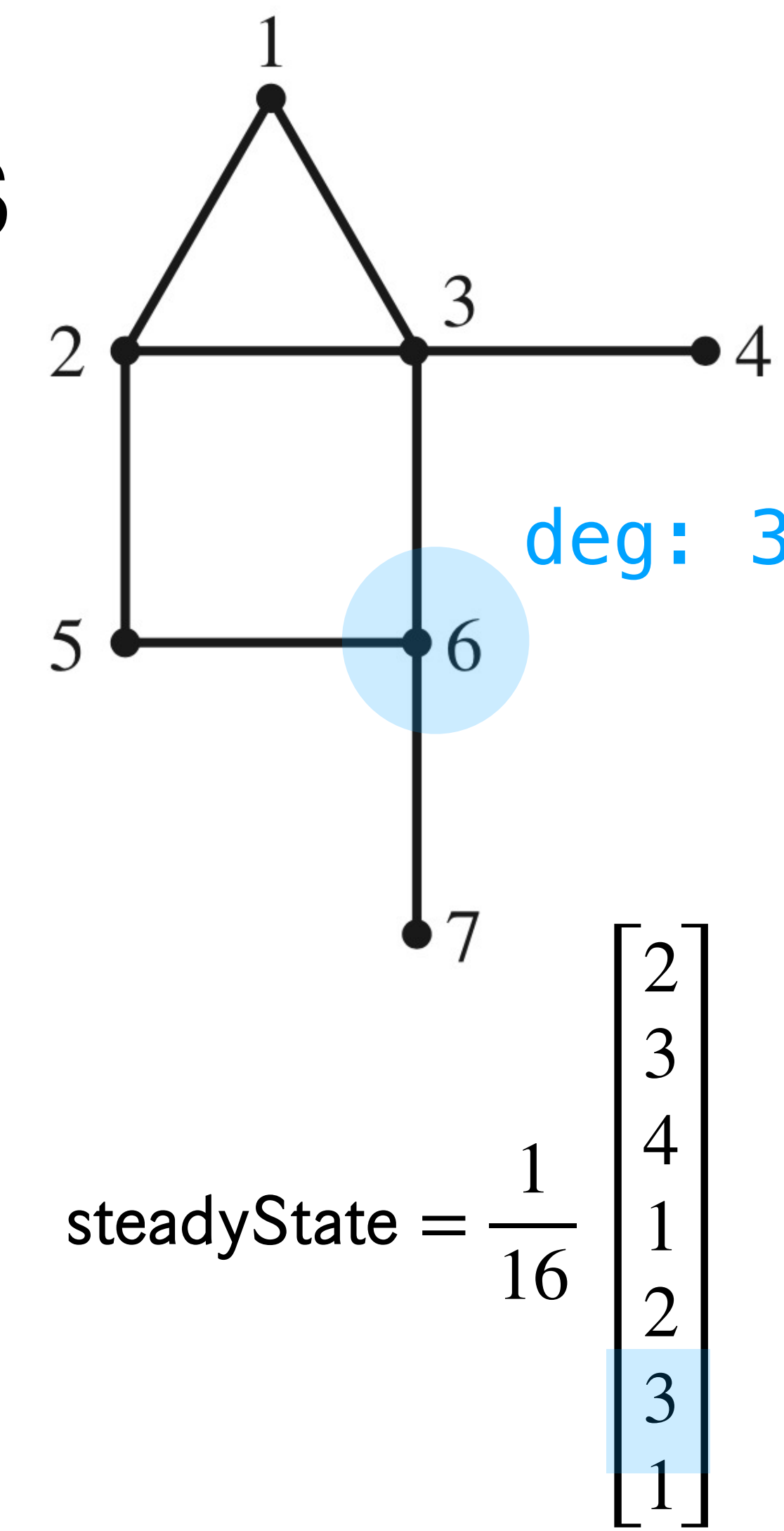

### **Special Case: Undirected Graphs**

*Note. An undirected graph is just a directed in which both directions of edges are always present.*

a random graph is

$$
\frac{1}{\sum_{i=1}^{n} \deg(i)} \left[ \frac{\deg(1)}{\deg(2)} \right]
$$
  
 
$$
\frac{1}{\deg(n)}
$$

*Linear Algebra and its Applications*, Lay, Lay, McDonald

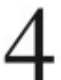

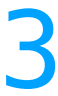

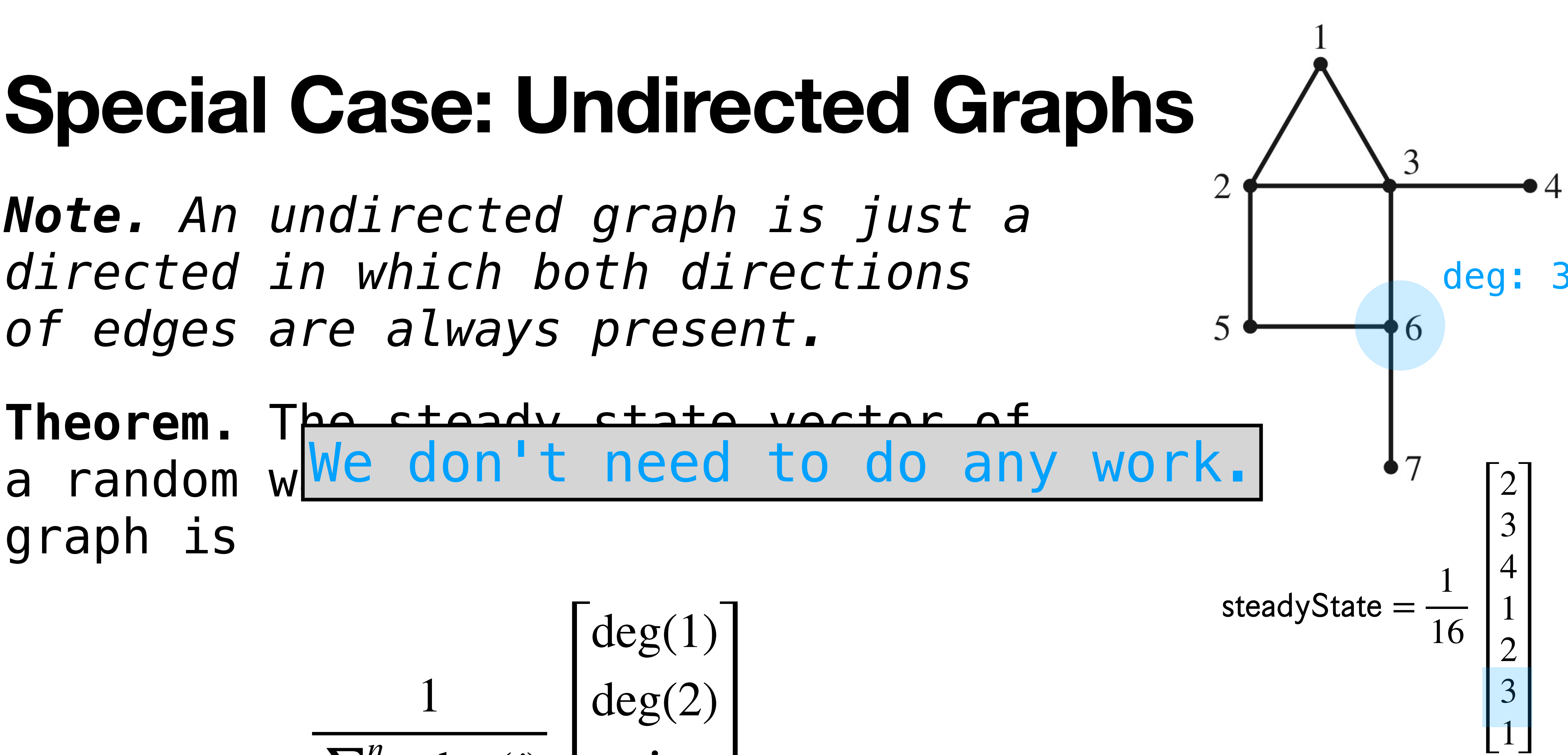

**The Random Surfer Model**

2.1.2. Intuitive justification

- **The random surfer is not on an undirected graph**
	-
	- PageRank can be thought of as a model of user behavior. We assume there is a "random surfer" who is given a Web page at random and keeps clicking on links, never hitting "back" but eventually gets bored and starts on another random page. The probability that the random surfer visits a nage is its PageRank

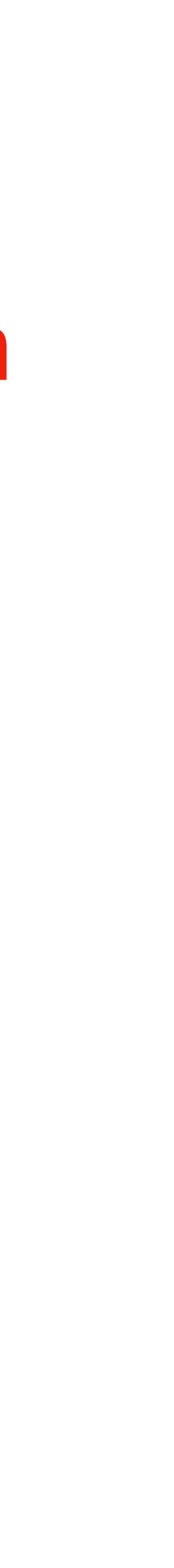

PageRank requires quickly finding steady-states for directed graphs

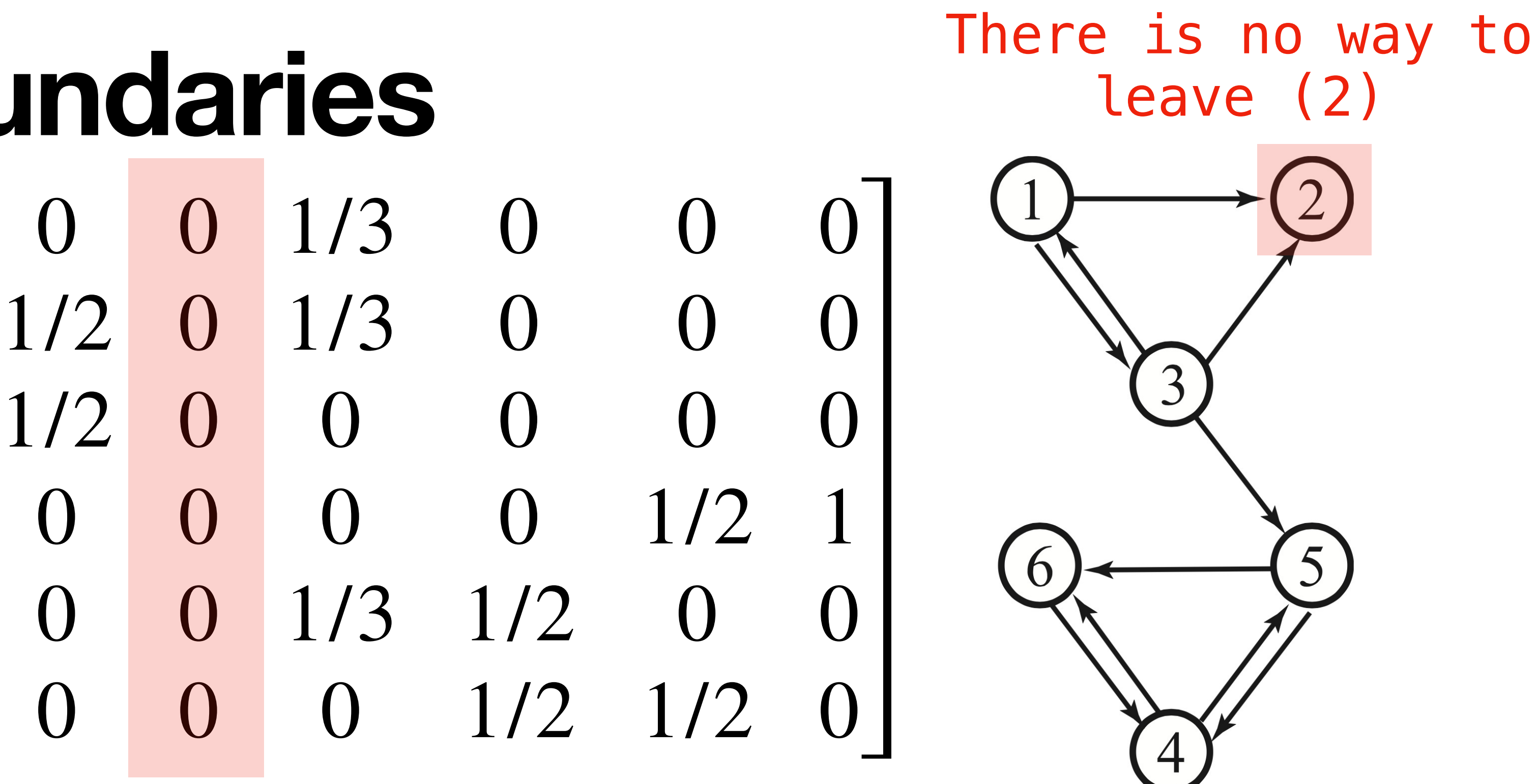

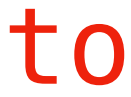

#### The transition matrix of a graph may not actually be stochastic because of 0s columns.

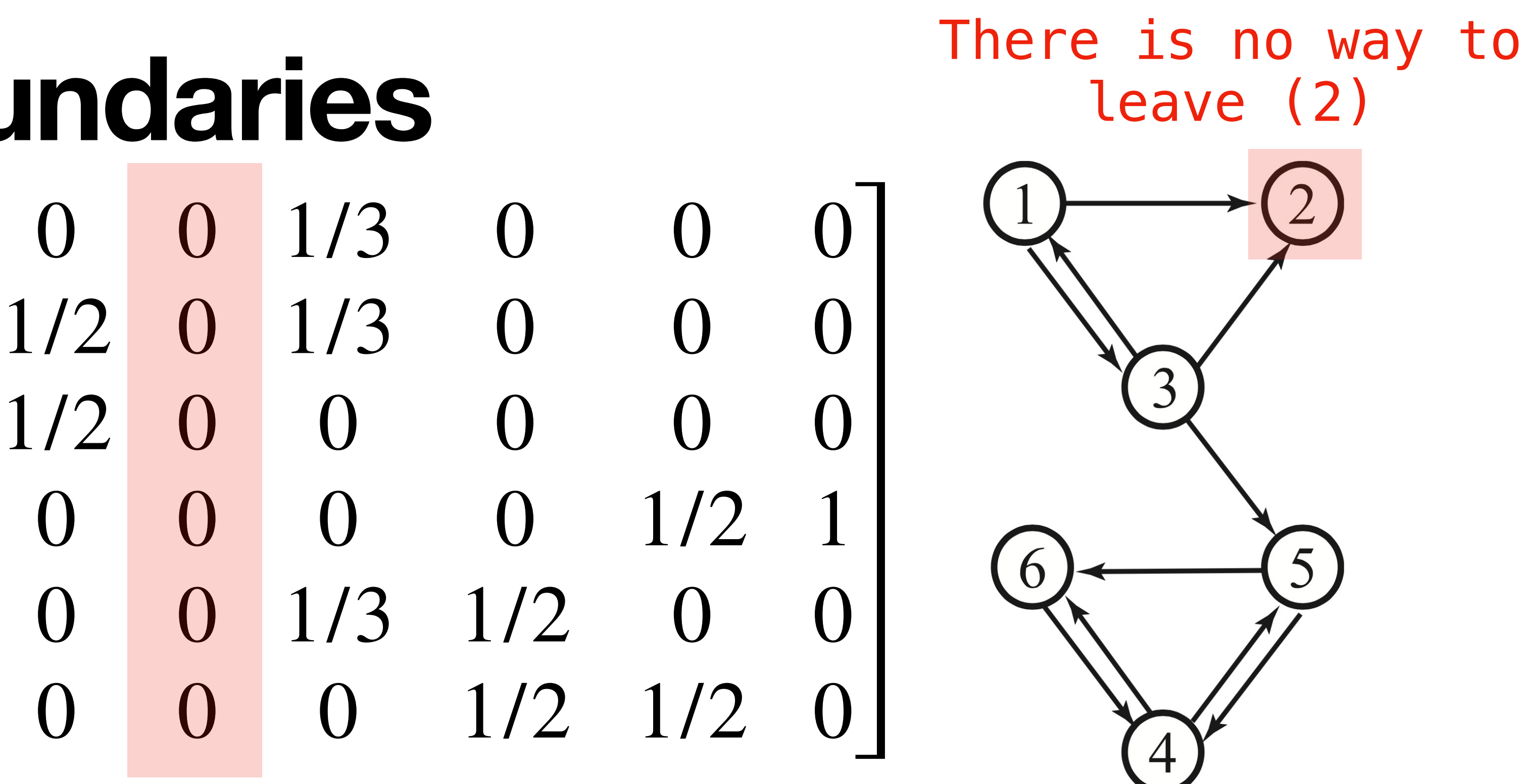

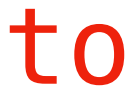

- The transition matrix of a graph may not actually be stochastic because of 0s columns.
- **We can't use standard techniques for Markov Chains.**

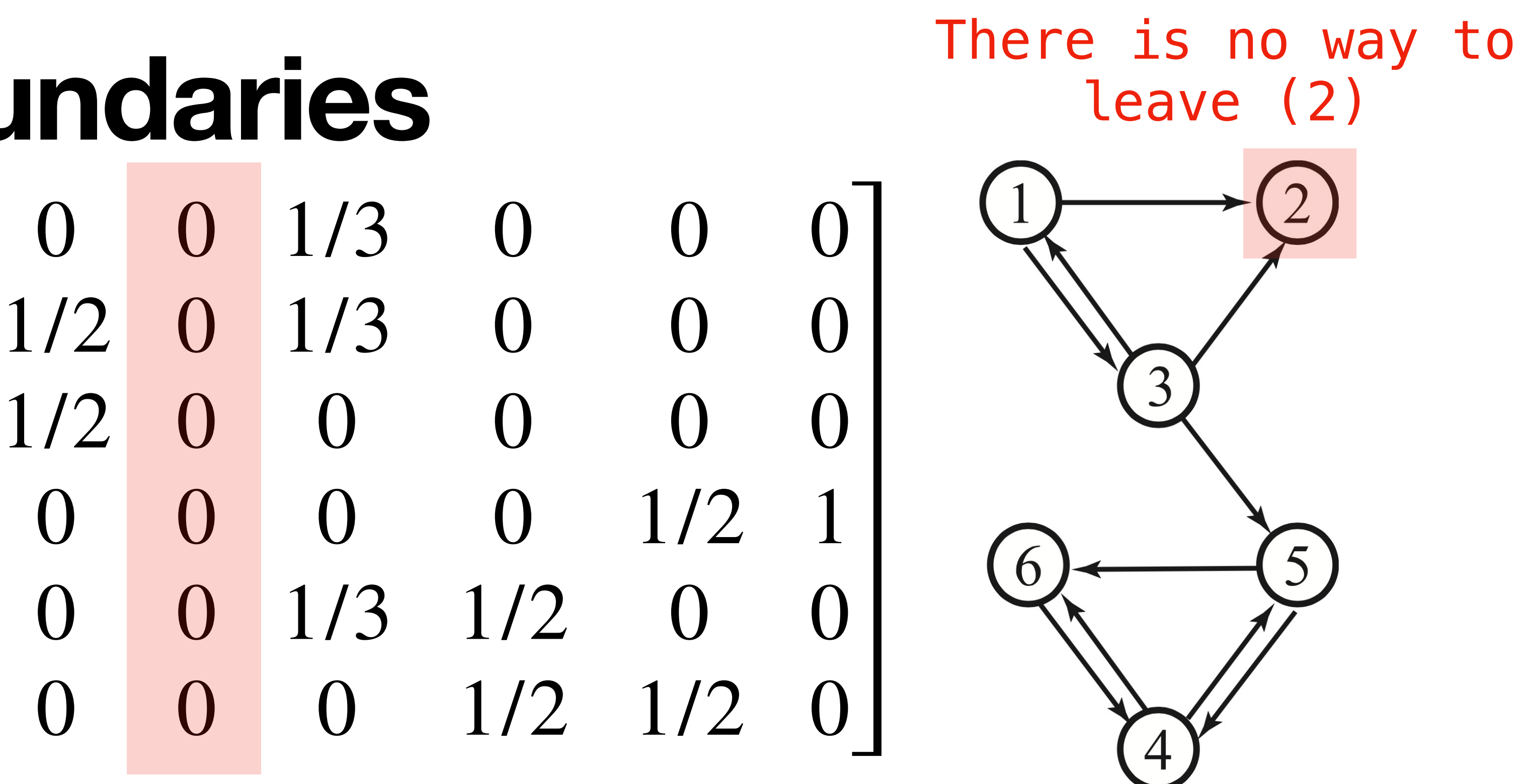

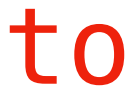

- The transition matrix of a graph may not actually be stochastic because of 0s columns.
- **We can't use standard techniques for Markov Chains.**
- There are two typical fixes to this.

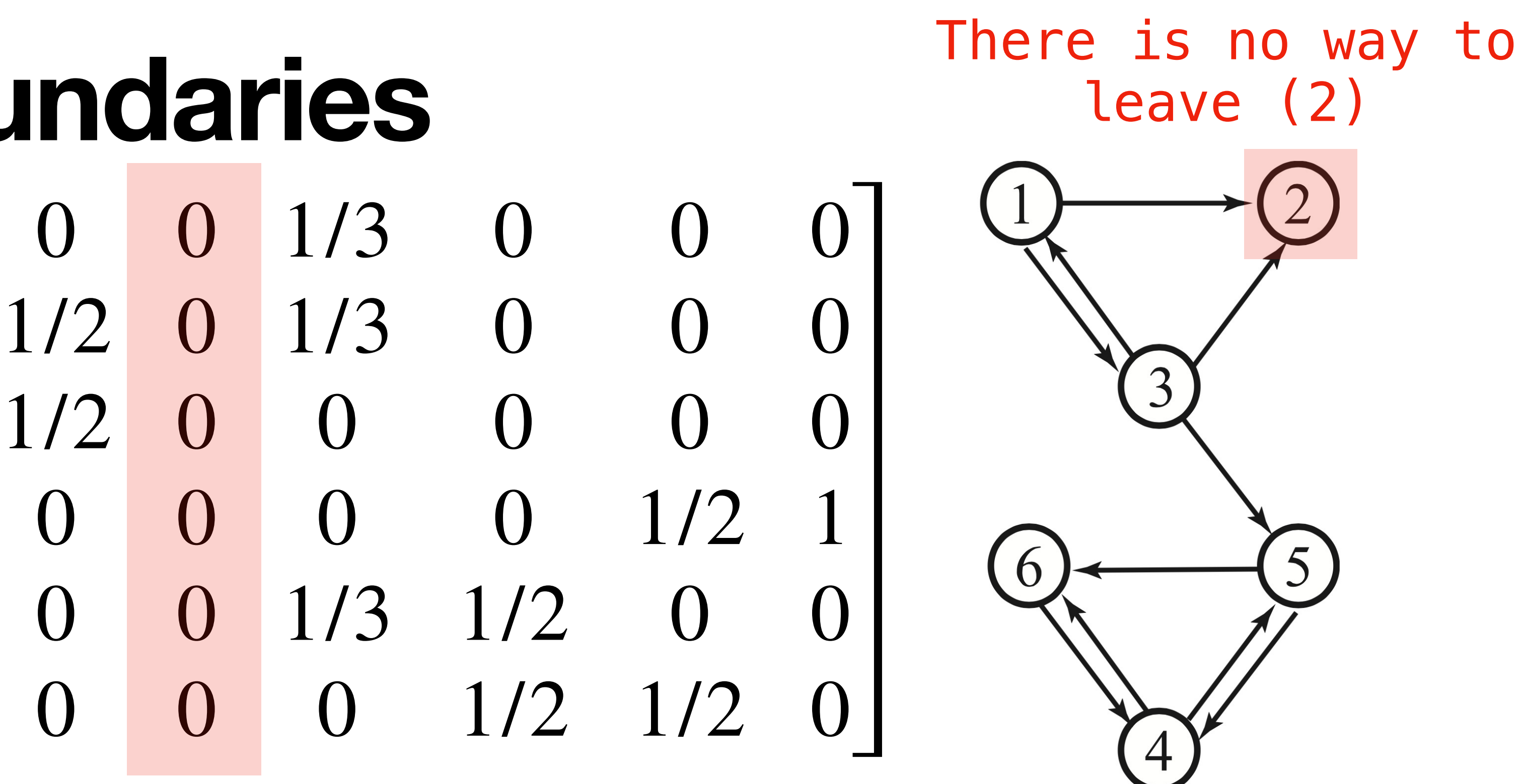

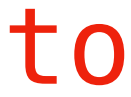

# **Absorbing Boundaries**

We create a *self-loop* at the boundaries so that

# we stay at the node when we get there.

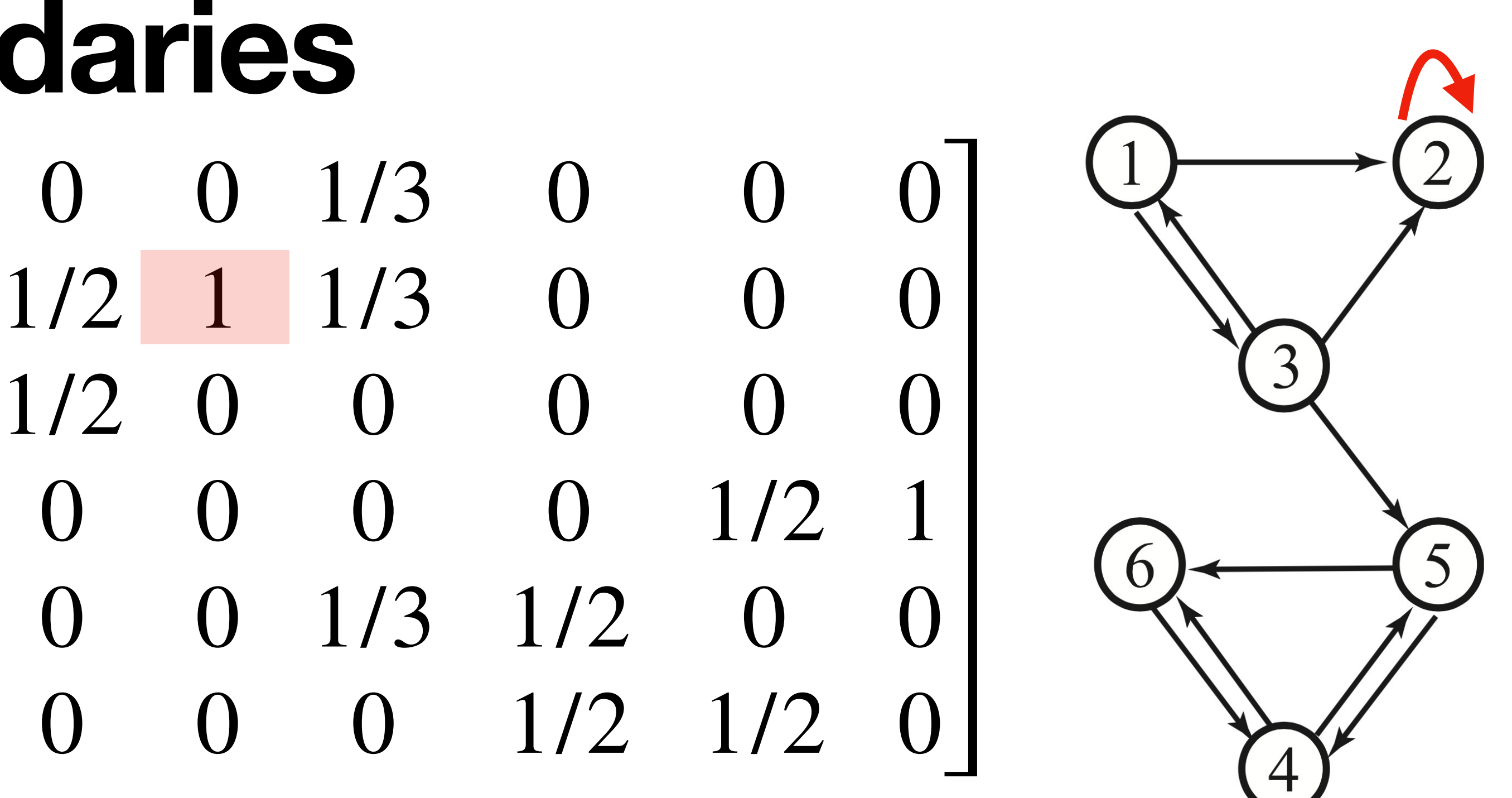

# **Reflecting Boundaries**

#### We make it possible to go *anywhere* after getting to a boundary.

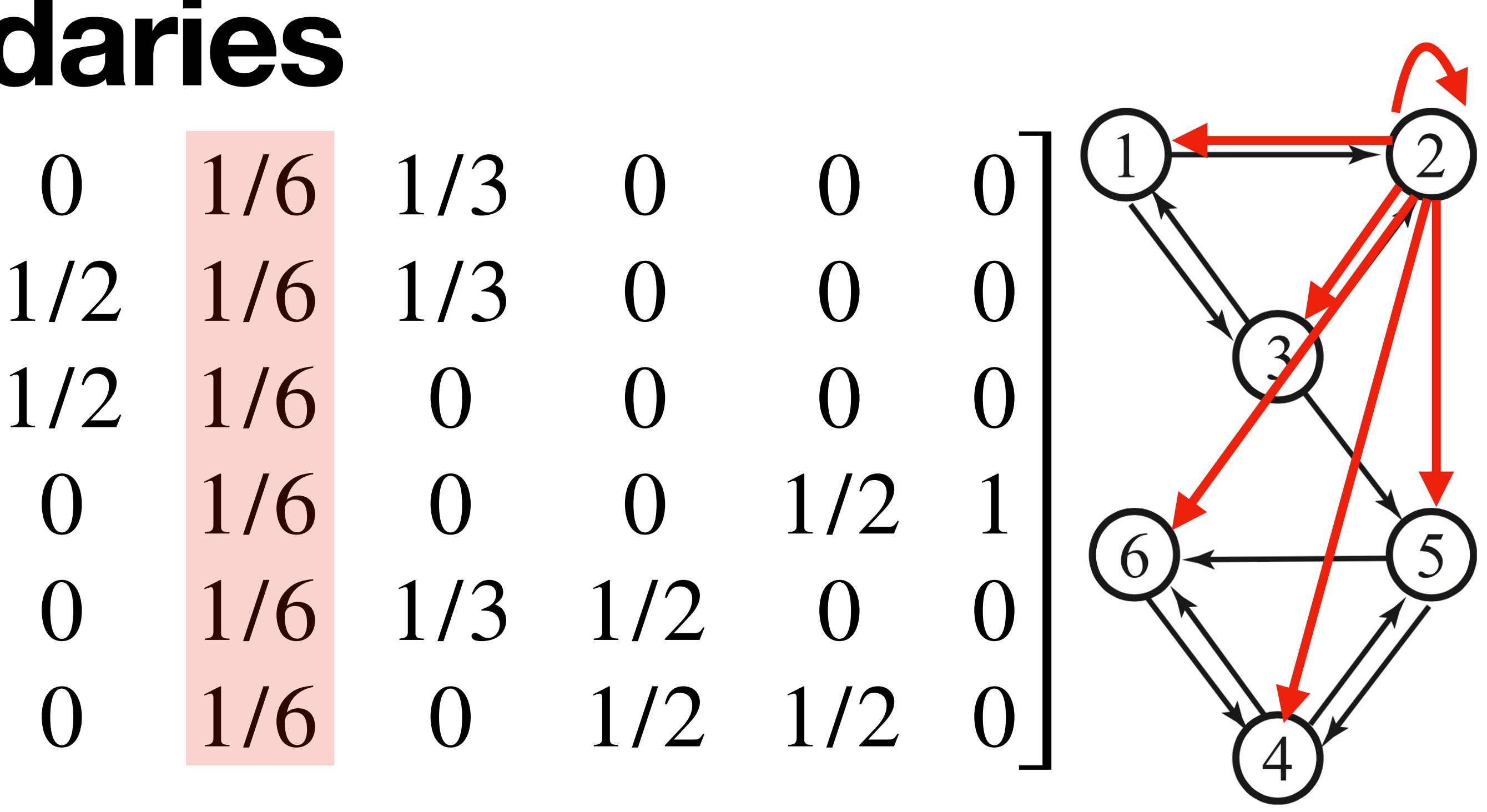

### **Moving Forward**

#### *What is the connection between steady states and website importance?*

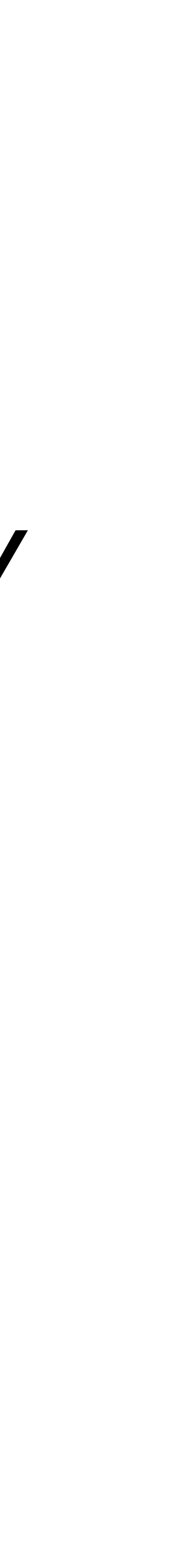

## PageRank

#### The Picture **William** website with many links

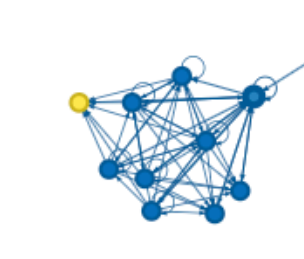

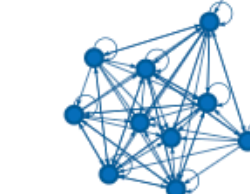

KAR

#### "central" website linked to many times

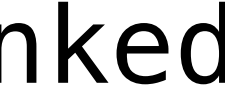

#### $f(k) = \sum_{i=1}^{n} Pr(going from j \rightarrow k) \cdot Importance(j)$ *j*

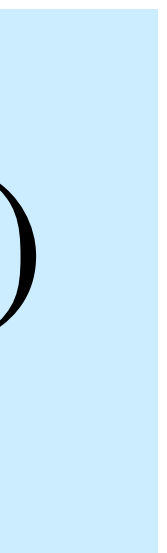

*j*

which tells us how important website  $k$  is.

## $f(k) = \sum_{i=1}^{n} Pr(going from j \rightarrow k) \cdot Importance(j)$

## We're interested in defining a function Impor $\tt{ancc}(\,\cdot\,)$

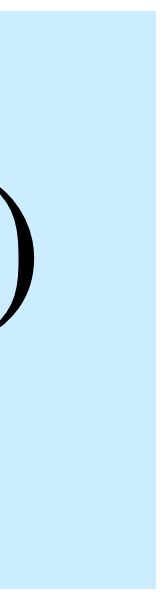

*A website is important if it is linked to by many important websites.*

## $f(k) = \sum_{i=1}^{n} Pr(going from j \rightarrow k) \cdot Importance(j)$

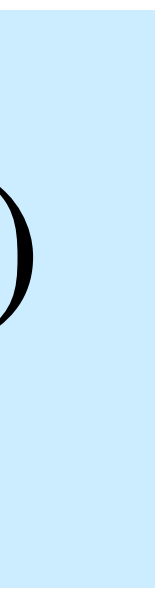

*j*

We're interested in defining a function Impor $\tt{ancc}(\,\cdot\,)$ which tells us how important website  $k$  is.

*A website is important if it is linked to by many important websites.*

**This is circular, but familiar...**

## $f(k) = \sum_{i=1}^{n} Pr(going from j \rightarrow k) \cdot Importance(j)$

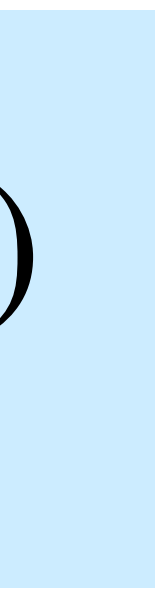

*j*

We're interested in defining a function Impor $\tt{ancc}(\,\cdot\,)$ which tells us how important website  $k$  is.

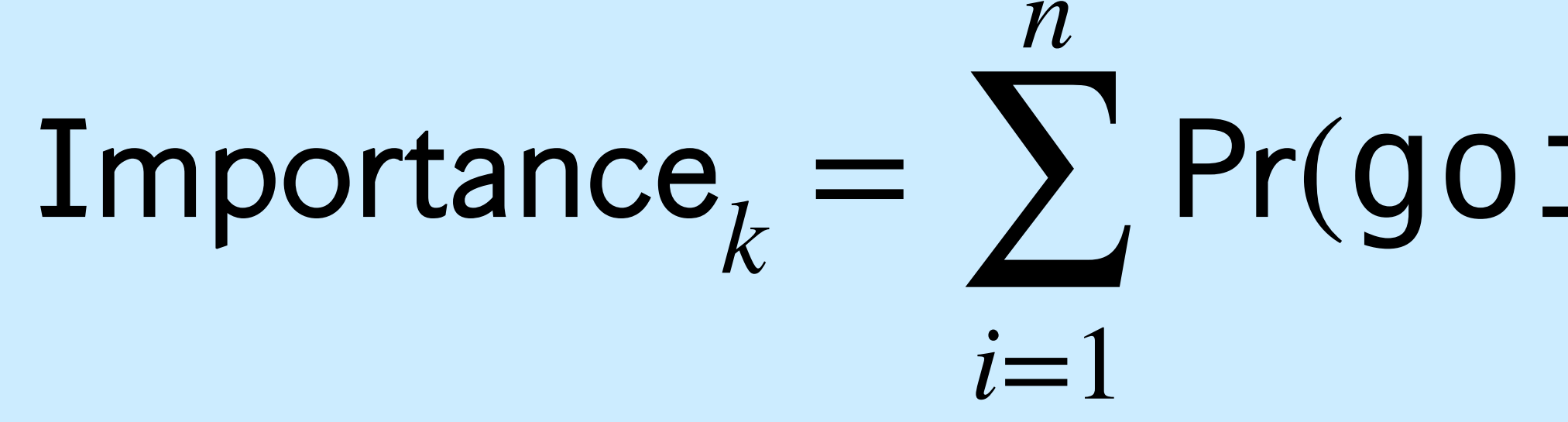

#### $(going from j \rightarrow k)$ .

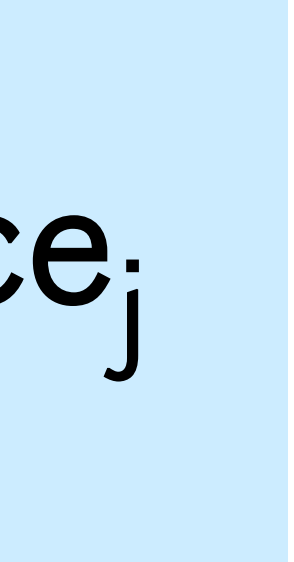

Instead, let's say we're trying to find an importance of website  $k$ .

#### $(going from j \rightarrow k)$ .

# importance vector, whose  $k$ th component is the

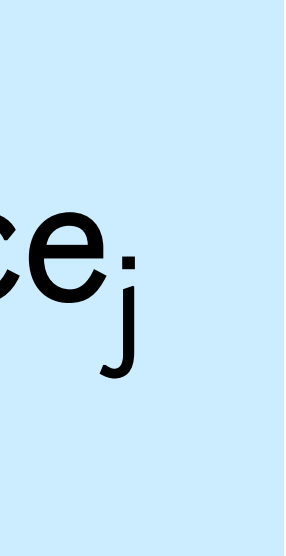

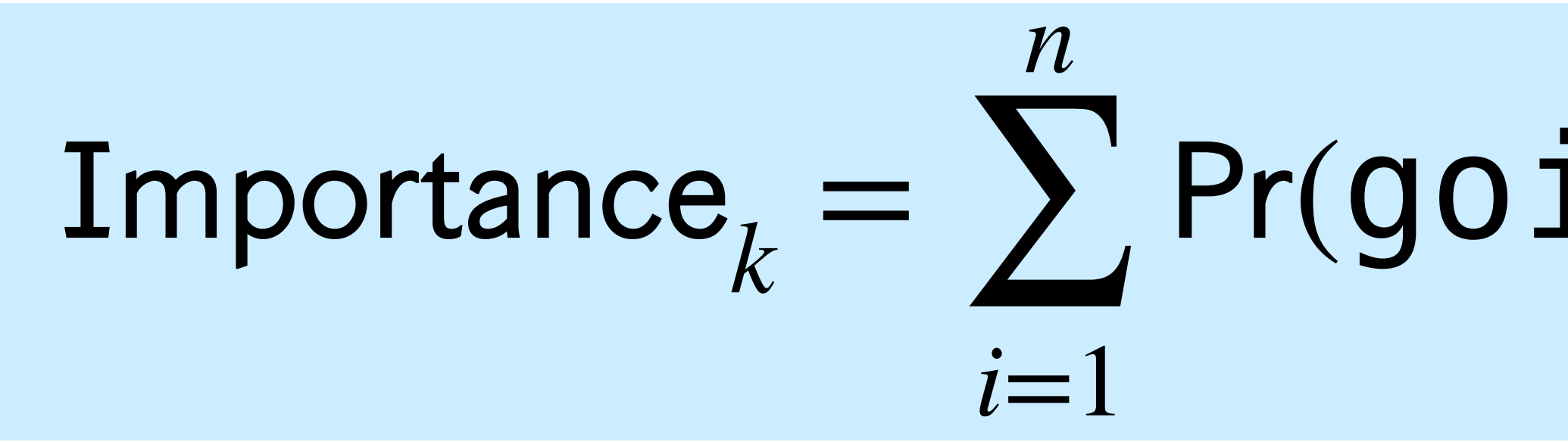

Instead, let's say we're trying to find an importance of website  $k$ .

Then we recognize that these probabilities are entries of a transition matrix...

#### $(going from j \rightarrow k)$ .

# importance vector, whose  $k$ th component is the

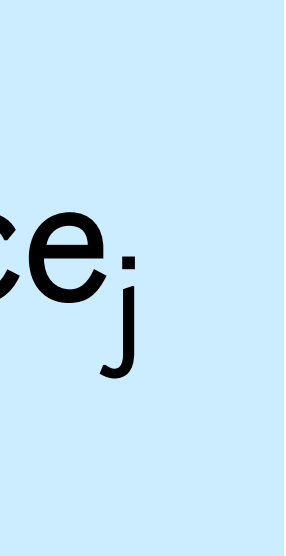

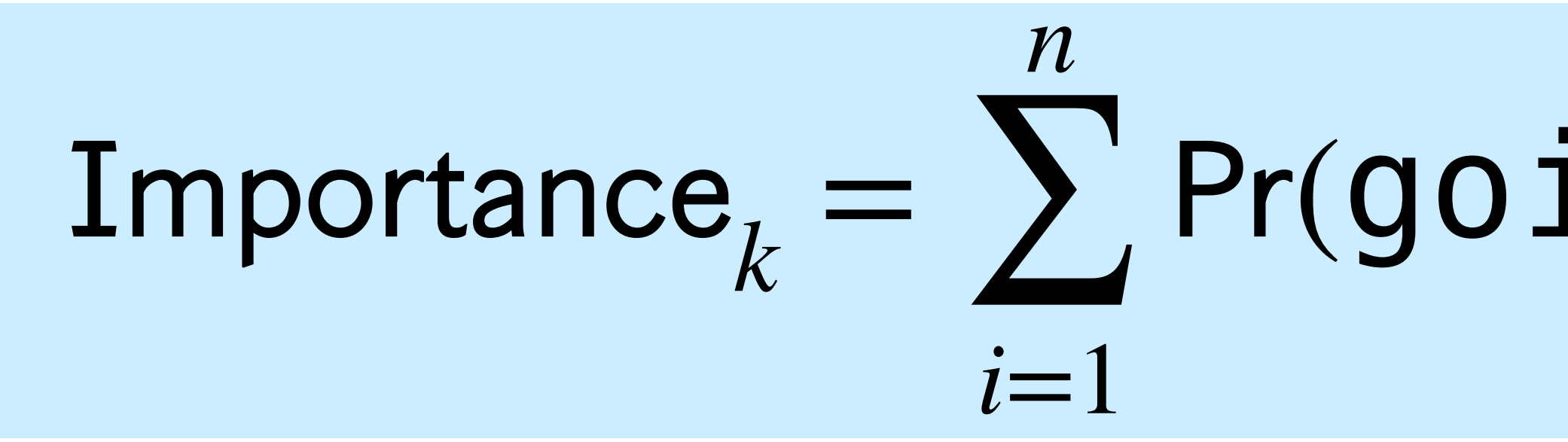

# *k* =

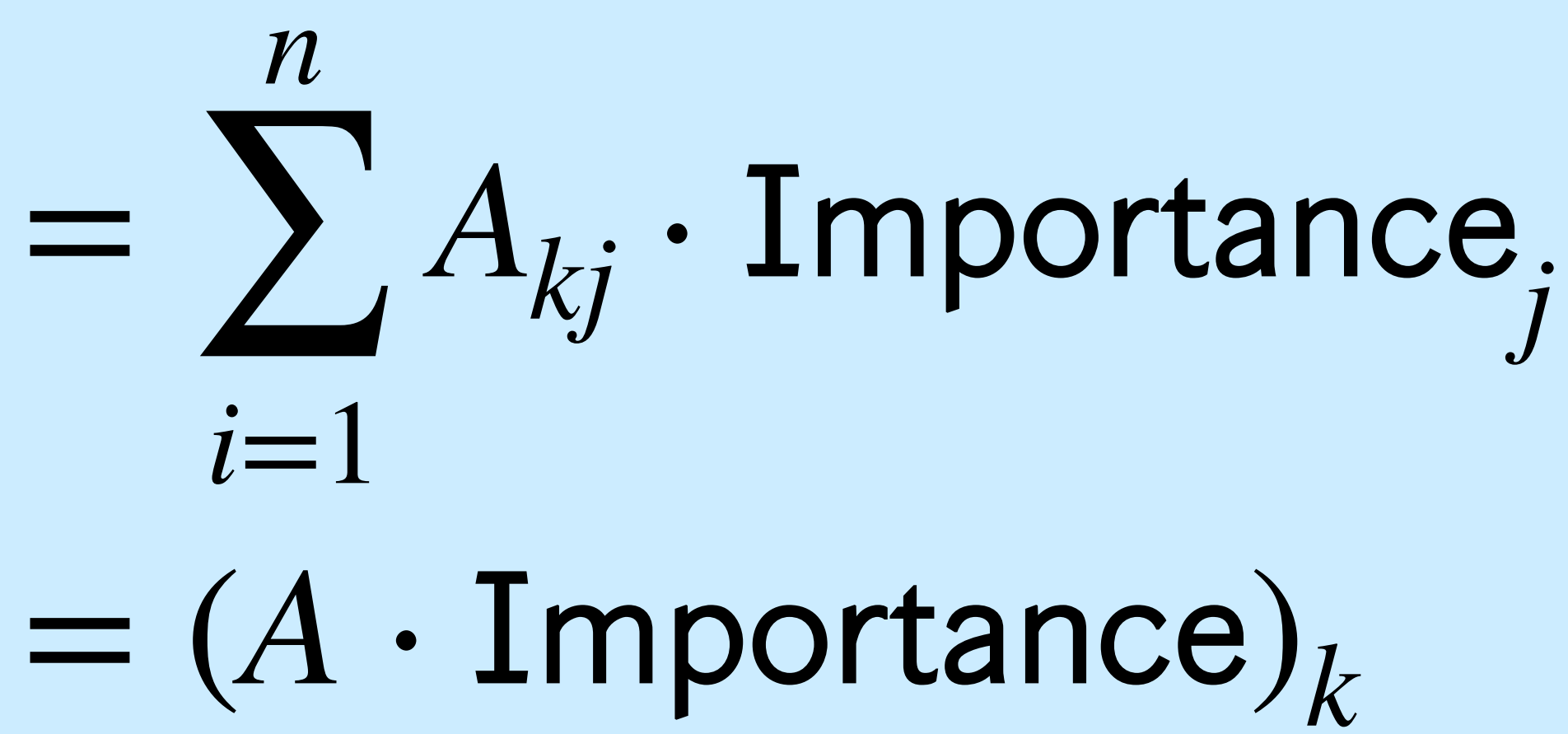

#### where  $A$  is a <u>transition matrix</u> for the part of the web associate with our search term.

#### *n* ∑  $i=1$  $A_{kj}$   $\cdot$ *j*  $=$   $(A \cdot \text{Importance})_k$

#### **Importance Vector**

*k* =

#### where  $A$  is a <u>transition matrix</u> for the part of the web associate with our search term.

 $A \cdot$  Importance  $=$  Importance

#### *n* ∑  $i=1$  $A_{kj}$   $\cdot$ *j*  $=$   $(A \cdot \text{Importance})_k$

#### **Importance Vector**

*k* =

# the web associate with our search term.

 $A \cdot$  Importance  $=$  Importance

*k* =  $=$   $(A \cdot \text{Importance})_k$ 

*The importance vectors is a steady state.*

### **Importance Vector**

*n* ∑  $i=1$  $A_{kj}$   $\cdot$ *j*

where  $A$  is a <u>transition matrix</u> for the part of

#### $A \cdot$  Importance  $=$  Importance

The <u>eigenvector</u> with eigenvalue 1 of our transition matrix is our *importance vector*.

#### $A \cdot$  Importance  $=$  Importance eigenvector

The <u>eigenvector</u> with eigenvalue 1 of our transition matrix is our *importance vector*.

- $A \cdot$  Importance  $=$  Importance eigenvector
	-
- We order webpages by importance, so this gives a **ranking**

of webpages.

The <u>eigenvector</u> with eigenvalue 1 of our transition matrix is our *importance vector*.

- $A \cdot$  Importance  $=$  Importance eigenvector
	-
- We order webpages by importance, so this gives a **ranking**
- This vector tells us the probability a random surfer is

of webpages.

on a given page **in the long term.**

# The Algorithm

#### **PageRank**

- 1. Build a graph encoding the websites and their links for the query we're given.
- 2. Build the adjacency matrix for this graph.
- 3. Turn boundaries into reflectors.
- 4. Normalize the matrix.
- *5. Add a damping factor.*
- 6. Compute the eigenvector for the largest eigenvalues.
- 7. Order indices according to the entries of this vector.

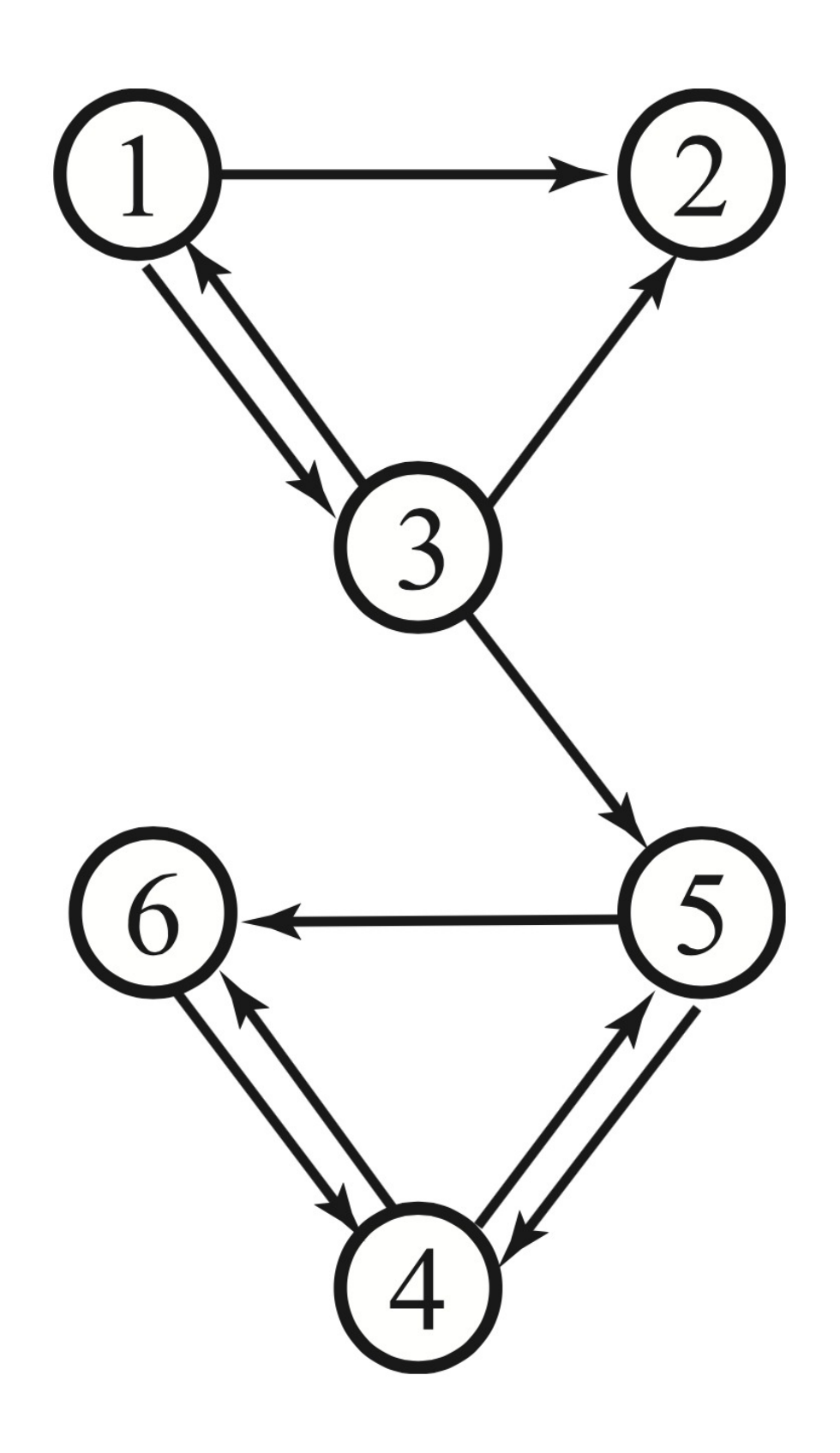

#### **PageRank**

#### 0 0 1 0 0 0 1 0 1 0 0 0 1 0 0 0 0 0 0 0 0 0 1 1 0 0 1 1 0 0 0 0 0 1 1 0

- 1. Build a graph encoding the websites and their links for the query we're given.
- 2. Build the adjacency matrix for this graph.
- 3. Turn boundaries into reflectors.
- 4. Normalize the matrix.
- *5. Add a damping factor.*
- 6. Compute the eigenvector for the largest eigenvalues.
- 7. Order indices according to the entries of this vector.

#### **PageRank**

#### 0 1 1 0 0 0 1 1 1 0 0 0 1 1 0 0 0 0 0 1 0 0 1 1 0 1 1 1 0 0 0 1 0 1 1 0

- 1. Build a graph encoding the websites and their links for the query we're given.
- 2. Build the adjacency matrix for this graph.
- 3. Turn boundaries into reflectors.
- 4. Normalize the matrix.
- *5. Add a damping factor.*
- 6. Compute the eigenvector for the largest eigenvalues.
- 7. Order indices according to the entries of this vector.

#### **PageRank**

#### 0 1/6 1/3 0 0 0 1/2 1/6 1/3 0 0 0 1/2 1/6 0 0 0 0 0 1/6 0 0 1/2 1 0 1/6 1/3 1/2 0 0 0 1/6 0 1/2 1/2 0

- 1. Build a graph encoding the websites and their links for the query we're given.
- 2. Build the adjacency matrix for this graph.
- 3. Turn boundaries into reflectors.
- 4. Normalize the matrix.
- *5. Add a damping factor.*
- 6. Compute the eigenvector for the largest eigenvalues.
- 7. Order indices according to the entries of this vector.

#### **PageRank**

#### $(1 - \alpha)$ 0 1/6 1/3 0 0 0 1/2 1/6 1/3 0 0 0 1/2 1/6 0 0 0 0 0 1/6 0 0 1/2 1 0 1/6 1/3 1/2 0 0 0 1/6 0 1/2 1/2 0 (more on this later)

+

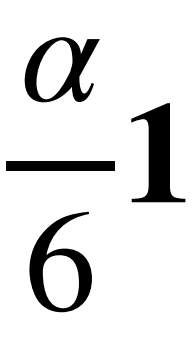

- 1. Build a graph encoding the websites and their links for the query we're given.
- 2. Build the adjacency matrix for this graph.
- 3. Turn boundaries into reflectors.
- 4. Normalize the matrix.
- *5. Add a damping factor.*
- 6. Compute the eigenvector for the largest eigenvalues.
- 7. Order indices according to the entries of this vector.

#### **PageRank**

## *np.linalg.eig(a)* (more on this later)

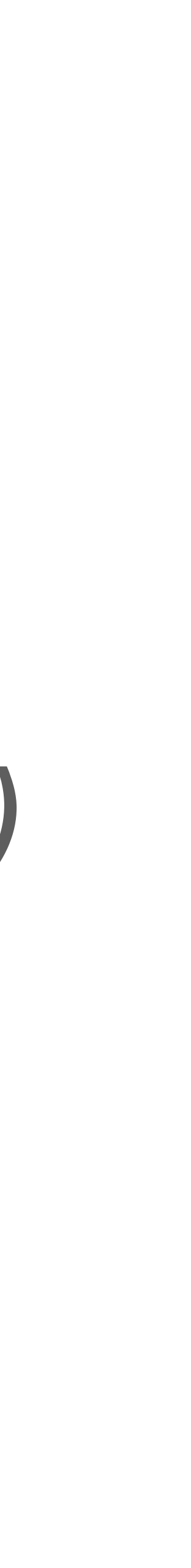

- 1. Build a graph encoding the websites and their links for the query we're given.
- 2. Build the adjacency matrix for this graph.
- 3. Turn boundaries into reflectors.
- 4. Normalize the matrix.
- *5. Add a damping factor.*
- 6. Compute the eigenvector for the largest eigenvalues.
- 7. Order indices according to the entries of this vector.

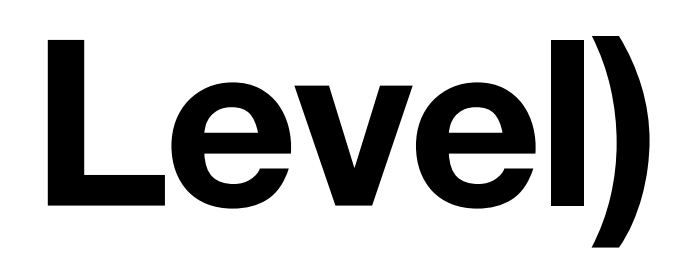
# **The Algorithm (High Level)**

#### **PageRank**

- 1. Build a graph encoding the websites and their links for the query we're given.
- 2. Build the adjacency matrix for this graph.
- 3. Turn boundaries into reflectors.
- 4. Normalize the matrix.
- *5. Add a damping factor.*
- 6. Compute the eigenvector for the largest eigenvalues.
- 7. Order indices according to the entries of this vector.

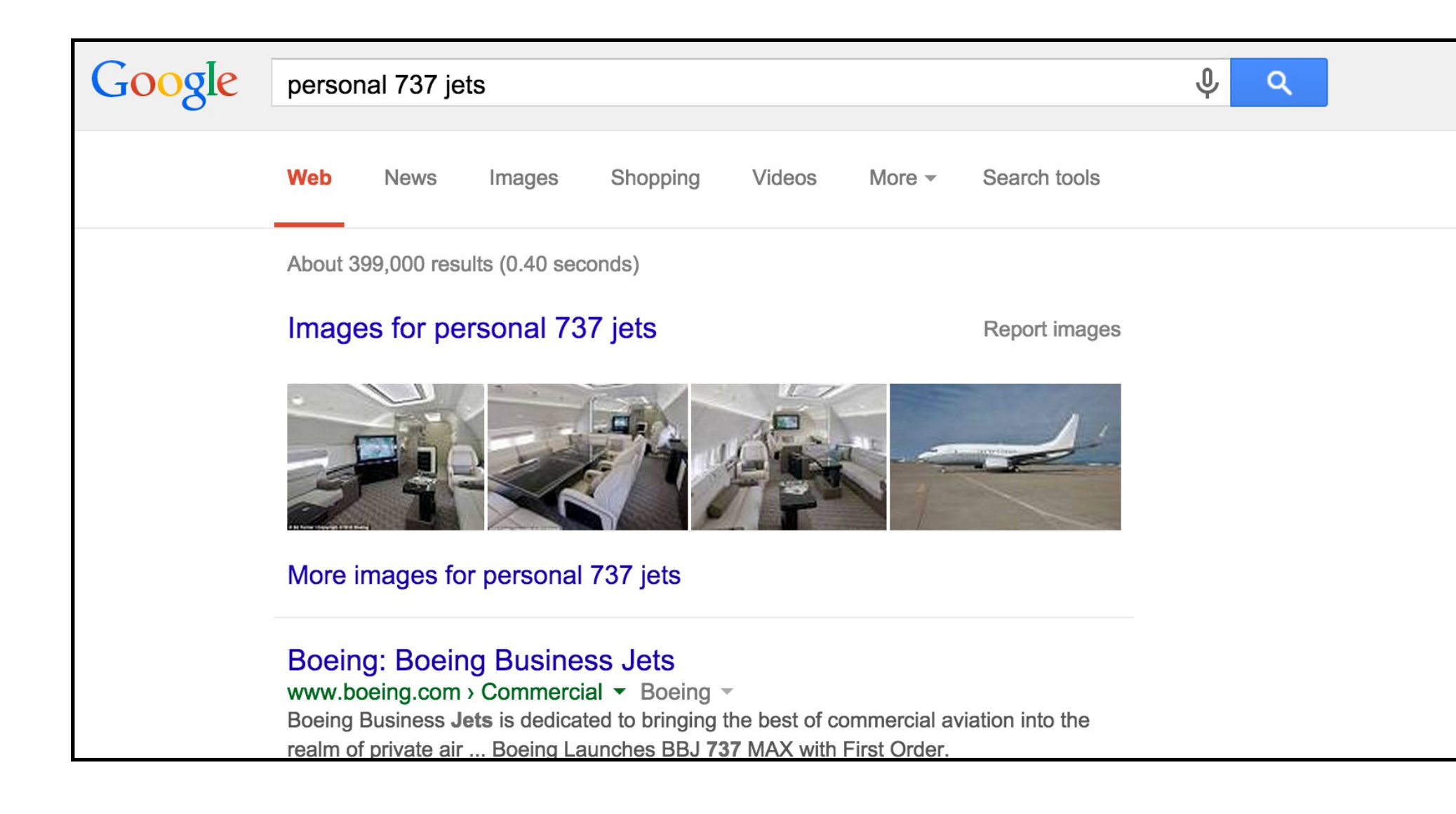

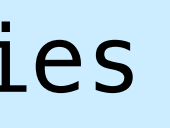

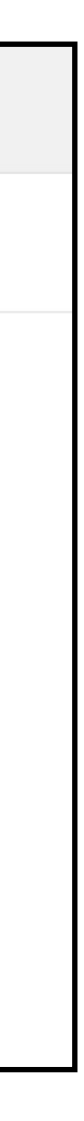

# **The Algorithm (High Level)**

#### **PageRank**

#### We just talked about the **importance of these steps.**

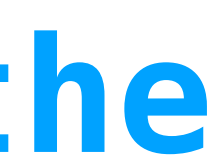

- 1. Build a graph encoding the websites and their links for the query we're given.
- 2. Build the adjacency matrix for this graph.
- 3. Turn boundaries into reflectors.
- 4. Normalize the matrix.
- *5. Add a damping factor.*
- 6. Compute the eigenvector for the largest eigenvalues.
- 7. Order indices according to the entries of this vector.

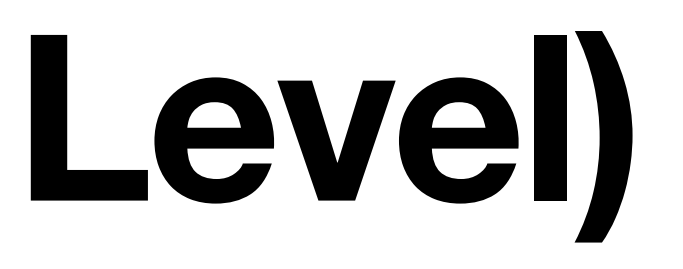

## **Damping Factor**

#### **PageRank**

+

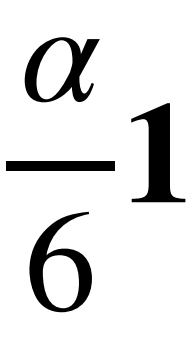

- 1. Build a graph encoding the websites and their links for the query we're given.
- 2. Build the adjacency matrix for this graph.
- 3. Turn boundaries into reflectors.
- 4. Normalize the matrix.
- *5. Add a damping factor.*
- 6. Compute the eigenvector for the largest eigenvalues.
- 7. Order indices according to the entries of this vector.

#### $(1 - \alpha)$ 0 1/6 1/3 0 0 0 1/2 1/6 1/3 0 0 0 1/2 1/6 0 0 0 0 0 1/6 0 0 1/2 1 0 1/6 1/3 1/2 0 0 0 1/6 0 1/2 1/2 0 factor

### **Damping Factor: The Random Surfer Model The damping factor models this "boredom"**2.1.2. Intuitive justification PageRank can be thought of as a model of user behavior. We assume there is a "random surfer" who is given a Web page at random and keeps clicking on links, never hitting "back" but eventually gets bored and starts on another random page. The probability that the random surfer visits a page is its PageRank.

- 
- 
- 

The anatomy of a large-scale hypertextual Web search engine (1998)

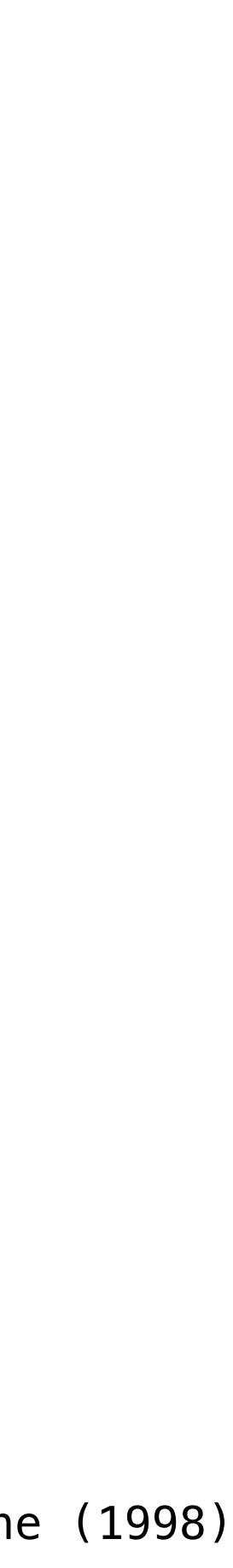

### **Damping Factor**

If  $\alpha = 0.1$ , then every zero gets increased slightly so that there is always some chance of jumping to a random node.

 $1 =$ 

0.9

0 1/6 1/3 0 0 0 1/2 1/6 1/3 0 0 0 1/2 1/6 0 0 0 0 0 1/6 0 0 1/2 1 0 1/6 1/3 1/2 0 0 0 1/6 0 1/2 1/2 0 + 0.1 6

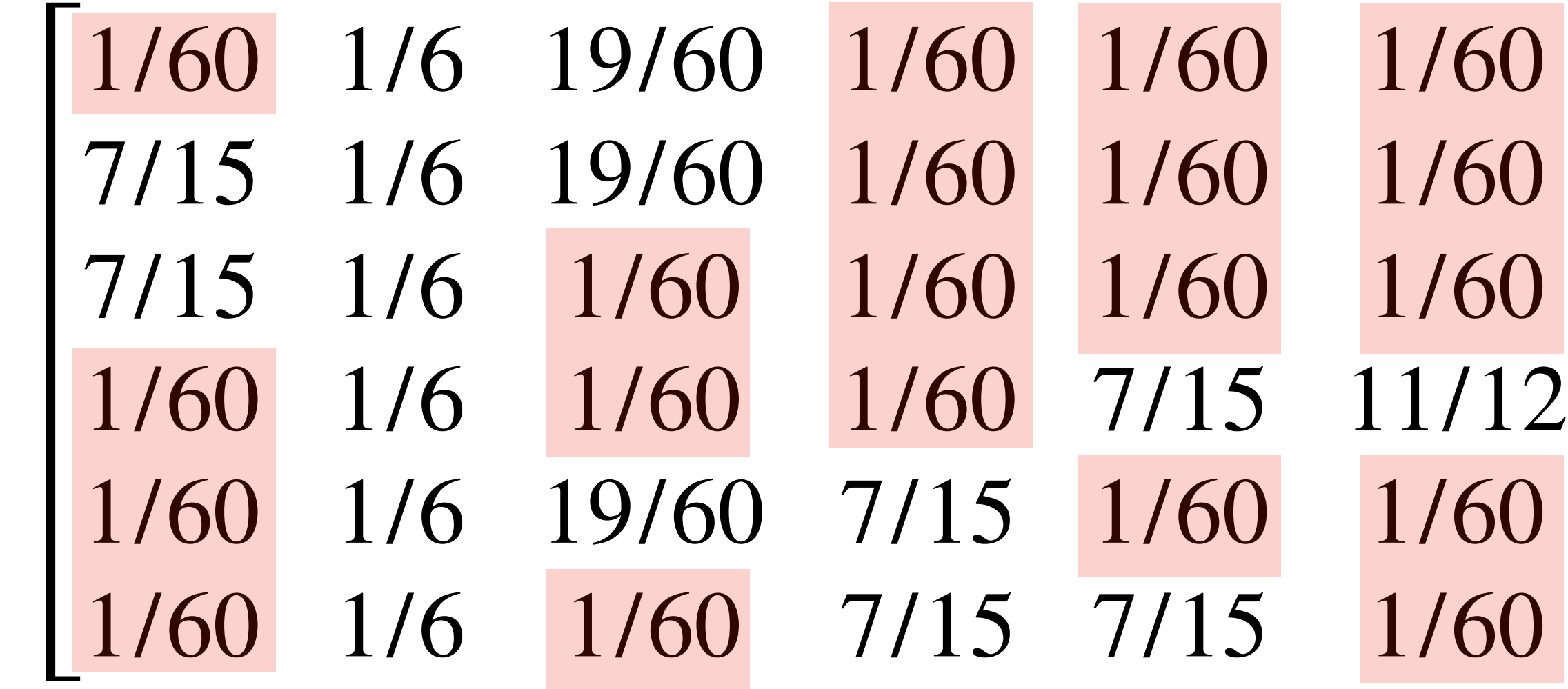

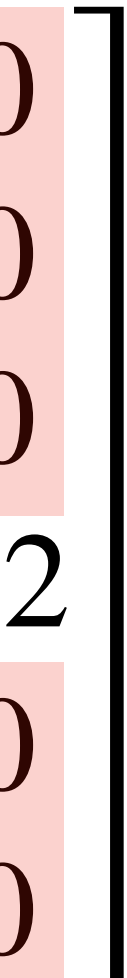

# This is a reasonable model, but it's also strategic

#### **Recall: Convergence**

#### **Recall: Convergence**

matrix  $A$ , an initial state  $\mathbf{v}_0$  converges to the state  $v$  if  $\lim A^k v_0 = v$ .  $k\rightarrow\infty$  $\mathbf{v}_0 = \mathbf{v}$ 

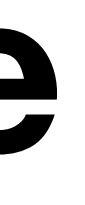

# **Definition.** For a Markov chain with stochastic

#### **Recall: Convergence**

matrix  $A$ , an initial state  $\mathbf{v}_0$  converges to the state  $v$  if  $\lim A^k v_0 = v$ . *k*→∞  $\mathbf{v}_0 = \mathbf{v}$ 

As we repeatedly multiply  $\mathbf{v}_0$  by  $A$ , we get closer and closer to **v** (in the limit).

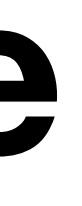

# **Definition.** For a Markov chain with stochastic

#### **Recall: Regular Stochastic Matrices**

### **Recall: Regular Stochastic Matrices**

**Definition.** A stochastic matrix  $A$  is regular if  $A^k$ has all positive entries for some nonnegative  $k$ .

### **Recall: Regular Stochastic Matrices**

Theorem. A regular stochastic matrix P has a unique steady state, and

- **Definition.** A stochastic matrix  $A$  is regular if  $A^k$ has all positive entries for some nonnegative  $k$ .
	-
	- every probability vector converges to it

#### **Damping Factor and regularity**

#### **After damping, the matrix is regular. It has a** *unique steady state.*

 $1 =$ 

0.9

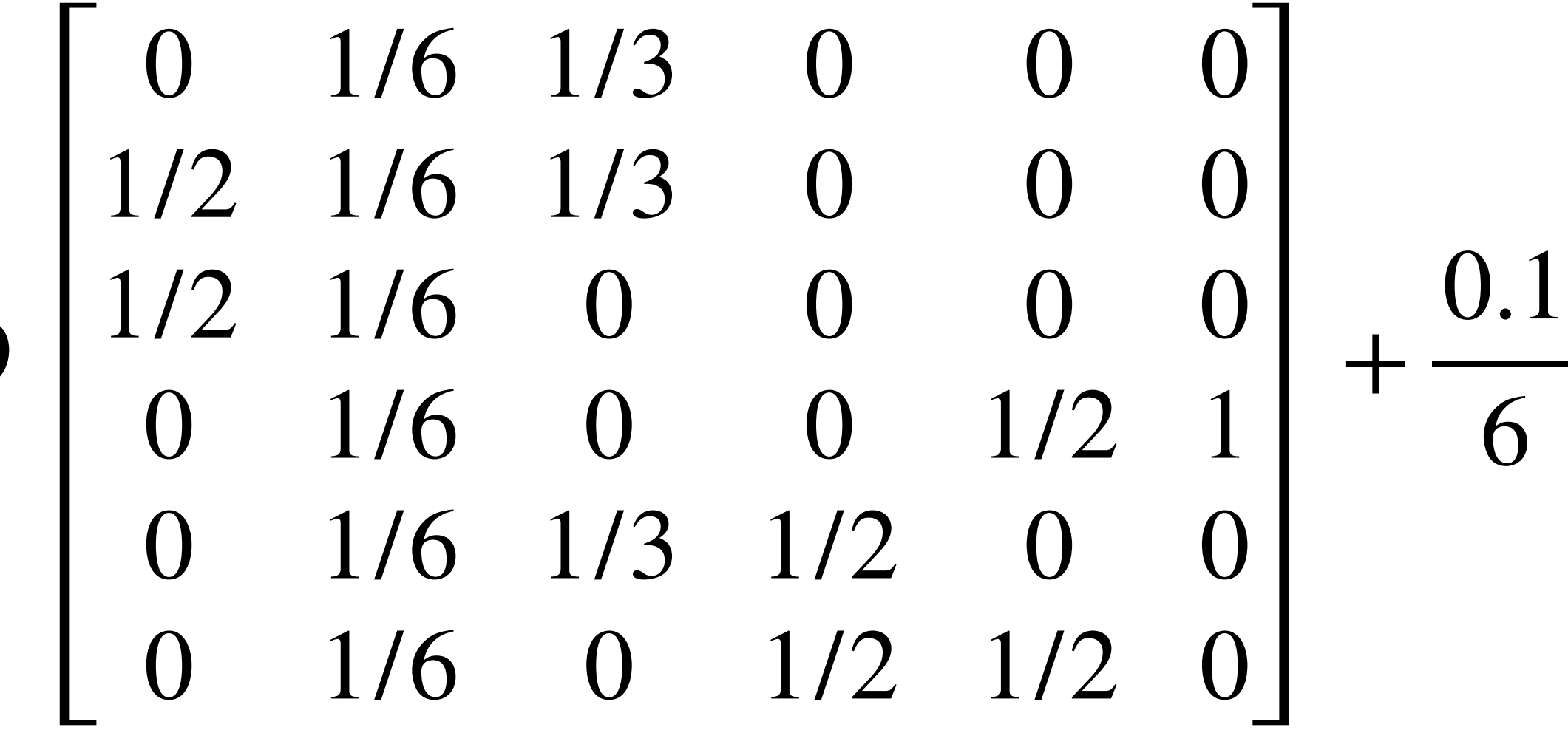

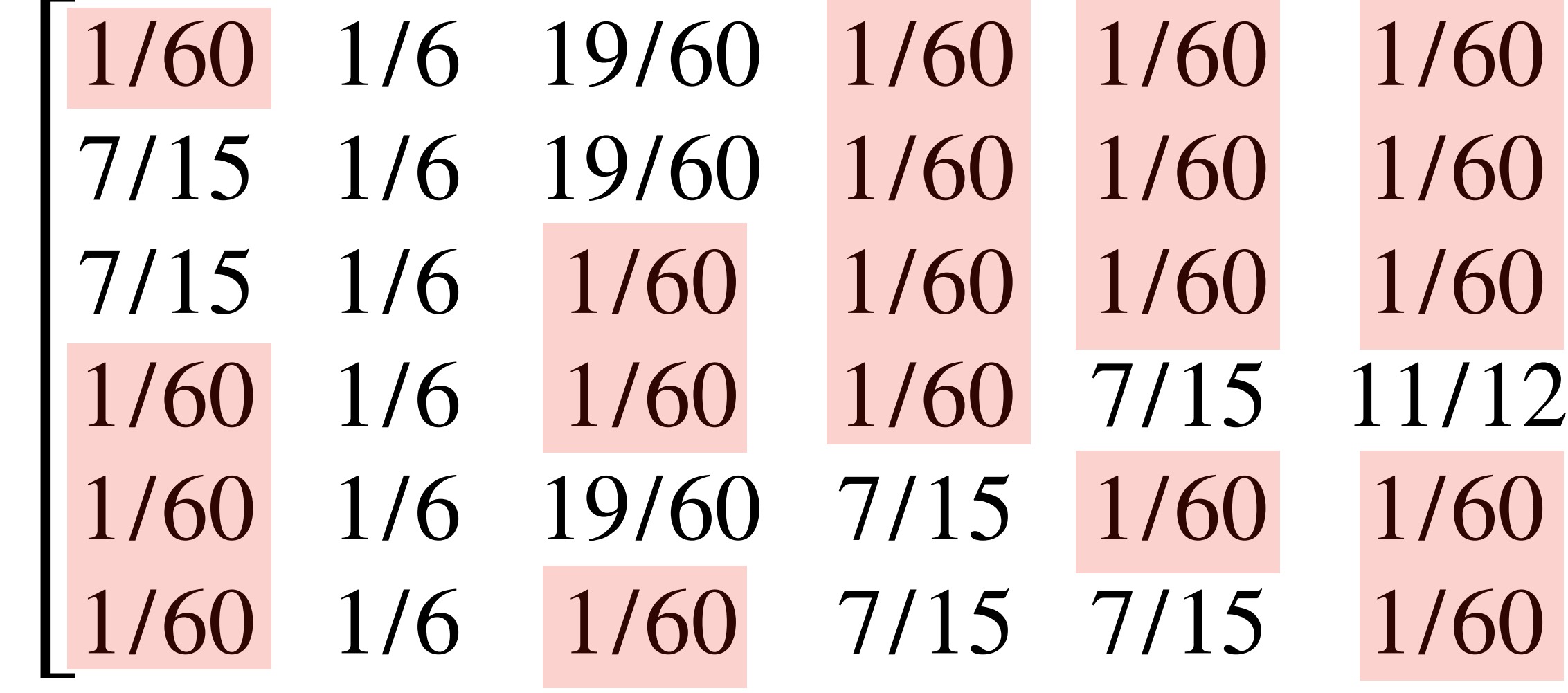

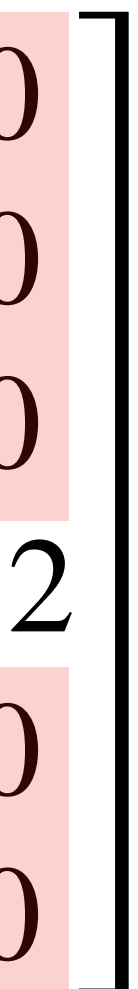

# **The Algorithm (High Level)**

#### **PageRank**

### *np.linalg.eig(a)* (more on this later)

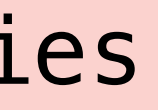

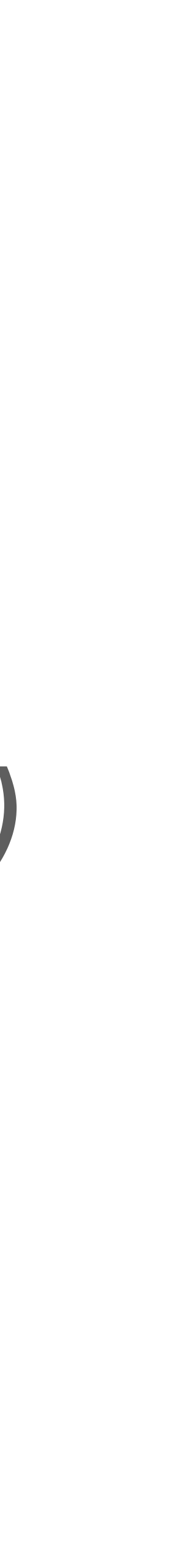

- 1. Build a graph encoding the websites and their links for the query we're given.
- 2. Build the adjacency matrix for this graph.
- 3. Turn boundaries into reflectors.
- 4. Normalize the matrix.
- *5. Add a damping factor.*
- 6. Compute the eigenvector for the largest eigenvalues.
- 7. Order indices according to the entries of this vector.

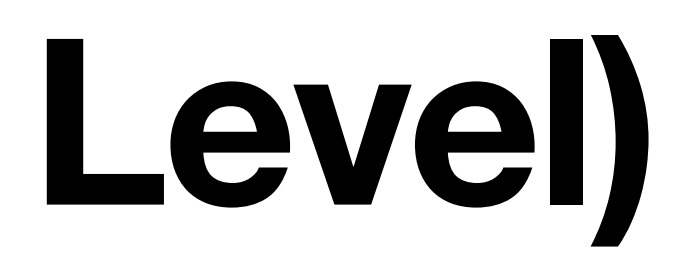

# demo

#### **The Issue**

# This is way too slow in practice. And we don't need every eigenvector.

#### **Recall AGAIN: Regular Stochastic Matrices**

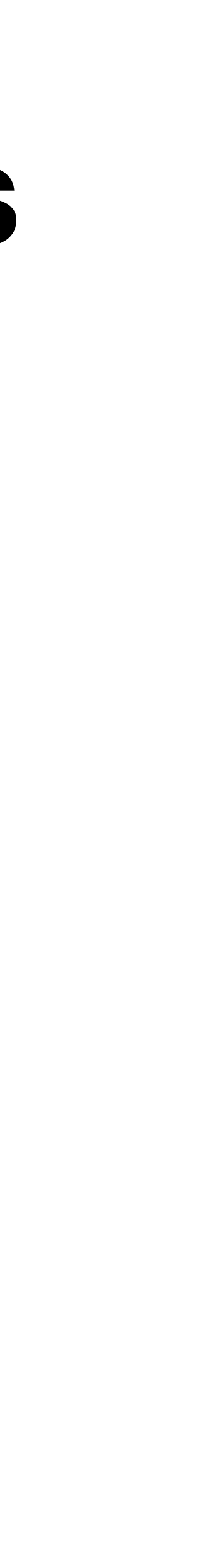

#### **Recall AGAIN: Regular Stochastic Matrices**

**Definition.** A stochastic matrix  $A$  is regular if  $A^k$ has all positive entries for some nonnegative  $k$ .

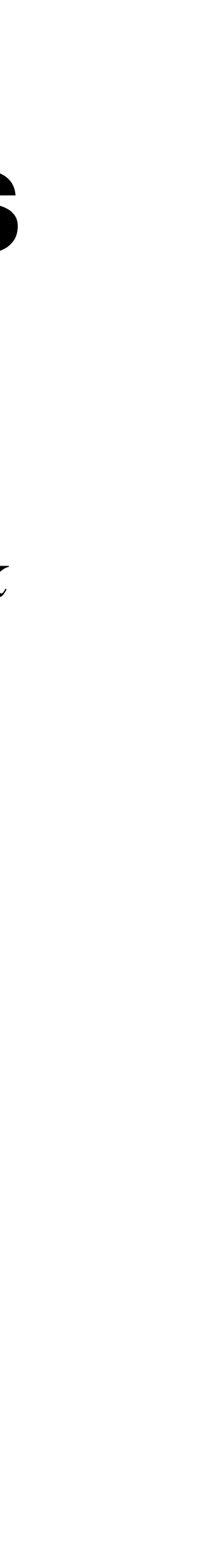

### **Recall AGAIN: Regular Stochastic Matrices**

Theorem. A regular stochastic matrix P has a unique steady state, and

- **Definition.** A stochastic matrix  $A$  is regular if  $A^k$ has all positive entries for some nonnegative  $k$ .
	-
	- every probability vector converges to it

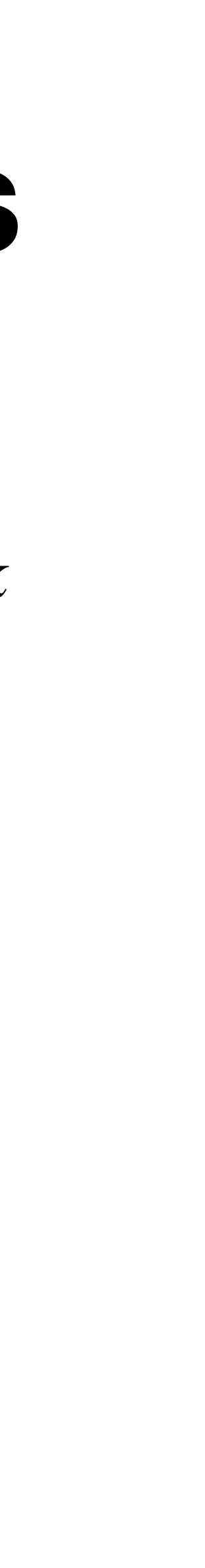

# The Power Method

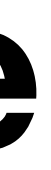

# unique steady state starting at any vector.

By regularity, we know that  $A^k$ v converges to the

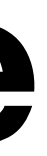

# unique steady state starting at any vector. So...let's do that.

By regularity, we know that  $A^k$ v converges to the

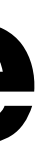

# unique steady state starting at any vector. So...let's do that.

By regularity, we know that  $A^k$ v converges to the

Let's multiply any vector a bunch of times by A.

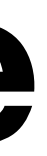

# unique steady state starting at any vector.

So...let's do that.

likely be a reasonably close solution.

By regularity, we know that  $A^k$ v converges to the

- Let's multiply any vector a bunch of times by A.
- Since  $A^k$ v approximates the steady-state, this will

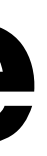

#### **Power Methods**

Power methods are common in computational linear algebra because matrix multiplication is highly optimized.

**They only give approximate solutions.** But they can be very good, and they can be obtained very quickly.

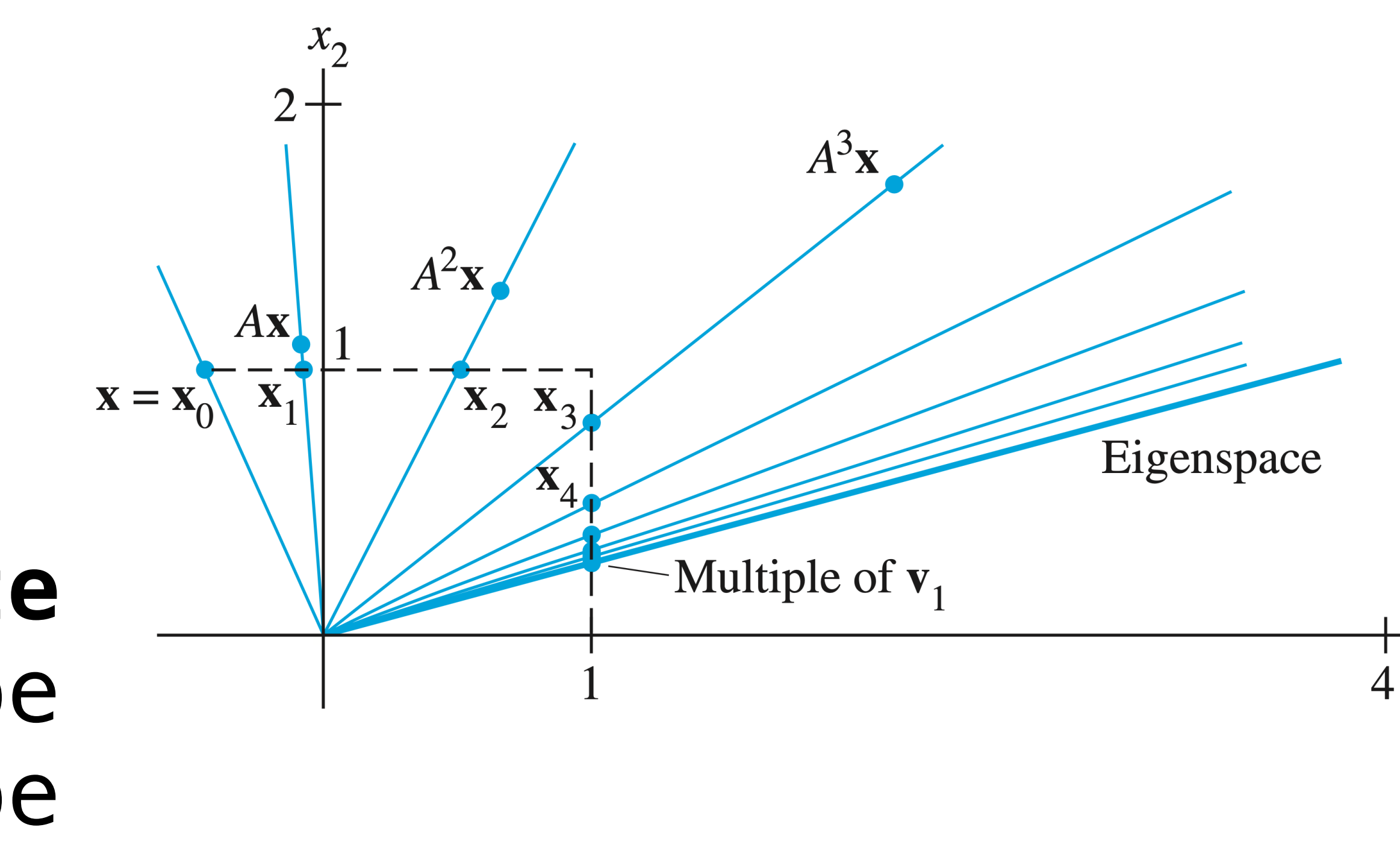

*Linear Algebra and its Applications*, Lay, Lay, McDonald

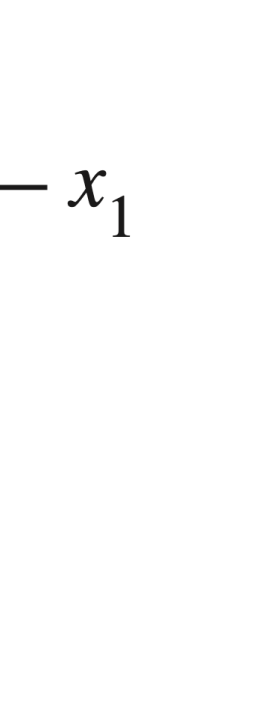

#### **The Power Method**

1 **FUNCTION** steady\_state\_power\_method( ): *A*  $v \leftarrow$  **random** vector (or just 1) 3 Scale v so that it is a probability vector 4 **WHILE TRUE:** 5  $\mathbf{v} \leftarrow A \mathbf{v}$ 

#### **The Power Method**

1 **FUNCTION** steady\_state\_power\_method( ): *A*  $v \leftarrow$  **random** vector (or just 1) 4 **WHILE TRUE:** 5  $\mathbf{v} \leftarrow A \mathbf{v}$ 

# 3 Scale v so that it is a probability vector

#### *When should we stop?*

#### **Termination Conditions**

#### **Option 1.** *(Timeout)* Run for some fixed amount

- of time.
- **Option 2.** *(Error tolerance)* Run until the change to the vector is very small.

#### **The Power Method (Error Tolerance)**

1 **FUNCTION** steady\_state\_power\_method( $A$ ,  $\epsilon$ ):  $v \leftarrow$  **random** vector (or just 1) 4 5 **WHILE**  $\sum_i |v_i - v'_i| > \epsilon$ : 6 7 **RETURN v**′  $\mathbf{v}' = A \nu$ *n* ∑  $i=1$  $|\mathbf{v}_i - \mathbf{v}'_i| > \epsilon$  $\mathbf{v}'$ ,  $\mathbf{v} \leftarrow A \mathbf{v}$ ,  $\mathbf{v}'$ 

# 3 Scale v so that it is a probability vector

*# while the absolute difference between the last two approximations is large*